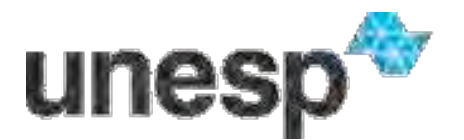

UNIVERSIDADE ESTADUAL PAULISTA<br>"JÚLIO DE MESQUITA FILHO"

## FACULDADE DE ENGENHARIA DE ILHA SOLTEIRA PROGRAMA DE PÓS-GRADUAÇÃO EM ENGENHARIA CIVIL DEPARTAMENTO DE ENGENHARIA DE CIVIL

# **AÇÃO DO VENTO EM COBERTURA DE MADEIRA ROLIÇA PARA GALPÕES DE FERTILIZANTES**

**ENG. DAVÍ BLAS PANSIERA** 

**ORIENTADOR: Prof. Dr. José Antônio Matthiensen**

**Ilha Solteira – SP Dezembro de 2010**

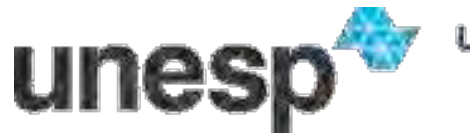

UNIVERSIDADE ESTADUAL PAULISTA<br>"JÚLIO DE MESQUITA FILHO"

FACULDADE DE ENGENHARIA DE ILHA SOLTEIRA PROGRAMA DE PÓS-GRADUAÇÃO EM ENGENHARIA CIVIL DEPARTAMENTO DE ENGENHARIA DE CIVIL

# **AÇÃO DO VENTO EM COBERTURA DE MADEIRA ROLIÇA PARA GALPÕES DE FERTILIZANTES**

## **ENG. DAVÍ BLAS PANSIERA**

Dissertação apresentada à faculdade de Engenharia de Ilha Solteira/SP - UNESP, com vistas à obtenção do título de Mestre em Engenharia Civil. **Área de conhecimento:** Estruturas

**Linha de pesquisa:** Análise numérica de estruturas e sistemas construtivos.

**Orientador:** Prof. Dr. José Antônio Matthiesen.

**Bolsa:** Capes

**Ilha Solteira – SP Dezembro de 2010** 

## FICHA CATALOGRÁFICA

 Elaborada pela Seção Técnica de Aquisição e Tratamento da Informação Serviço Técnico de Biblioteca e Documentação da UNESP - Ilha Solteira.

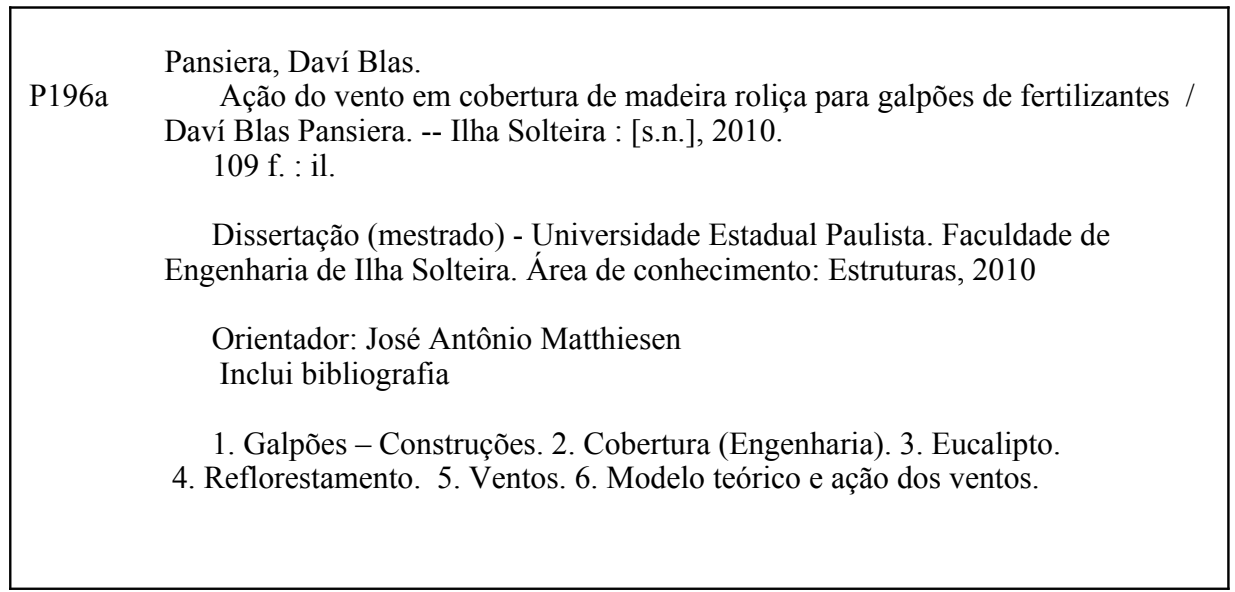

NIVERSIDADE ESTADUAL PAULISTA

**CAMPUS DE ILHA SOLTEIRA** 

FACULDADE DE ENGENHARIA DE ILHA SOLTEIRA

### CERTIFICADO DE APROVAÇÃO

TÍTULO: Ação do vento em cobertura de madeira rolica para galpões de fetilizantes

## **AUTOR: DAVÍ BLAS PANSIERA** ORIENTADOR: Prof. Dr. JOSE ANTONIO MATTHIESEN

Aprovado como parte das exigências para obtenção do Título de MESTRE EM ENGENHARIA CIVIL, Área: ESTRUTURAS, pela Comissão Examinadora:

And tochet

unesp<sup>\*\*</sup>

Prof. Dr. JOSE ANTONIO MATTHIESEN Departamento de Engenharia Civil / Faculdade de Engenharia de Ilha Solteira

Prof. Dr. RENATO BERTOLINO JUNIOR

Departamento de Engenharia Civil / Faculdade de Engenharia de Ilha Solteira

From The State of the Control of the Sample of the Sample of the Control of the Sample Prof. Dr. FRANCISCO ANTONIO ROCCO LAHR<br>Departamento de Estruturas Da Escola de Engenharia / Universidade de Sao Paulo - São Carlos/SP

Data da realização: 21 de dezembro de 2010.

Dedico este trabalho aos meus pais: Gerson Pansiera e Nereide Blas Pansiera, À minha irmã: Débora Cristina Blas Pansiera, Ao meu avô: Arlindo Blas Florin (in memoriam) Á minha noiva: Danyele Salloum Scandar; e À Deus sempre presente na minha vida.

### **AGRADECIMENTOS**

Ao senhor Deus pela presença em todos os momentos de minha vida;

Ao meu orientador Professor Doutor José Antonio Matthiesen pela paciência, dedicação e confiança;

Aos Professores Doutores [Haroldo de Mayo Bernardes,](http://www.dec.feis.unesp.br/haroldo.php) [Jefferson Sidney Camacho,](http://www.dec.feis.unesp.br/jefferson.php) [José Luiz](http://www.dec.feis.unesp.br/melges.php)  [Pinheiro Melges,](http://www.dec.feis.unesp.br/melges.php) [Renato Bertolino Júnior,](http://www.dec.feis.unesp.br/renato.php) [Luzenira Alves Brasileiro e Jorge Luís Akasaki](http://www.dec.feis.unesp.br/luzenira.php)  pela grande oportunidade de realizar este curso com vossos apoios;

Aos meus pais, Gerson Pansiera e Nereide Blas Pansiera, e também à minha irmã pelo grande incentivo, apoio e carinho;

À minha noiva Danyele Salluom Scandar, pela paciência, apoio;

Aos meus amigos: Bruno Brambilla Soubhia, Elder Monserrat, Elrick Pereira da Silva e Fernanda Maria Candido pelo incentivo e apoio nas horas difíceis;

Aos amigos e colegas da Faculdade UNESP de Ilhas Solteira pelo incentivo em terminar este trabalho;

Aos colegas de curso que muito me ajudaram: Rodrigo da Silva Manera, Camila Sancowich Zoilo, Everton José da Silva;

Ao amigo Vicente Martins Ferreira Sobrinho, que conheci durante o mestrado e de quem recebi grande apoio;

À Galvani Indústria, pela oportunidade e confiança no projeto;

A todos que de maneira direta ou indireta colaboraram com este trabalho.

### **RESUMO**

O Brasil é um país de forte vocação agrícola, que necessita lugares adequados para armazenagem de matérias subsidiárias, como por exemplo, [óleos,](http://pt.wikipedia.org/wiki/%C3%93leos) [detergentes,](http://pt.wikipedia.org/wiki/Detergentes) [tintas,](http://pt.wikipedia.org/wiki/Tintas) fertilizantes entre outros; de armazenagem de ferramentas, instrumentos, dispositivos, [madeiras.](http://pt.wikipedia.org/wiki/Madeira) As maiorias dos galpões são feitos de concreto, aço, madeira, porém existem aqueles chamados mistos. Com isso o projeto busca atender as necessidades de empresas que buscam poder armazenar seus fertilizantes em galpões feitos com madeira de reflorestamento, que é o Eucalipto Citriodora. A técnica construtiva aplicada pretende ter mais rapidez para que a estrutura fique pronta para o uso, além de economizar em mão-de-obra, materiais mais baratos e por fim, contribuindo para o uso sustentável da madeira no Brasil e procurando inspirar que não só aqui no Brasil e como vários lugares do mundo que é necessário que todos se conscientizem e preservem o "verde" do planeta. Será feito todo o estudo necessário para que este tipo de modelo, cujas dimensões para analise são de 5, 6 e 7,5 metros de comprimento, por 30 metros de largura e 15 metros de altura esteja de acordo com as normas. A estrutura terá uma série de pórticos, utilizando-se duas peças de madeira roliças para cada um deles e travadas em sua parte mais delgada através de uma ligação em forma de capuz metálico, formando um ângulo de 90º entre as peças. Para travar os 2 pórticos é utilizada uma peça roliça de madeira que usará conectores metálicos para fazer a ligação e estará posicionado a três quartos da altura do pórtico. Na base do poste há um tensionamento diminuindo o vão do pórtico de 31,5m para 30,0 m utilizando-se um cabo de aço e retirando-o quando colocado na base da fundação. Os cálculos teóricos da estrutura foram realizados seguindo as NBR 7190:1997 e NBR 6123:1988; e através de um modelo numérico desenvolvido no software SAP2000, pode-se analisar o seu comportamento quando sujeita ao peso próprio e em função da ação dos ventos. Concluindo que não é viável aplicar o tensionamento e a inclinação de 30° é mais adequada, desde que o vão máximo entre pórticos seja de 6 metros.

**Palavras-chaves:** Galpão. Cobertura. Eucalipto. Reflorestamento. Modelo teórico e ação dos ventos.

## **ABSTRACT**

Brazil is a country of strong agricultural vocation, which requires adequate sites for storage of subsidiary materials such as oils, detergents, paints, fertilizers, among others, storage of tools, instruments, appliances, wood. The majority of houses are made of concrete, steel, wood, however there are those called mixed. Thus the project aims to meet the needs of companies seeking to be able to store their fertilizers in sheds made of wood from reforestation, which is lemon eucalyptus. The construction technique used aims to have more speed for the structure to be ready for use, and saves on manpower, materials cheaper and ultimately contributing to the sustainable use of wood in Brazil and looking to inspire not only here in Brazil and how many places around the world that all must be aware and preserve the "green" the planet. It will be done all the studies required for this type of model to analyze the dimensions are 5, 6 and 7.5 meters long by 30 meters wide and 15 meters in height is consistent with the standards. The structure will have a series of frames, using two pieces of wood for each of them plump and locked in its thinnest part through a link-shaped metal hood, forming an angle of 90 ° between the parts. To lock the two frames is used a plump piece of wood that will use metal connectors to connect and be positioned at three-quarters of the height of the portico. At the base of the pole there is a tension reducing the span of the portico of 31.5 m to 30.0 m using a rope and pulling it while stationed at the foundation. Theoretical calculations of the structure were carried out using the NBR NBR 7190:1997 and 6123:1988, and by a numerical model developed in SAP2000 software, you can examine its behavior when subjected to proper weight and due to wind action. Concluding that it is not feasible to apply the tension and inclination of 30 $\degree$  is more appropriate, since the maximum span between frames is 6 feet.

**Keywords:** Shed. Cover. Plantations. Reforestation. Theoretical model and wind action.

## **LISTA DE FIGURAS**

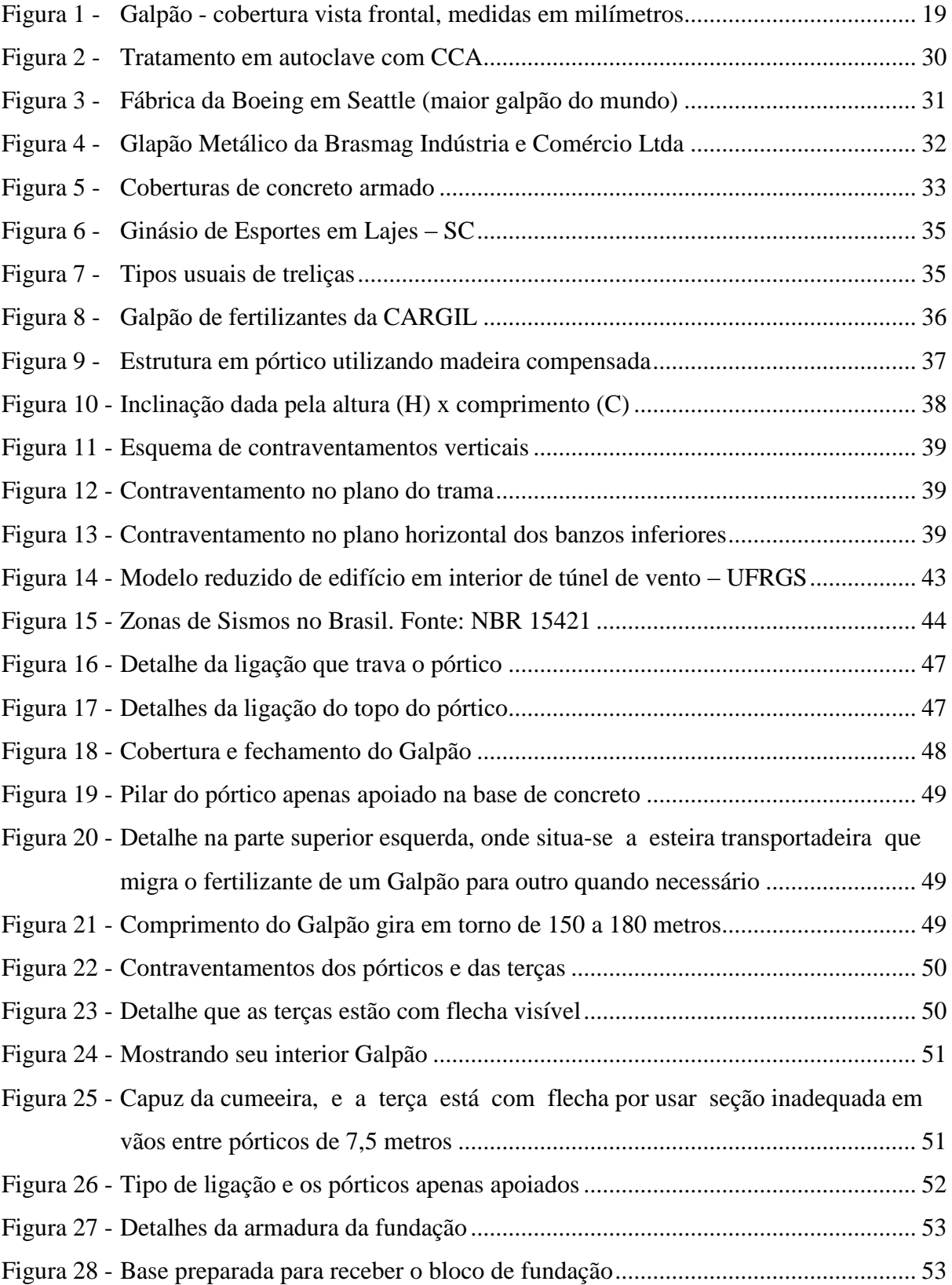

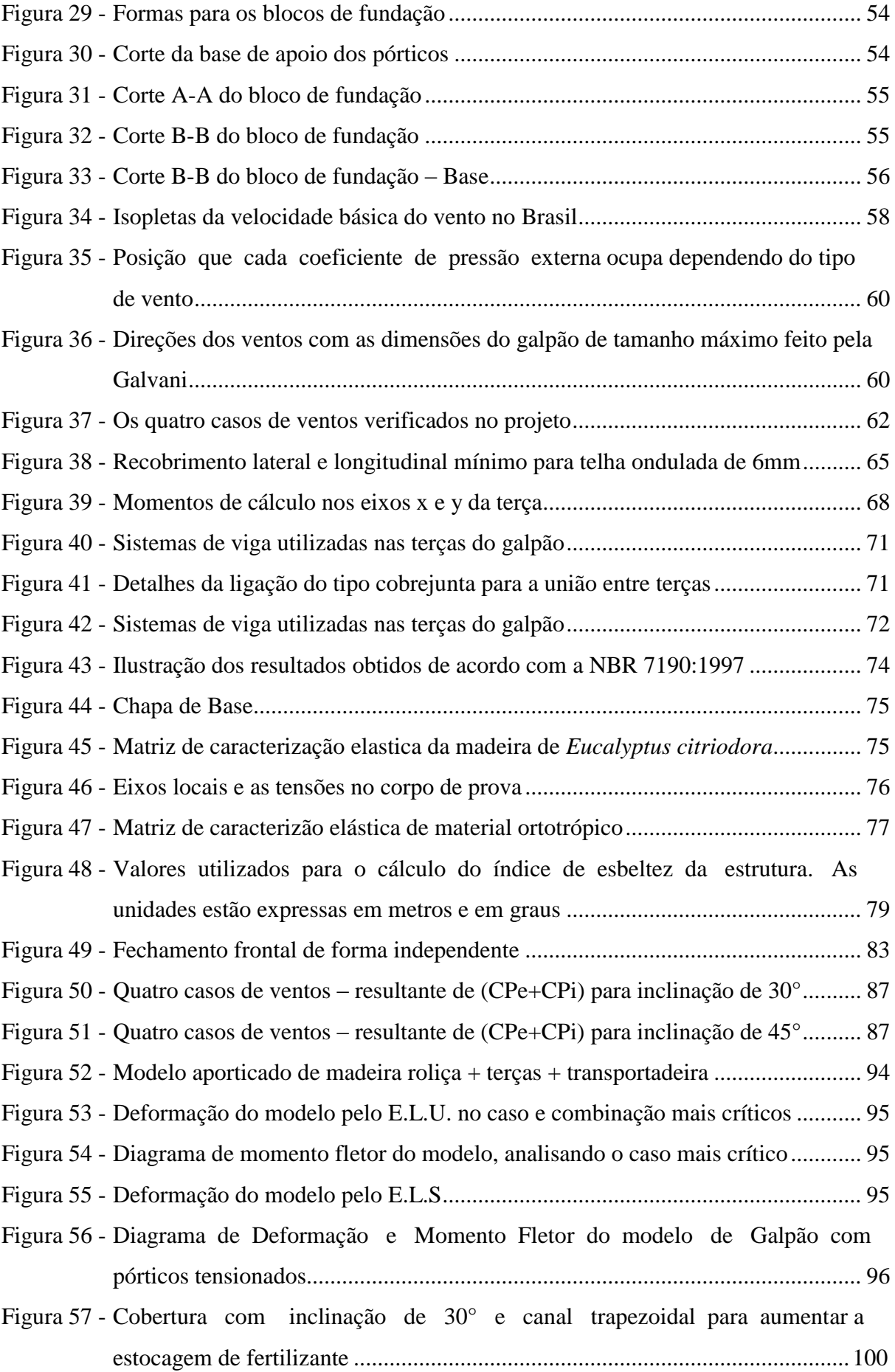

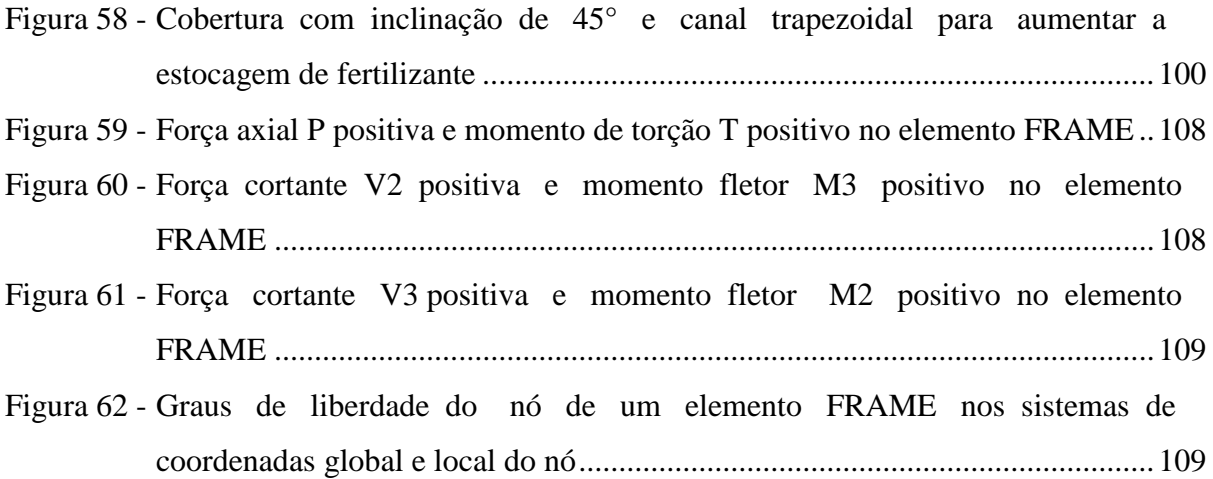

# **LISTA DE GRÁFICOS**

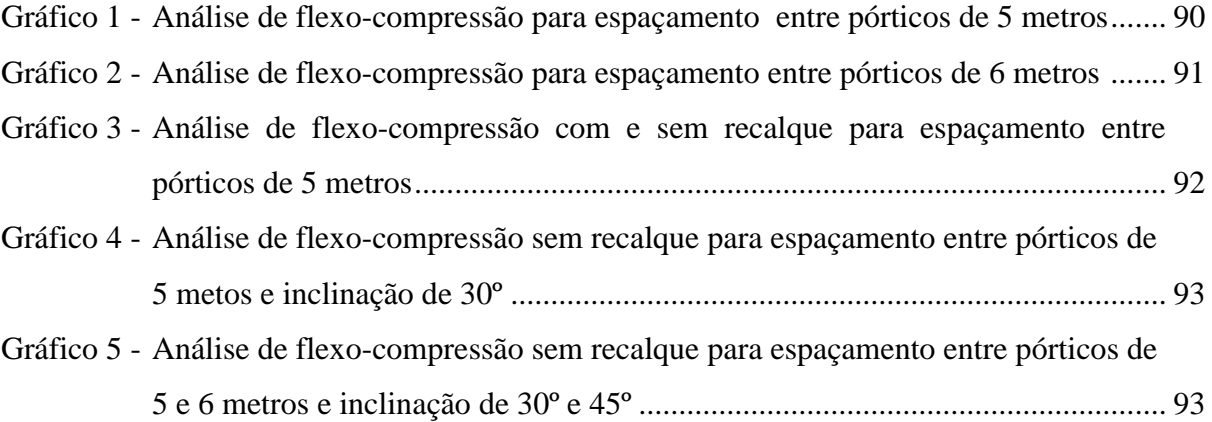

## **LISTA DE TABELAS**

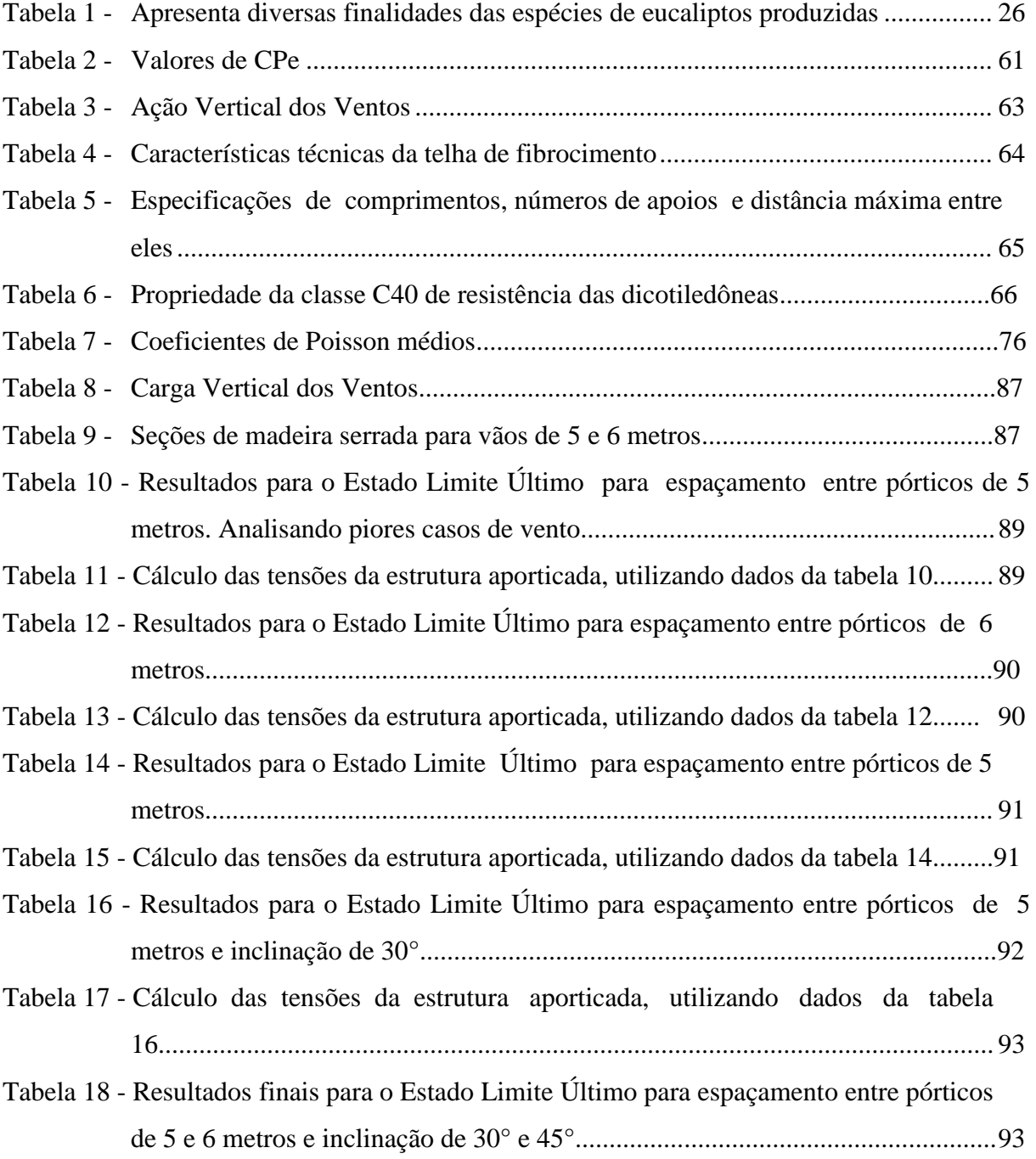

## **LISTA DE ABREVIATURAS E SÍMBOLOS**

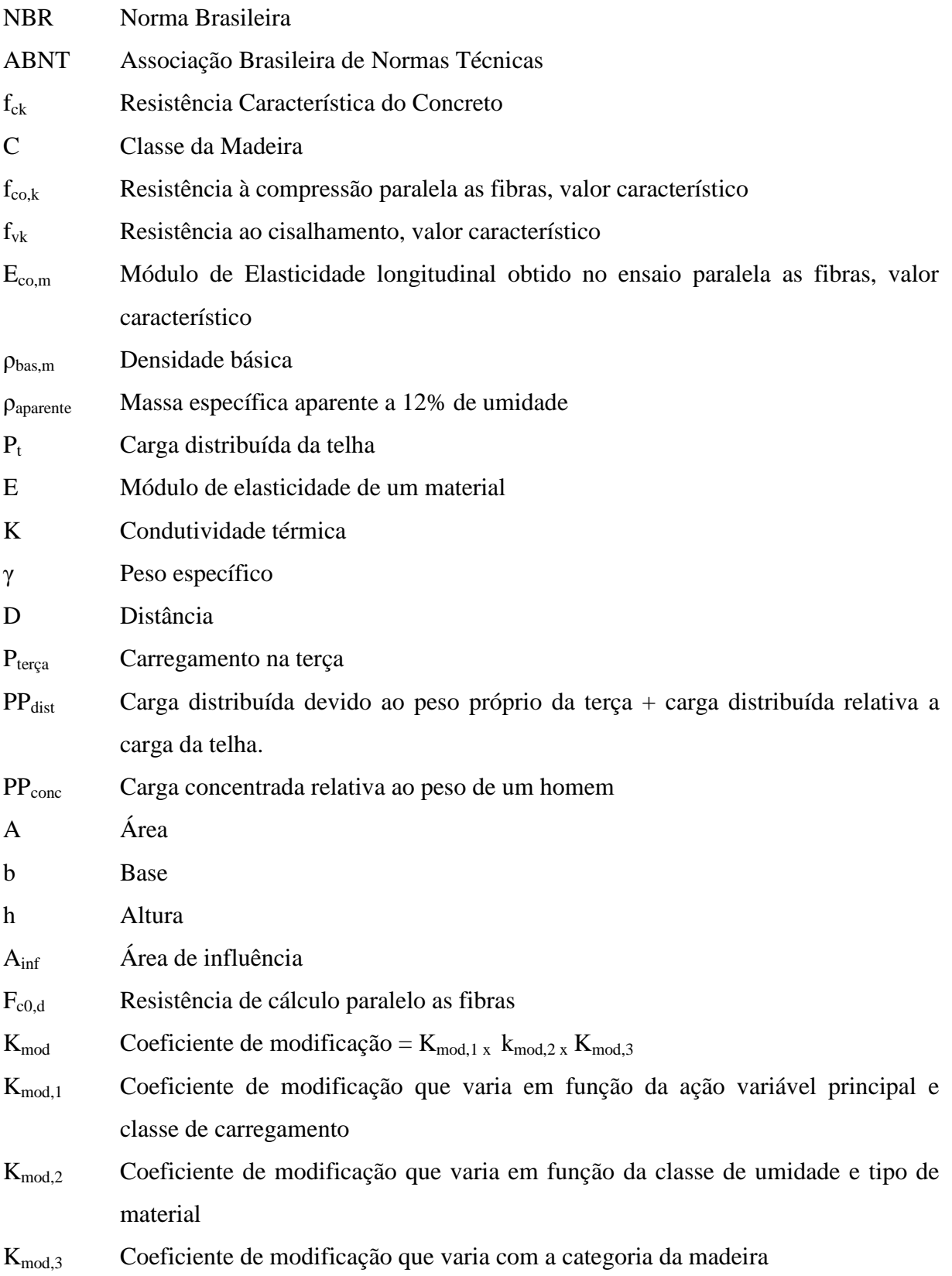

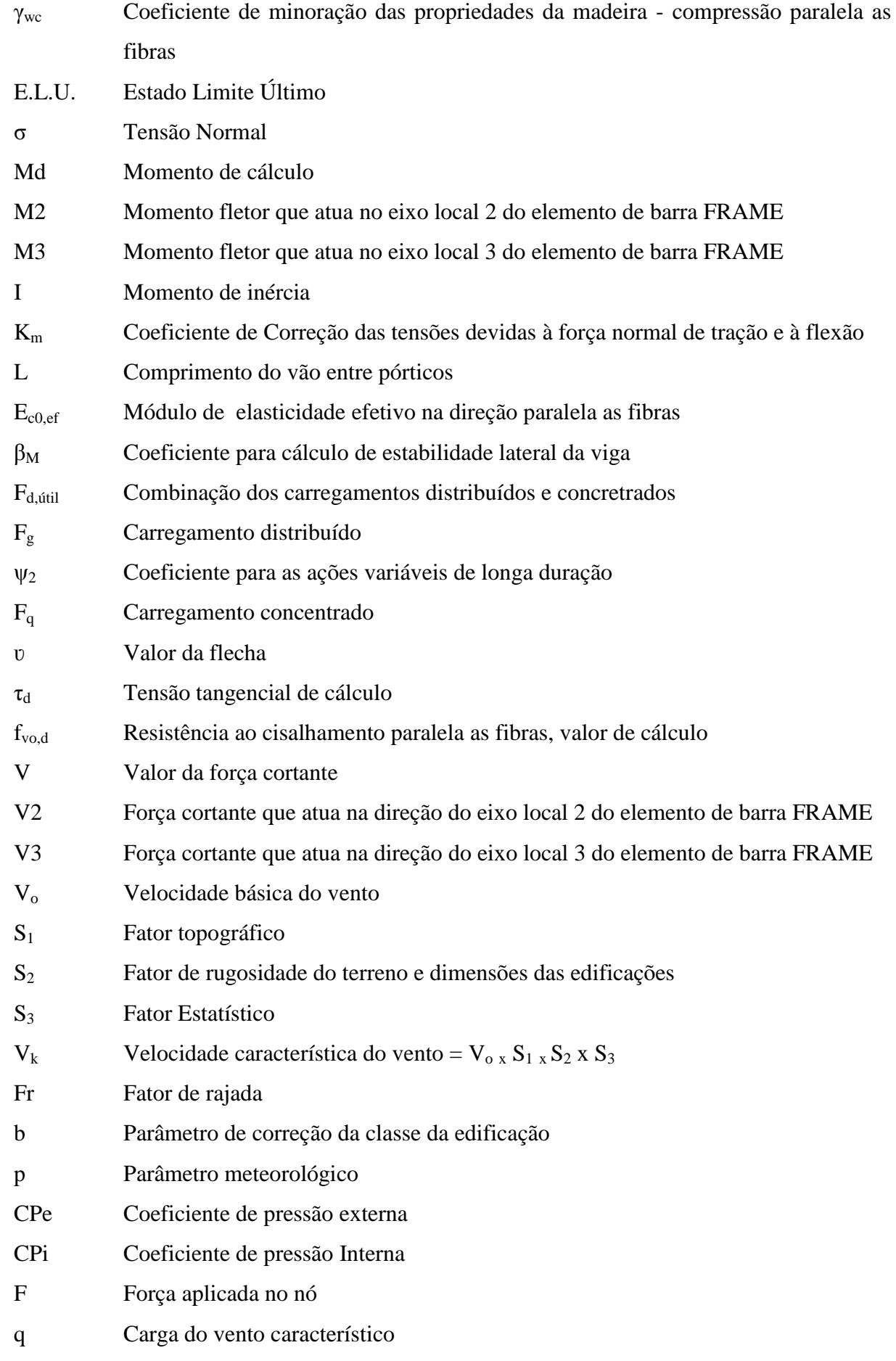

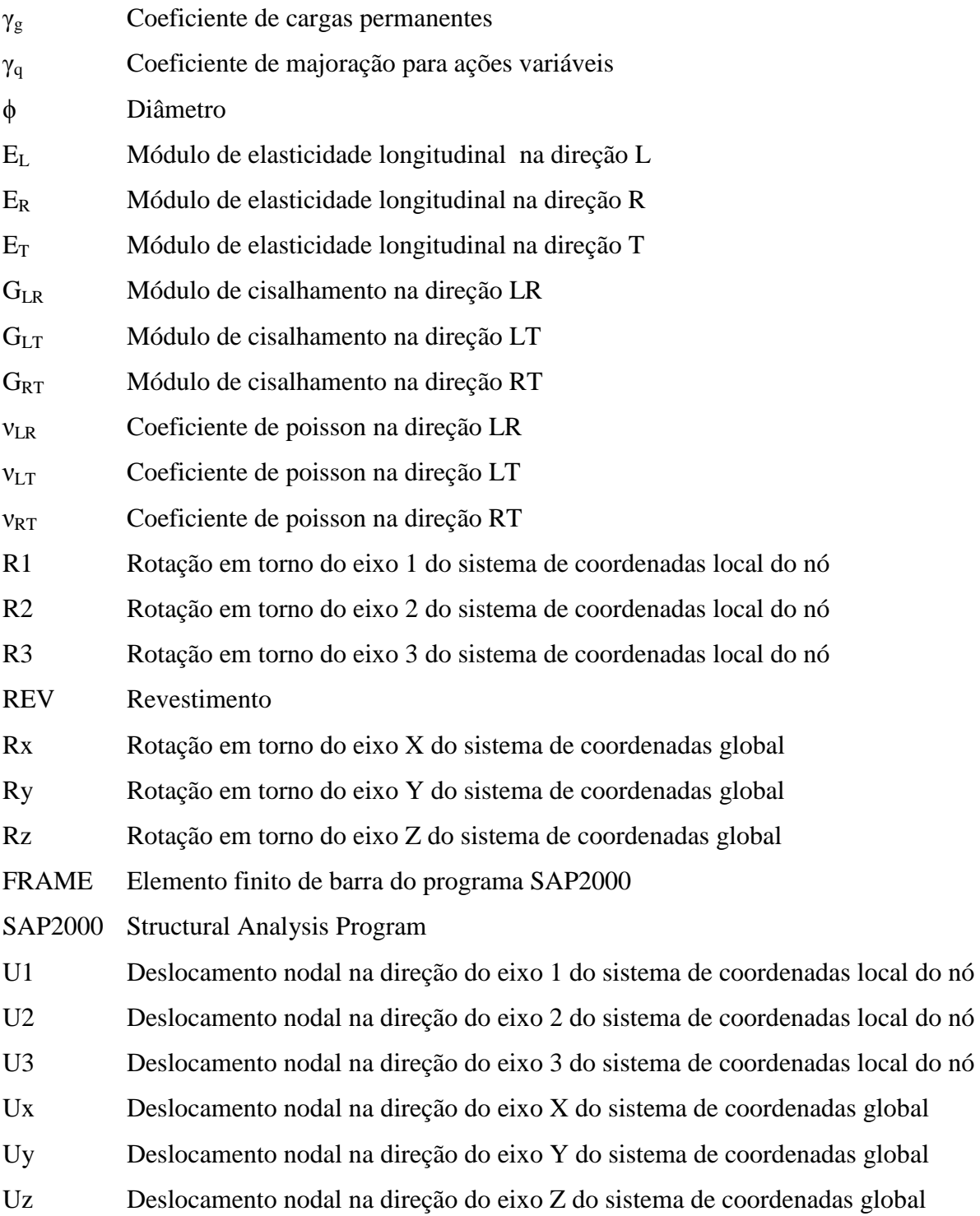

# **SUMÁRIO**

# **CAPÍTULO I**

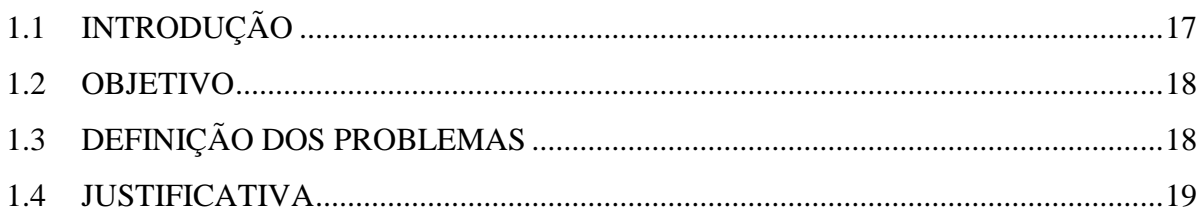

# **CAPÍTULO II**

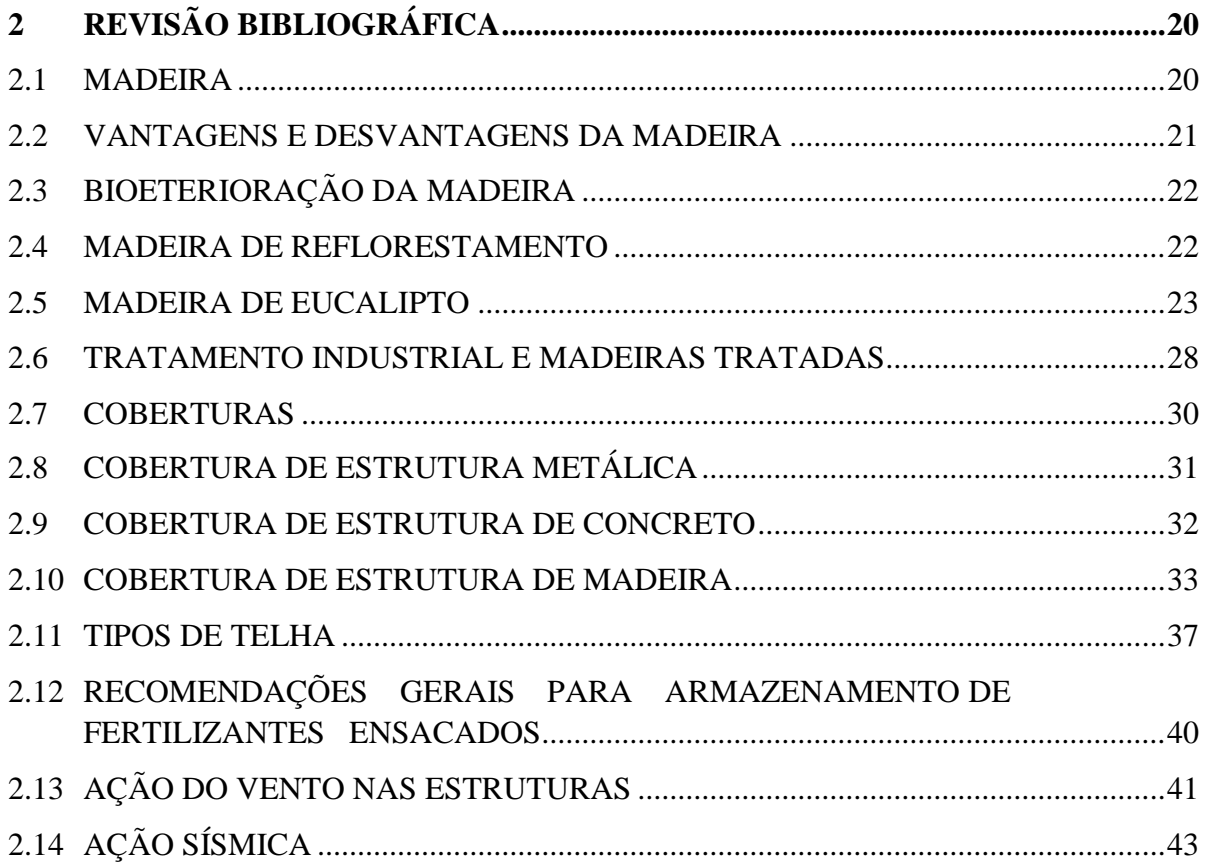

# **CAPÍTULO III**

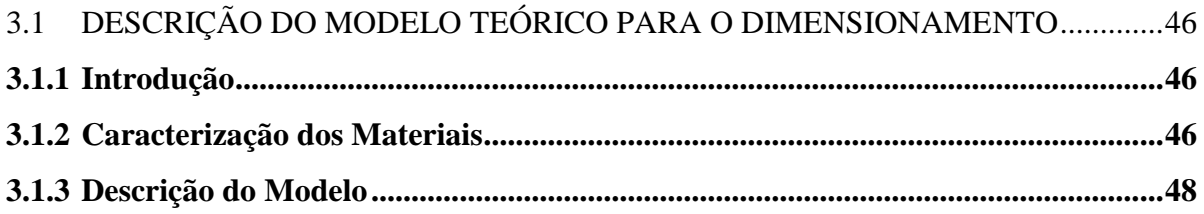

# **CAPÍTULO IV**

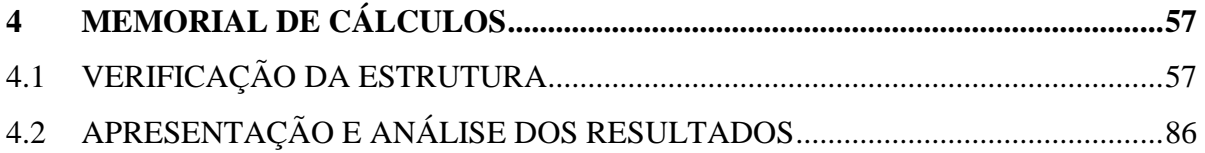

# **CAPÍTULO V**

5.1 CONSIDERAÇÕES FINAIS E SUGESTÕES PARA PESQUISAS FUTURAS .......97

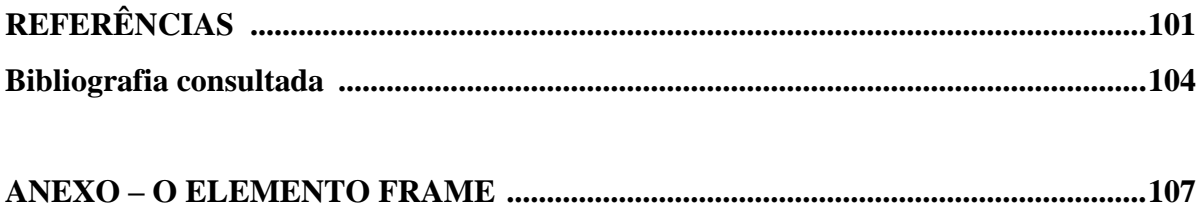

## **CAPÍTULO I**

### 1.1 INTRODUÇÃO

A madeira tem sido um dos mais antigos e constantes materiais de construção utilizados pelo homem. Freqüentemente é comum ver a madeira presente em estruturas e, mesmo quando isso não acontece, ela também é usada em pisos, paredes e telhados. O problema de escassez das florestas nativas vem exigindo um reflorestamento planejado e um manejo sustentável.

A utilização de madeiras de reflorestamento na construção civil enfrenta obstáculos e preconceitos maiores do que aqueles já enfrentados pelas madeiras em geral. O mais freqüente é quanto à desconfiança de o material ser "nobre" ou não, ou seja, preocupam-se com a beleza física do material, e com a resistência à degradação aos agentes biológicos. Mas ainda há o preconceito cultural, por ser uma madeira de usos desconhecidos por alguns e por ser pouco utilizada na construção civil.

Tendo em vista a necessidade de construir, economizar e ao mesmo tempo cooperar com o uso sustentável da madeira, empresas tem utilizado madeiras de reflorestamento para construir. Diversos galpões estão utilizando madeiras de reflorestamento para o armazenamento de fertilizantes. Os galpões, de um modo geral, podem ser construídos para diversas finalidades e necessidades, e, de acordo com cada uma delas, determinam-se os materiais que precisam ser utilizados em sua confecção. Os sistemas de ligações possíveis nas estruturas são diversos e têm como finalidade assegurar a estabilidade da estrutura e também evitar o desprendimento de materiais.

Uma das madeiras de reflorestamento muito utilizada é o eucalipto citriodora. O Governo Federal incluiu, no plano Safra 2001/2002, o PROPFLORA, linha de investimento em silvicultura, tendo, como objetivo, apoiar a implantação e recomposição de áreas de preservação, reserva florestal legal e reflorestamento para diminuir o déficit de matéria-prima pelas indústrias. Os eucaliptos em geral é muito utilizado, pois, além de um bom material para a construção civil, dele nada se perde: desde as folhas das quais se extraem óleos essenciais para produtos fármacos, de higiene, limpeza e alimentos, até a própria madeira em si, da qual se produz lenha, celulose e postes.

### 1.2 OBJETIVOS

O intuito desta pesquisa é analisar numericamente o modelo teórico de uma cobertura de um galpão para armazenamento de fertilizante. As dimensões do pórtico são de 30 metros de largura e 15 metros de altura, e possui espaçamento entre si de 5,6 e 7,5 metros. O objetivo é fazer com que o modelo atenda ao critério de dimensionamento pelos estados limites últimos e de utilização. O modelo será avaliado e melhorado quando necessário basendo-se nas normas NBR7190:1997 e NBR 6123:1988. As madeiras utilizadas são de eucalipto citriodora e as peças roliças pois tornam a montagem fácil, rápida e com economia em mão de obra. A ação do vento é um fator importante no estudo do galpão que pode chegar a ter ate 180 metros de comprimento. Hoje é de grande importância a utilização de madeira oriunda do reflorestamento, por ter grande apelo ambiental, deixando as madeiras de lei para fins mais nobres.

### 1.3 DEFINIÇÃO DOS PROBLEMAS

 Um dos maiores empecilhos ao criar um modelo estrutural é torná-lo eficiente, ou seja, que satisfaça as seguintes condições: rápida execução, baixo custo final e ter a possibilidade de ser construídos em locais de difícil acesso. A condição apresentada só ocorre quando é analisado até que ponto os pórticos de peças roliça de madeira trazem vantagens ao modelo, se estes postes podem vir a ultrapassar o limite de esbeltez e se os tipos de ligações, inclinações e tensionamento do pórtico são ideais. O tensionamento para que possa vir trazer benefícios deve aliviar as tensões nos pórticos, reduzindo os deslocamentos da estrutura e conseqüentemente elevando sua capacidade de suportar ações verticais, formando uma contraflecha. Ações estás, como tensões, deslocamentos e estabilidade pode vir a ser bem maiores quando for analisado separadamente o efeitos da ação dos ventos em estruturas e comparado com os efeitos ocasionados pelo peso próprio da mesma. A figura 1 apresenta uma ilustração do pórtico utilizado como cobertura do galpão de fertilizantes.

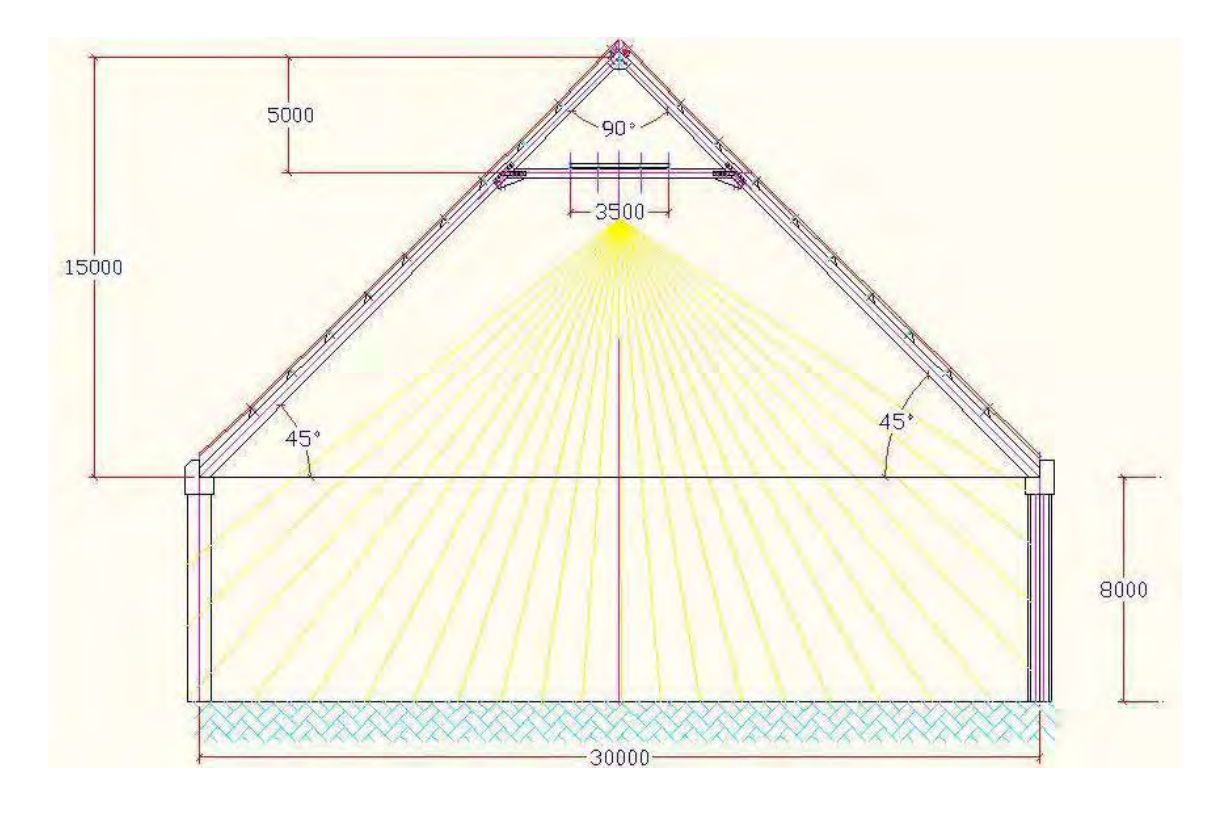

**Figura 1** – Galpão - Cobertura vista frontal, medidas em milímetros

### 1.4 JUSTIFICATIVA

 Na estrutura de cobertura de galpão de armazenamento de fertilizantes, uma das maiores preocupações é a corrosão em peças metálicas e o ataque químico em peças de concreto armado, por isso, as estruturas de madeira são muito utilizadas. A estrutura em si é formada por um conjunto de pórticos de peças roliças de madeira, que pode ser considerado isostático se analisado transversalmente, pois longitudinal contraria a norma por utilizar o atrito para fixar a estrutura e torná-la isostática. A altura do pórtico chega a 15 metros, utilizando poucas peças metálicas nas ligações, onde há necessidade de uma melhor definição de quando a ligação será engastada ou rotulada. A contra-flecha aplicada em forma de tensionamento nas bases tem um valor limite permitido por norma e nem sempre isso significa que ele será necessário.

## **CAPÍTULO II**

## **2 REVISÃO BIBLIOGRÁFICA**

#### 2.1 MADEIRA

A madeira é o mais antigo material de construção, sendo de fácil obtenção e adaptação. Segundo Molina (2009), a utilização da madeira e subprodutos na construção e também em outros setores vem aumentando no Brasil. Isso se deve a crescente conscientização dos engenheiros, arquitetos e fabricantes de subprodutos industrializados sobre o potencial da madeira em relação a outros materiais.

Segundo a empresa Timber Engineering Europe, nos países desenvolvidos, mais de 70% de todas as construções novas são feitas em Sistemas de Estruturas em Madeira. Cerca de 90% de todas as novas construções nos EUA, Canadá e na Escandinávia, utilizam esse sistema. Na Escócia, 65% de todas as novas construções a são feitas utilizando Sistemas de Estruturas em Madeira. No Reino Unido, por sua vez, só no ano de 2004, verificou-se um aumento de 27% nas construções com Sistemas de Estruturas em Madeira. Um dos benefícios principais desse tipo de construção é o fator tempo e o conforto térmico.

Levando em conta as propriedades físicas e mecânicas, sua abundância e por ser um material renovável, as madeiras vêm a ter diversas aplicações. Na parte de construção civil, pode-se citar: casas, pontes, construções temporárias, gazebos, portões, cercas, guarda-corpos, assoalhos, cavaletes, vigas, colunas, formas para concreto, isolantes acústicos.

### **As madeiras maciças utilizadas na construção são a roliça natural e serrada.**

 **Madeira roliça natural**: é utilizada em escoramentos, construções rústicas, pontes entre outras, tem um baixo custo e é facilmente encontrada ao se comparar com os demais tipos.

 **Madeira serrada:** é utilizada como elementos de telhado, terças, caibros e outros. É o produto industrial mais comum no mercado.

Segundo Calil (2008a), há certo preconceito das empresas no Brasil contra a madeira. Aponta como vantagens as propriedades de resistência e elasticidade em relação ao concreto e ao aço, menor consumo de energia para produção e fixação de gás carbônico. De acordo com o especialista, as possibilidades de uso da madeira de florestas plantadas são muitas: "É preciso que a indústria e a universidade mostrem às autoridades o potencial do material para esse fim." (CALIL JUNIOR, 2008b). Apresenta o exemplo dos Estados Unidos, onde 90% dos postes de iluminação pública são de madeira assim como 94% dos dormentes. Além disso, em 2007, os americanos utilizaram 40 milhões de metros cúbicos de madeira serrada para a construção de casas.

### 2.2 VANTAGENS E DESVANTAGENS DA MADEIRA

#### **Vantagens:**

- Na flexão resiste tanto a esforços de tração como de compressão;
- Baixo peso próprio e grande resistência mecânica;
- Grande capacidade de absorver choques;
- Boas características de isolamento térmico e acústico;
- Grande variedade de padrões;
- Facilidade de ser trabalhada;
- Ligações fáceis e simples
- Custo de produção reduzido  $\Rightarrow$  reservas renováveis.

### **Desvantagens:**

- Material heterogêneo e anisotrópico;
- Formas limitadas: alongadas e de seção transversal reduzida;
- Deterioração fácil;
- Combustível;
- Variações volumétricas *x* Variação de umidade

### 2.3 BIOETERIORAÇÃO DA MADEIRA

A idéia equivocada de que a madeira tem vida útil pequena a tem negligenciado como material de construção. Embora seja susceptível ao apodrecimento e ao ataque de insetos sob condições específicas, ela é um material muito durável quando utilizada com tecnologia e tratamento preservativo, pois pode ser efetivamente protegida contra deterioração, por período de 50 anos ou mais. Além disso, a madeira tratada com preservativos requer pouca manutenção e pintura. Os detalhes de projetos construtivos são outros fatores a salientar, pois podem garantir melhor durabilidade à madeira evitando, quando possível, a presença da umidade. (CALIL JUNIOR; DIAS, 1997).

No projeto de estruturas de madeira, devem ser consideradas as situações de risco de biodeterioração, segundo a NBR7190 – Projeto de estruturas de madeira, da Associação Brasileira de Normas Técnicas, 1997.

A deterioração da madeira pode ocorrer devido à ação de agentes físicos, químicos e biológicos. Os agentes biológicos merecem maior atenção, uma vez que são os causadores de maiores prejuízos à utilização da madeira. E dentre os fatores biológicos se destaca a ação de microrganismos fúngicos, cujo início de ataque pode se dar na árvore ainda antes do abate e nas diversas fases posteriores ao abate: corte, transporte, desdobramento, armazenamento e utilização final da madeira, segundo Lepage, 1986 e Moreschi, 1999.

#### 2.4 MADEIRA DE REFLORESTAMENTO

O uso sustentável da madeira pode ser obtido com o consumo de madeira oriunda de reflorestamento, garantindo a matéria-prima para as obras e ao mesmo tempo preservando as florestas nativas.

A utilização de madeira já enfrentava alguns tipos de preconceitos e obstáculos e, com a utilização da madeira de reflorestamento, houve preconceitos ainda maiores, que são claramente classificados como culturais, devido à sua pouca utilização na construção civil e indústria madeireira, é praticamente desconhecida dos profissionais executores de obras, quanto as suas propriedades físico-mecânicas e aos requisitos para o processamento e beneficiamento.

Segundo Francischinell (2007), quando se pensa em espécies de rápido crescimento, como alternativa para a produção de madeira, o eucalipto se apresenta como um gênero potencial dos mais interessantes, não somente por sua capacidade produtiva e adaptação aos mais diversos ambientes de clima e solo, mas, principalmente, pela grande diversidade de espécies, tornando possível atender aos requisitos tecnológicos dos mais diferentes segmentos da atividade industrial.

Analisando de outra forma, a madeira de reflorestamento, geralmente, apresenta uma baixa durabilidade natural ao ataque de xilófagos, sendo necessário o uso de procedimentos para garantir a durabilidade dos elementos. O método de tratamento largamente utilizado é o feito sob pressão com CCA (Arseniato de Cobre Cromatado).

Rampazzo e Sponchiado (2000) avaliaram a durabilidade de peças roliças tratadas com CCA após vinte anos de utilização. Nessa pesquisa, avaliou-se o nível e profundidade de retenção de cobre, arsênio e cromo, por meio de ensaios de espectroscopia de absorção atômica em amostras retiradas de peças roliças que estavam em serviço a mais de vinte anos, comparando-se com os níveis de referência necessários para a continuidade da proteção à biodeterioração dos elementos. Sendo assim, segundo os resultados obtidos permitem afirmar que o tratamento preservativo à base de CCA permite um nível de durabilidade adequado à utilização de peças roliças, mesmo em condições severas de exposição. Os parâmetros obtidos pelos pesquisadores permitem indicar o nível necessário de retenção e penetração do preservativo na madeira e também avaliar os possíveis riscos de lixiviação e danos ao meio ambiente.

Um relatório das Nações Unidas em 2009 sugere que a área de florestas plantadas no mundo deve aumentar em um terço nos próximos 20 anos. Segundo a Organização das Nações Unidas para Agricultura e Alimentação (FAO), atualmente, mais de 65% da produção de madeira global é gerada por florestas plantadas. O número equivale a 1,2 bilhões de metros cúbicos.

### 2.5 MADEIRA DE EUCALIPTO

Segundo a Sociedade Brasileira de Sivicultura, o eucalipto é uma espécie arbórea pertencente à família das *Mirtáceas*, vindo da Austrália, com mais de 670 espécies conhecidas e apropriadas para finalidade e aplicação da madeira. No Brasil, seu cultivo se deu a partir de 1904, para atender a Companhia Paulista de Estradas de Ferro, através de Edmundo Navarro de Andrade. A partir de 1965, a área de plantio aumentou de 500 mil para 3 milhões de hectares, devido a lei dos incentivos fiscais para reflorestamento.

Segundo Carvalho (2006), na introdução do eucalipto no Brasil, ele foi sendo utilizado como combustível para mover máquinas a vapor. Sendo mais preciso, as primeiras mudas de eucalipto que chegaram ao Brasil foram plantadas no Rio Grande do Sul em 1868. Devido ao seu rápido crescimento, muitas áreas do país foram florestadas com eucaliptos, sendo utilizados na produção de dormentes para a construção de ferrovias e na fabricação de papel e celulose.

A autora ainda afirma que, a partir de meados dos anos 1960, o governo adotou uma intensa política de incentivo fiscal para o reflorestamento, voltada para as grandes indústrias siderúrgicas e de papel e celulose. Esses incentivos perduraram até meados dos anos 80. Esse período foi considerado um marco na silvicultura brasileira dado os efeitos positivos que gerou no setor.

Após cem anos completados em 2004, a árvore pode ser plantada com sucesso em qualquer região do país, graças às condições favoráveis do clima e solo, a evolução tecnológica e aos conhecimentos acumulados sobre seu manejo. A espécie de cada eucalipto deve ser escolhida de acordo com cada região e com a finalidade que se pretende dar a madeira produzida.

Após o término dos incentivos fiscais, houve um crescimento marginal negativo no plantio de eucaliptos. Exceção disso ocorreu naqueles feitos independentes dos investimentos das indústrias de papel e celulose e de siderúrgicas a carvão vegetal. Até setembro de 2008, a área plantada com eucaliptos atinge mais de três milhões de hectares.

Segundo Carvalho (2006), a árvore tem um rápido crescimento, adquirindo mais biomassa em menos tempo em relação às espécies nativas. Entre as aplicações do eucalipto estão: siderurgias, carvão vegetal, móveis, portas, armações, postes, dormentes, aplicação rural, construção civil, paisagismo ou como matéria-prima para produção de papel e celulose, chapas e aglomerados, alcatrão, fenóis, tintas, resinas e pigmentos. Existem 600 espécies de eucalipto plantadas em mais de cem países.

Entre a demanda mundial por mais madeira e a defesa do meio ambiente, o eucalipto tem sido uma saída ecologicamente correta para manter o progresso e o bem-estar da humanidade pois apresenta as seguintes vantagens.

- Reduz a pressão sobre a mata nativa e protege sua fauna;
- Recupera solos exauridos pelo cultivo e queimadas e controla a erosão;
- Mantém a cobertura do solo pela deposição dos resíduos florestais;
- Contribui para regular o fluxo e a qualidade dos recursos hídricos;
- Estabiliza o solo, promovendo a retenção de água;
- Absorve grande quantidade de  $CO<sub>2</sub>$  da atmosfera, diminuindo a poluição e o calor e combatendo o efeito estufa;
- Produz mais sem prejuízo à natureza;
- Fornece matéria-prima para produtos indispensáveis em nossas vidas;
- É uma fonte de riquezas econômicas e sociais;
- Gera empregos e mantém o homem no campo.

 $\bullet$ 

O eucalipto é uma das plantas mais úteis que já conhecemos e ainda tem muito a nos oferecer. O que muitas pessoas desconhecem é que o eucalipto, hoje, é uma alternativa de preservação da natureza. Por ser uma árvore de rápido crescimento e de fácil adaptação às mais diferentes condições de solo e clima, o eucalipto passou a ser uma alternativa racional contra a devastação das florestas nativas em diversas regiões do planeta.

A destruição já consumiu quase metade das matas originais que cobrem a superfície terrestre. O desmatamento foi provocado, principalmente, pela agricultura, pecuária e a comercialização de madeira. Agora, os plantios sustentáveis começam a ser usados em lugar de árvores centenárias no uso industrial e residencial. Por enquanto, apenas 14% de toda a madeira consumida no mundo são provenientes de plantios florestais. Mas, no Brasil, a substituição de jacarandás, imbuias e ipês por eucaliptos plantados começa a crescer. Dos mais de 300 milhões de metros cúbicos de madeira consumidos por ano, aproximadamente, 100 milhões já provêm de plantios florestais, a maior parte de eucaliptos. Esse consumo é distribuído entre geração de energia, na forma de lenha e carvão vegetal; produtos sólidos, como madeira serrada e aglomerados; e celulose, usada na produção de papel. O eucalipto apresentar diversas espécies como uma série de finalidades apresentadas na tabela 1.

### **As espécies mais recomendadas são:**

Mourões de Cerca: *E. Citriodora e E. Cloeziana*  Produção de Mel: *E. Urophylla precoce e E. Robusta* Óleo Essencial: *E. Citriodora, E. Dunni e E. Globulus* Serraria e Construção Civil: *E. Citriodora, E. Cloeziana, E. Grandis, E. Pilularis, E. Saligna e E. Tereticornis* 

Marcenaria: E*. Grandis, E. Tereticornis e E. Saligna.* 

|                      | Laminas | Serrarias | <b>Postes</b> | <b>Dormentes</b> | <b>Escoras</b> | <b>Mourões</b> | <b>Celulose</b> | Lenha | Carvão |
|----------------------|---------|-----------|---------------|------------------|----------------|----------------|-----------------|-------|--------|
| <b>Eucalyptus</b>    | não     | sim       | sim           | sim              | sim            | sim            | sim             | sim   | não    |
| citriodora           |         |           |               |                  |                |                |                 |       |        |
| <b>Eucalyptus</b>    | não     | sim       | sim           | sim              | sim            | sim            | não             | sim   | sim    |
| camaldulensis        |         |           |               |                  |                |                |                 |       |        |
| <b>Eucalyptus</b>    | não     | sim       | sim           | sim              | sim            | sim            | não             | sim   | sim    |
| cloesiana            |         |           |               |                  |                |                |                 |       |        |
| <b>Eucalyptus</b>    | sim     | sim       | sim           | sim              | sim            | sim            | sim             | sim   | sim    |
| pilularis            |         |           |               |                  |                |                |                 |       |        |
| <b>Eucalyptus</b>    | sim     | sim       | sim           | sim              | sim            | sim            | não             | sim   | sim    |
| robusta              |         |           |               |                  |                |                |                 |       |        |
| <b>Eucalyptus</b>    | não     | não       | sim           | sim              | sim            | sim            | sim             | sim   | sim    |
| <b>Itereticornis</b> |         |           |               |                  |                |                |                 |       |        |
| <b>Eucalyptus</b>    | sim     | sim       | sim           | sim              | sim            | sim            | sim             | sim   | sim    |
| urophylla            |         |           |               |                  |                |                |                 |       |        |
| <b>Eucalyptus</b>    | sim     | sim       | não           | não              | não            | não            | sim             | sim   | não    |
| grandis              |         |           |               |                  |                |                |                 |       |        |

**Tabela 1.** Apresenta diversas finalidades das espécies de eucaliptos produzidas

**Fonte:** Ferreira, 1989.

A tabela acima apresenta algumas aplicações do eucalipto que vão desde a mais simples como a lenha até a fabricação de móveis. Mesmo não sendo da nossa flora, a espécie se adaptou bem em nosso país, demonstrando ser um excelente fornecedor de madeira para inúmeras finalidades industriais e agrícolas. A madeira de florestas plantadas de eucalipto substitui o consumo das florestas nativas, com menor custo, auxiliando na sua preservação.

 A substituição de florestas nativas por plantações de eucaliptos causa preocupações de impactos ambientais. Um dos grandes males é a monocultora, que elimina a diversidade e a riqueza de plantas e da fauna.

 Algumas espécies de eucaliptos têm grandes capacidades de superar condições difíceis, tais como longos períodos secos no solo. Existem espécies muito bem-sucedidas na captação de água, reduzindo a quantidade de líquido destinada a outras plantas; outras podem eliminar plantas competidoras, razão pelo qual o eucalipto não é uma boa opção em encostas ou outras situações em que exista a possibilidade de erosão do solo.

As florestas plantadas de eucalipto estão distribuídas, estrategicamente, em sua maioria, nos estados do Paraná, Rio Grande do Sul, Santa Catarina, São Paulo, Minas Gerais e Espírito Santo.

### **Madeira de Eucalipto Citriodora**

A espécie de madeira antigamente denominada Eucalipto Citriodora e ainda utilizada nas bibliografias, hoje é chamada de *Corymbia citriodora* possui o nome científico Eucalyptus Citriodora Hook, que pertence a familia da Myrtaceae.

No Brasil pode ser encontrada em diversos estados como: Minas Gerais, São Paulo, Maranhão, Pernambuco, Paraíba e essa cultura também é cultivada em países como: Autrália, Portugal, África do Sul, Zimbábue, Ruanda, Tanzânia, Malawi, Quênia, Tailândia, Indonésia,China.

 A espécie Eucalito Citriodora é uma madeira suscetível à ação de xilófagos marinhos. Resistente ao apodrecimento. As informações sobre resistência ao ataque de cupins são contraditórias. O cerne é difícil de ser tratado, entretanto, o alburno é permeável.

 As características de processamento são a trabalhabilidade e a secagem. A trabalhabilidade, por ser uma madeira excelente para serraria, no entanto, requer o uso de técnicas apropriadas de desdobro para minimizar os efeitos das tensões de crescimento. Apresenta boas características de aplainamento, lixamento, furação e acabamento. E a secagem, que em geral, as madeiras de espécies de eucalipto são consideradas como difíceis de secar, podendo ocorrer defeitos como colapso, empenamentos e rachas. A secagem em estufa deve ser feita de acordo com programas suaves, combinando, por exemplo, baixas temperaturas com altas umidades relativas. É recomendável a secagem ao ar, ou o uso de présecador, antes da secagem em estufa.

O Eucalyptus citriodora, conhecido como eucalipto cidro, é uma espécie de árvore amplamente cultivada para reflorestamentos e para extração do óleo essencial das folhas para indústria de perfumaria e desinfetantes. Sua madeira é considerada densa e pesada, de cor marrom (castanho), textura fina e grã revessa, com gosto e cheiro distintos. É apreciada pelo aroma agradável que libera.

Utilizada na fabricação de mobiliário de utilidade geral, cabos de ferramentas e utensílios, assoalhos, na construção civil pesada marítima, pesada externa, leve externa e leve interna estrutural, e também em embarcações. Excelente para serraria, apresentando boas características de aplainamento, lixamento, furação e bom acabamento. Suas propriedades de resistência mecânica são elevadas, tem alta estabilidade e baixa permeabilidade.

### *OBSERVAÇÕES*

A madeira de reflorestamento, como os eucaliptos, representa um grupo muito variado de madeiras, com densidades desde 500 kg/m³ até 1000 kg/m³. A espécie de Eucalyptus citriodora é adequada ao uso em peças estruturais pelas suas características de resistência mecânica, durabilidade natural e menor tendência ao rachamento.

### 2.6 TRATAMENTO INDUSTRIAL E MADEIRAS TRATADAS

Existem 4 classes de risco consoante a utilização final das madeiras:

**CLASSE 1 –** Madeiras no interior em ambientes secos e desempenhando funções essencialmente de revestimento ou de remate.

**CLASSE 2 –** Madeiras no interior em ambientes secos e desempenhando funções essencialmente estruturais.

**CLASSE 3 –** Madeiras no exterior sem contacto com o solo e em condições de umidade elevada, sazonal ou acidental.

**CLASSE 4 –** Madeiras no exterior e em contato com o solo; no interior em contacto com paredes úmidas ou em ambientes mal ventilados.

Segundo o Centro Técnico de Madeiras Tratadas (CTMT), para as duas primeiras classes o tratamento superficial com um inseticida/ fungicida por pincelagem, imersão ou duplo vácuo é suficiente, podendo ser também utilizado para a classe de risco 3, desde que a sua superfície, após o tratamento, seja protegida com uma velatura, tinta ou verniz. Caso contrário, é recomendável o tratamento em autoclave com sais metálicos pelo processo de duplo vácuo e pressão.

O único tipo de tratamento eficaz para a classe de risco 4 em que a madeira se encontra em contato com o solo é o processo de impregnação em autoclave por vácuo e pressão. Esse tipo de tratamento é estável, fixando-se, permanentemente, nas fibras lenhosas, não sendo volátil tampouco deslavável pela ação da água, além de não ter qualquer odor e permitir a aplicação de qualquer acabamento posterior.

#### **Tratamento em Autoclave**

A autoclavagem é um moderno processo industrial de tratamento de madeira, que incorpora tecnologia desenvolvida nos campos da mecânica e da química. Somente por meio dela é possível impregnar profundamente, na madeira, produtos inseticidas e fungicidas de ação comprovada, protegendo-a contra o apodrecimento, o cupim, e outros agentes biológicos de deterioração.

Antes de ser submetida ao tratamento por autoclave, a madeira passa por um período de secagem natural de aproximadamente 3 meses, até apresentar um grau de umidade compatível.

A autoclave é um cilindro de aço, normalmente com 2 m de diâmetro e até 25 m de comprimento, capaz de suportar pressões até 1,8 MPa, conectado a tubulações, bombas e tanques, dentro do qual a madeira é submetida a um vácuo inicial. Esse processo retira o ar e a umidade das células da madeira. Em seguida, sem permitir a entrada de ar e com alta pressão, o líquido imunizante preenche todos os espaços vazios da autoclave e da própria madeira ("processo de Bethl"). Após esse período de pressão, produz-se um vácuo final, que tem como objetivo retirar o excesso de líquido imunizante da madeira. Para melhor exemplificar todo o processo, segue o esquema do tratamento na figura 2.

Nesse processo é utilizado um produto de formulação industrial, o CCAC (arseniato de cobre cromatado), dissolvido em água, e injetado na madeira, onde reage, quimicamente, no interior de suas células, se fixando de forma insolúvel. Sendo um produto a base de água e inodoro, é indicado para utilizações que exijam maior manuseio e acabamento como: embalagens, pallets, casas pré-fabricadas, decks, brinquedos, postes, etc.

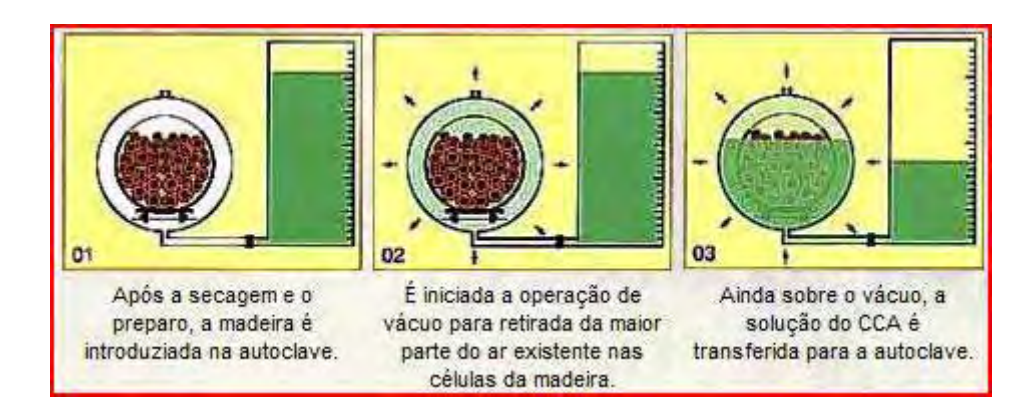

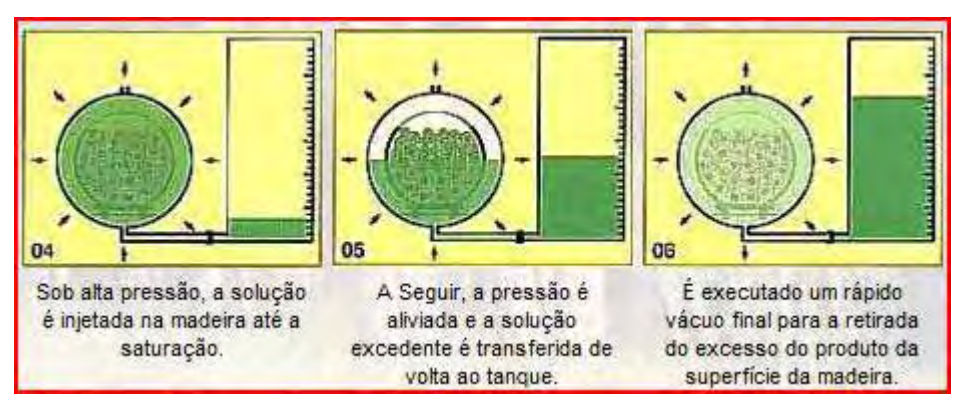

**Figura 2** – Tratamento em autoclave com CCA. **Fonte:** Alpina Eucaliptos (2009).

### 2.7 COBERTURAS

A madeira, como material estrutural, tem sua aplicação mais comum nas estruturas de telhados, para coberturas dos mais variados tipos. Para definir o tipo de cobertura, deve-se considerar não só o estilo desejado, mas também todos os aspectos climáticos da região onde a edificação será erguida.

O termo cobertura, portanto, é utilizado para designar todo o conjunto da obra destinado a abrigá-la das intempéries. Pode-se assim dizer que a cobertura é o conjunto formado: pelas telhas; pela estrutura de apoio às telhas, denominada trama ou armação; pela estrutura principal, que pode ser maciça, treliçada ou lamelar; e pelos conjuntos de elementos estruturais que têm a função de manter a estabilidade geral da estrutura, usualmente, denominada contraventamentos.

### **Tipos de Coberturas**

As coberturas podem ser construídas nos mais diferentes formatos, dando origem a diversos tipos de coberturas. Alguns tipos de coberturas têm sua denominação originada no número de planos para escoamento das águas, denominados "águas do telhado". Telhados de águas planas: uma água, duas águas, três águas, quatro águas, telhado *shed*, telhados de arquibancada, múltiplas águas.

### 2.8 COBERTURA DE ESTRUTURA METÁLICA

Segundo Escritório Técnico Carlos Freire (2009), em 1851 foi o início da utilização do ferro fundido em grandes coberturas (naves); Palácio de Cristal em Londres, projetado por Joseph Paxton. E em 1866 construíram uma cobertura em Londres com 78m de vão. O que se tem de mais grandioso em coberturas metálicas é a fábrica da Boeing em Seattle, maior galpão do mundo, equivale a impressionantes 26 campos de futebol. O galpão da companhia aérea, em Seattle possui 13,4 milhões de m<sup>3</sup>, 13 vezes o volume do Empire State Building, como mostrado na figura 3.

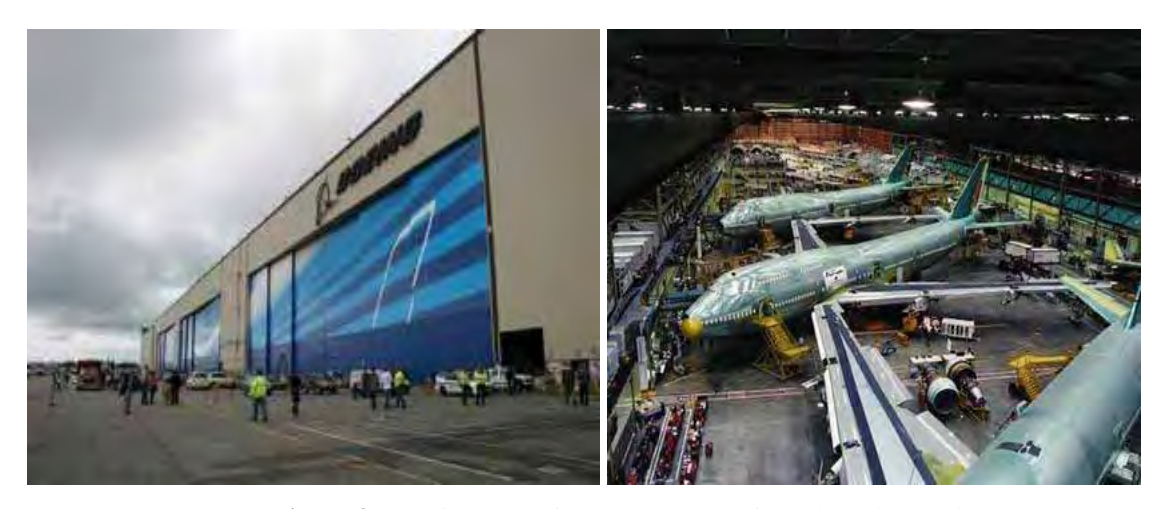

**Figura 3** - Fábrica da Boeing em Seattle (maior galpão do mundo). **Fonte:** Mais Turismo, 2009.

As estruturas metálicas para coberturas de um modo geral foram desenvolvidas com a finalidade de vencer grandes vãos, proporcionando uma relação do seu peso próprio por metro quadrado, bastante baixo.

 Segundo Pinho (2005), estima-se que, atualmente, a maior parte das construções em aço no Brasil seja de estruturas simples, como as coberturas, e as de estruturas de um único pavimento. Dentro desse importante segmento, os galpões lideram as construções com soluções econômicas e versáteis para uma larga faixa de vãos e uma infinidade de aplicações na construção e na indústria, como: uma pequena fábrica, um depósito, uma loja, uma academia, um ginásio coberto, uma garagem entre outros.

Torna-se importante, portanto, conhecer todas as tipologias dos galpões em pórtico e suas características, de forma a empregar sempre a concepção mais adequada e econômica para a obra. Observar também que, em alguns casos, uma nova concepção, mistura de duas outras, pode juntar características interessantes e melhorar ainda mais a solução para o galpão. Todas as tipologias podem ser de vão único, para pequenos vãos; grandes vãos livres sem colunas internas; vãos múltiplos, para grandes áreas cobertas ou quando o tipo de ocupação permite colunas intermediárias (PINHO, 2005). A figura 4 mostra galpões constituídos de pórticos metálicos.

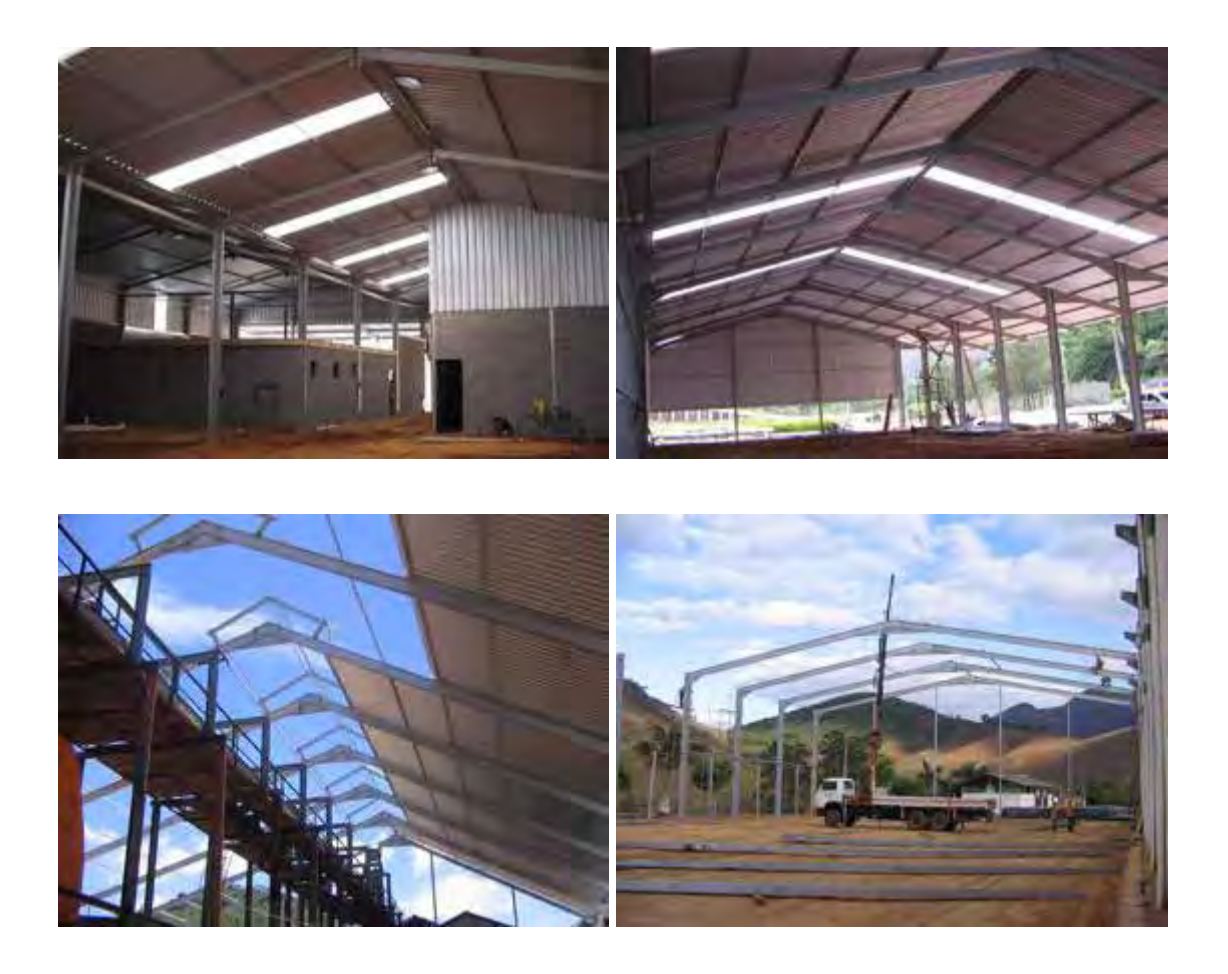

**Figura 4** - Galpão Metálico. **Fonte:** Brasmag Indústria e Comércio (2009).

### 2.9 COBERTURAS DE ESTRUTURA DE CONCRETO

O concreto por ser um material versátil e permitir diversas formas, a construção das estruturas de concreto armado é geralmente complicada porque envolve a construção de outra estrutura de madeira que deve ser montada no local da obra para que os elementos sejam moldados. Outra desvantagem é a necessidade de espaço para armazenamento das fôrmas de madeira e das armaduras de aço, e isso pode ser um problema, se o local da obra for pequeno

e congestionado. No entanto uma alternativa a este problema é o uso de elementos prémoldados protendidos.

Com o advento do concreto armado foi possível vencer vãos maiores, com elementos mais esbeltos que os de alvenaria. O concreto armado permite que sejam moldadas malhas em formatos e modulações variadas, com elementos estruturais reticulados e de superfície, conforme ilustra a figura 5.

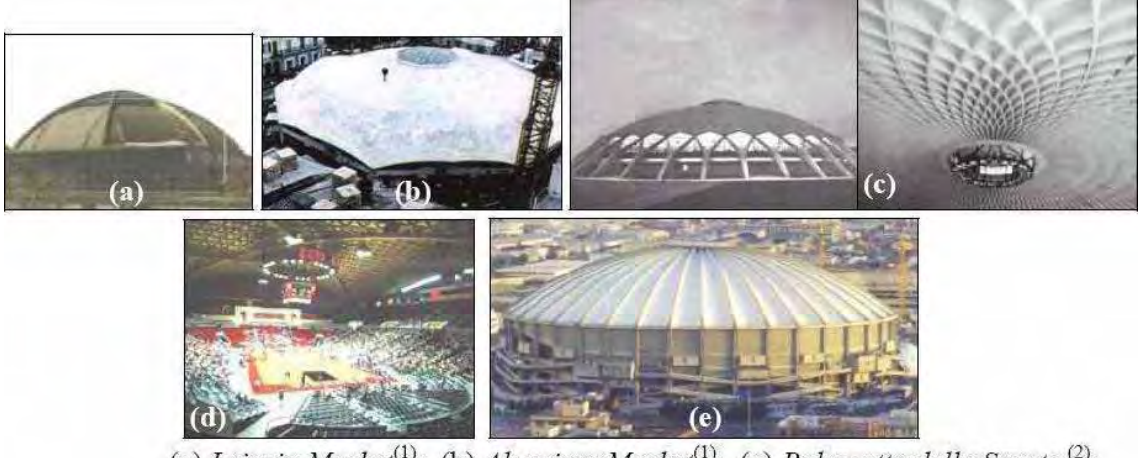

(a) Leipzig Market<sup>(1)</sup>; (b) Algeciras Market<sup>(1)</sup>; (c) Palazzetto dello Sporto<sup>(2)</sup>; (d) University of Georgia Stadium<sup>(2)</sup>; (e) King Dome<sup>(1)</sup>. Fontes: <sup>(1)</sup>TAKENAKA CORPORATION (2002); <sup>(2)</sup>COLUMBIA UNIVERSITY (2002).

**Figura 5** – Coberturas de concreto armado.

### 2.10 COBERTURA DE ESTRUTURA DE MADEIRA

 No Brasil, a grande maioria das estruturas de madeira são utilizadas em coberturas. Não há grande tradição na construção de edifícios (residenciais ou comerciais) em madeira. Em muitos outros países da América do Norte e Europa, por exemplo, a tradição na construção dos edifícios de pequeno e médio porte (residenciais ou comerciais), recai na solução em madeira. Um dos sistemas mais utilizados é o sistema "FRAME", estruturado a partir de montantes verticais e placas externas de madeira compensada ou também de madeira recomposta.

Nas coberturas de pequeno, médio e, até mesmo, grande porte, a solução da estrutura em madeira revela-se, muitas vezes, a mais econômica. É notável o fato de que a estrutura em madeira é a melhor, quando se trata de construções industriais, com presença de vapores químicos. A madeira suporta muito bem tais circunstâncias, ao contrário do que acontece com o concreto armado e com o aço.

O telhado mais tradicional nas residências brasileiras apresenta telhas cerâmicas e estrutura de madeira. É importante adotar a madeira seca, um pouco mais cara, porém que evita o empenamento. A madeira úmida ou usualmente chamada de verde precisa ficar secando por 6 meses em local coberto, antes de ser utilizada. Deve-se também mantê-la protegida contra cupins e fungos, com um banho de imunizante.

Os principais tipos de estruturas para coberturas em madeira são: arcos, treliças e pórticos detalhados a seguir.

### **- Arcos**

Para grandes vãos em coberturas de madeira, a solução mais econômica é o arco, condição esta que também se extrapola para os demais materiais. Essas estruturas podem ser utilizadas com o arco apoiado apenas na direção do vão principal (arcos planos) ou o arco espacial.

A estrutura tipo arco leva a uma economia de material significativa em relação à estrutura em treliça. Se os arcos puderem ser atirantados (ou contidos lateralmente), nos seus pontos de apoio, é ainda maior a economia. A figura 6 mostra uma estrutura em arco, toda treliçada de um ginásio de esportes em construção.
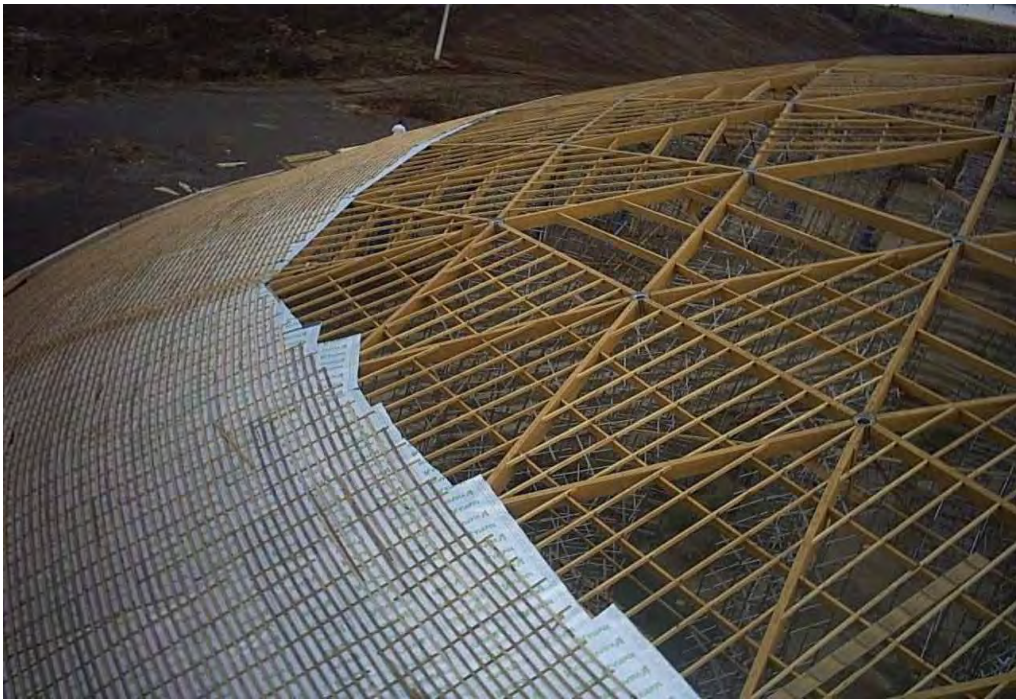

**Figura 6** - Ginásio de Esportes em Lages - SC **Fonte:** Lages (2009).

## **- Treliças:**

Apresenta-se como uma solução para grande parte das coberturas no Brasil. A cobertura de galpões é a solução mais simples a ser dada, com a ocorrência de duas águas no caimento do telhado. Logo abaixo, há 3 opções de treliças, sendo que, para a madeira, a mais econômica é a HOWE, visto que a PRATT é mais utilizada em estruturas metálicas e a BELGA, quando há necessidade de passagem de ductos entre as tesouras. A figura 7 mostra os tipos mais usuais de treliças e a figura 8 é uma treliça do tipo Howe.

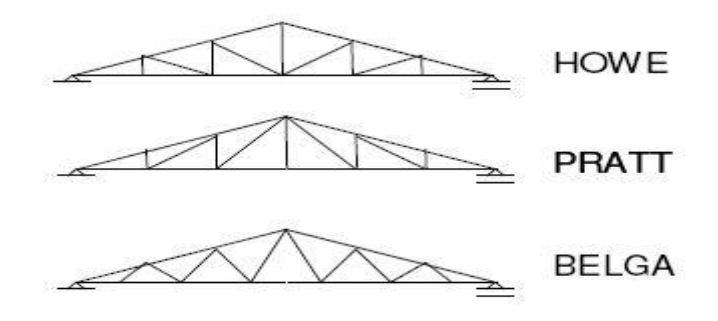

**Figura 7** - Tipos usuais de treliças

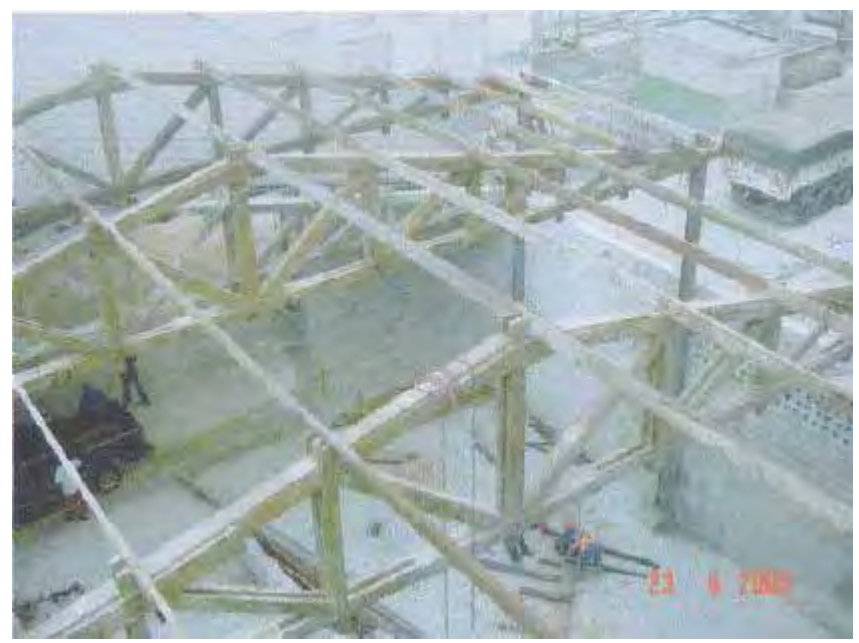

**Figura 8** – Galpão de fertilizantes da CARGIL. **Fonte:** Almeida Junior Empreiteira De Obras (2002)*.*

# **- Pórticos:**

 As estruturas tipo pórtico estão sendo desenvolvidas e aplicadas com maior freqüência no Brasil, tal como se faz em outros países. São bastante praticadas na Europa, utilizando madeiras Coníferas tratadas adequadamente. Um aspecto determinante de sua conveniência construtiva é o processo de pré-fabricação. Os pórticos de madeira podem ser tri-articulados, o que possibilita a pré-fabricação das duas metades na indústria e o seu posterior transporte e montagem no local.

Outro aspecto muito conveniente da concepção do pórtico tri-articulado é a inexistência de esforços de flexão nos respectivos apoios (pilares ou fundações). Isso simplifica bastante a solução das fundações, gerando correspondente economia.

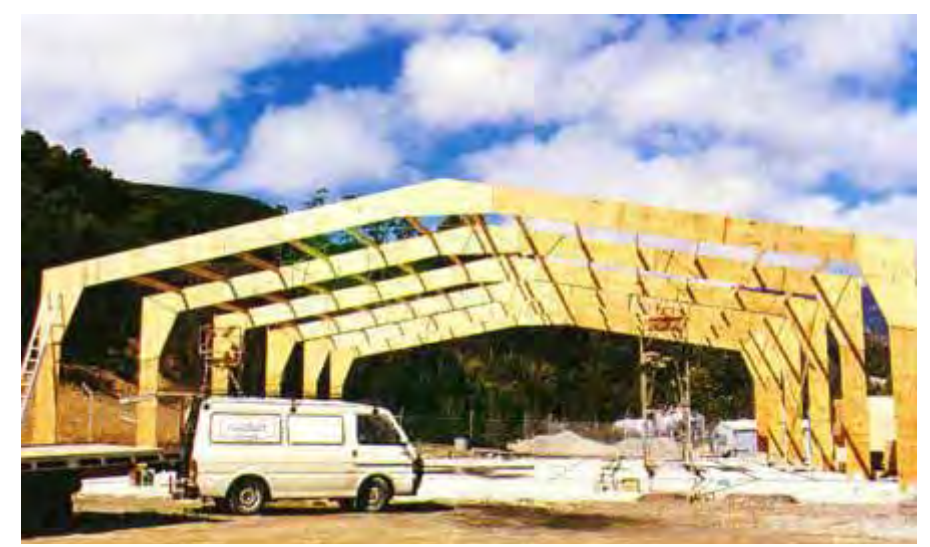

**Figura 9** - Estrutura em pórtico utilizando madeira compensada. **Fonte**: International Panel & Lumber (1990).

# 2.11 TIPOS DE TELHAS

Existem telhas de aço corrugado, alumínio, madeira, cerâmicas, fibrocimento (cimento amianto) e outras. As telhas cerâmicas e as de fibrocimento são as mais utilizadas no Brasil. As telhas de aço corrugado ou as de alumínio são de aplicação quase restrita às indústrias. As telhas de madeira, utilizadas em países europeus, são recobertas com material betuminoso e se parecem com "escamas". No Brasil, as telhas de madeira são como chapas de madeira compensada, mas onduladas e, em geral, recobertas por fina camada de material metálico.

Cada tipo requer uma inclinação específica. As telhas cerâmicas, uma das mais utilizadas, proporcionam bom conforto termoacústico. Se adotadas em projetos com pé-direito amplo, pode dispensar o forro, o que não acontece com as de concreto, que ainda são mais pesadas. As de fibrocimento suportam vãos maiores com inclinações menores, por terem grandes dimensões, exigem uma estrutura com pouca madeira para apoio. Como seu isolamento termoacústico é menor, é recomendável a execução de forro ou laje. As de ardósia, com formato retangular ou de losango, são pequenas, requerendo um bom madeiramento. As metálicas são mais utilizadas em estruturas industriais e, se empregadas em construções residenciais, devem ser acompanhadas por mantas de lã de vidro para proteção termoacústica. Na hora da compra, é sempre interessante acrescentar 5 a 10% para substituições futuras.

 Para cada metro linear de base do telhado, a inclinação sobe um percentual que pode ser convertido em centímetros. Assim, 50% equivalem a 50 centímetros de rampa por metro ilustrado na figura 9.

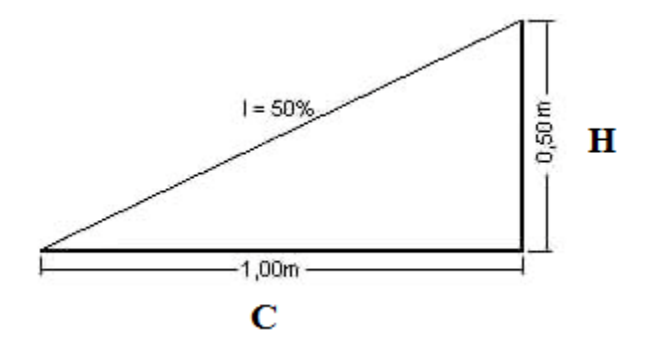

**Figura 10 –** Inclinação dada pela altura (H) x comprimento (C)

### **CONTRAVENTAMENTO**

O vento é a principal ação acidental que incide sobre o telhado. A ação do vento, às vezes, é transmitida às estruturas principais segundo direções não contidas no plano das mesmas, tornando-se necessária a utilização de uma estrutura auxiliar destinada a resistir a esses esforços. Essas estruturas são denominadas genericamente por contraventamentos.

Os contraventamentos são necessários para resistir às forças laterais e para manter as estruturas principais alinhadas e a prumo. Existem dois tipos de contraventamentos: o temporário e o permanente, ambos se aplicam em cada obra. O contraventamento temporário é aquele que é colocado durante a montagem, para manter as estruturas principais em posição segura, até se executar um contraventamento permanente que oferecerá completa estabilidade. As figuras de 10 a 12 ilustram alguns tipos de contraventamento.

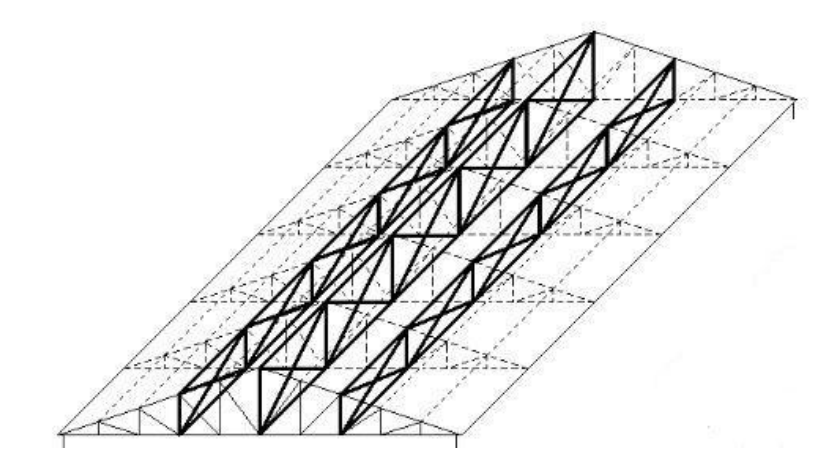

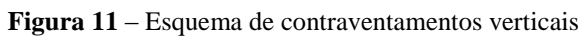

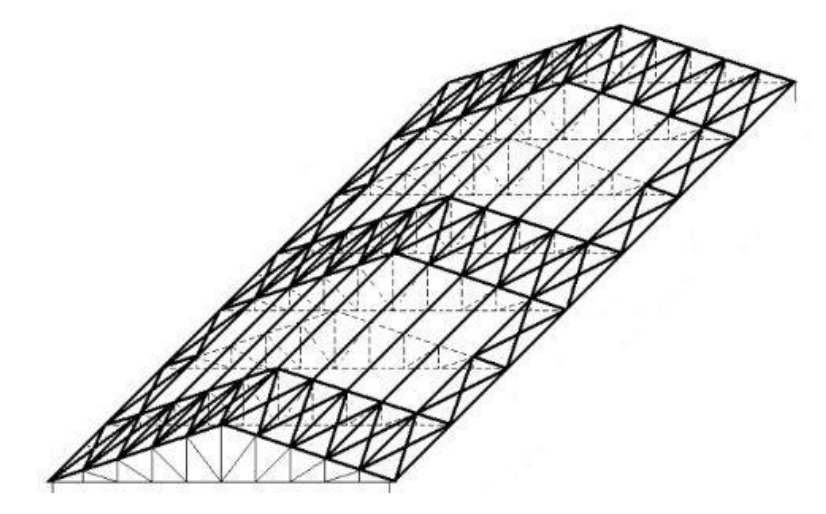

**Figura 12** – Contraventamento no plano do trama

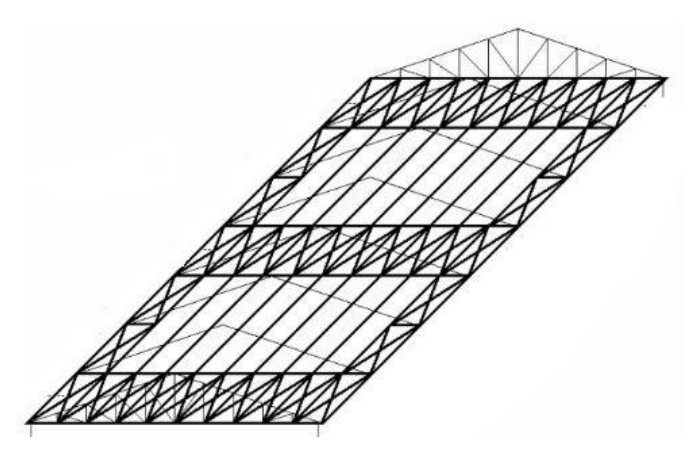

**Figura 13** – Contraventamento no plano horizontal dos banzos inferiores

# 2.12 RECOMENDAÇÕES GERAIS PARA ARMAZENAMENTO DE FERTILIZANTES ENSACADOS

Muitas vezes, os fertilizantes necessitam ficar armazenados por um determinado período até serem utilizados.

Como se sabe, as condições de armazenagem influem na qualidade do produto, seja nas suas propriedades químicas ou físicas. Assim é que um produto nitrogenado, se exposto ao sol, poderá perder nitrogênio por volatilização. Esse mesmo produto, a exemplo do que ocorre com os fosfatados e potássicos, se absorver umidade terá suas características físicas e químicas alteradas.

Para se manter as características do produto inalteradas até a época do consumo, alguns cuidados devem ser tomados. Apresentam-se, a seguir, algumas instruções para o armazenamento adequado de fertilizantes, a fim de manter suas características originais:

#### **Armazenamento em galpões**

O armazenamento em galpões totalmente fechados deve obedecer as seguintes recomendações:

> **-** Armazenar sobre *palets* os estrados de madeira. Caso não seja possível a utilização desses dispositivos, é aconselhável forrar o chão com sacos plásticos usados ou lona plástica, evitando-se, dessa maneira, o contato direto do fertilizante com o piso e com outros produtos.

> **-** A altura das pilhas não deve ultrapassar a 20 sacos, sob pena de causar compactação nos sacos inferiores. Quando se tratar de armazenamento sobre *palets*, devem ser sobrepostos no máximo 3 *palets*.

> **-** Deixar espaço de aproximadamente 60 cm entre as pilhas e 50 cm entre as paredes, propiciando dessa forma a ventilação do produto.

O armazenamento em galpões abertos lateralmente deve obedecer às recomendações acima descritas e, como esse tipo de galpão não impede a penetração de chuva lateralmente, é necessária a proteção das laterais das pilhas com lona, para evitar o umedecimento do produto.

### 2.13 AÇÕES DOS VENTOS NAS ESTRUTURAS

A ação do vento tem sido uma das grandes preocupações, visto os estragos e prejuízos que ele pode vir causar; e está sendo considerado com uma maior atenção por engenheiros do mundo inteiro, analisando o efeito para cada caso. Às vezes, pode se pensar que não se trata de um problema em construções baixas e pesadas com paredes grossas. Em estruturas esbeltas passa a ser uma das ações mais importantes a determinar no projeto de estruturas.

Vendavais, enxurradas, secas, inundações, entre outros são fenômenos naturais severos que ocorrem em diferentes locais do território brasileiro. Esses fenômenos são desencadeados devido a uma somatória de fatores geofísicos regionais tais como: condições meteorológicas, vegetação, solo e morfologia entre outros. Quando esses fenômenos atingem locais habitados, afetando as atividades socioeconômicas da região, são considerados desastres naturais (SMITH, 2000; KOBIYAMA et al., 2006).

No Brasil, a maior parte dos desastres naturais é causada pela dinâmica externa da Terra, que é conduzida basicamente pelos processos atmosféricos. Porém, tem-se verificado que as ações antrópicas têm contribuído significativamente no aumento da intensidade e freqüência dos desastres. Como exemplo dessas intervenções, tem-se a impermeabilização do solo (concreto, asfalto, etc.), desmatamentos, assoreamentos dos rios, construções em áreas de risco e emissão de gases que contribuem para o aumento do efeito estufa, entre outros.

Compreender a natureza para abstrair dela elementos que possam fazer a diferença, sob diversos aspectos da vida no planeta, pode ser um dos passos mais significativos da humanidade. Esse entendimento, aliado ao conhecimento técnico, traz benefícios aos mais diversos segmentos da sociedade. As engenharias, pela abrangência das áreas que atuam, não são diferentes. Através da engenharia do vento, ciência que trata da interação do vento com o ser humano e seu ambiente, é possível otimizar as construções e torná-las mais seguras e resistentes à pressão do vento. Uma ferramenta utilizada por essa engenharia é a realização de testes nos chamados túneis de vento (REISDÖRFER, 2007).

Essa tecnologia está disponível no Brasil, na Universidade Federal do Rio Grande do Sul (UFRS), mais precisamente no Laboratório de Aerodinâmica das Construções (Lac) em Porto Alegre. Esse túnel de vento é considerado o mais avançado da América Latina.

Ultimamente, a ação dos ventos tem dado alguns exemplos do seu poder. Em setembro e outubro de 2009, em Santa Catarina e Porto Alegre, respectivamente, houve ventos a cerca de 120 Km/h, segundo MetSul.

No Domingo, 13 de Abril de 2008, ocorreu, [possivelmente, a maior velocidade já](http://wwwdeolhonotempo.blogspot.com/2008/04/brasil-possvel-maior-velocidade-j.html)  [registrada no Brasil.](http://wwwdeolhonotempo.blogspot.com/2008/04/brasil-possvel-maior-velocidade-j.html) Segundo o INMET (*[Instituto Nacional de Meteorologia](http://www.inmet.gov.br/)*), o vento atingiu 178,9 km/h (49,7 m/s) no alto do Morro da Igreja em Urubici, estado de Santa Catarina. É importante salientar que a medição não é feita na cidade que se encontra em altitude muito inferior. No local onde se encontra a estação automática do INMET, funciona o centro de controle de tráfego aéreo da Aeronáutica que monitora o espaço aéreo do Sul do Brasil. Esta velocidade de 178,9 km/h é, possivelmente, a maior já registrada em estação meteorológica até hoje no país e atinge o patamar de um furacão categoria 2 na escala Saffir-Simpson. Em São Joaquim, o vento às três da tarde atingia 99 km/h. Antes de não perder o contato telefônico com a Climaterra, a empresa parceira da MetSul, em Santa Catarina, informava antes que estava sem luz e que havia queda de árvores em São Joaquim e que, no Rio Grande do Sul, o vento manteve-se em 108 km/h na última hora.

Em 2007, um vendaval destruiu 4 hangares em Congonhas, na qual uma forte tempestade, com as rajadas de vento mais intensas do ano em São Paulo, destelhou os hangares de quatro empresas no aeroporto de Congonhas (zona sul). Um deles ficou totalmente destroçado, sua estrutura voou sobre casas e veículos e deixou pelo menos três vítimas leves. O Centro de Previsão de Tempo e Estudos Climáticos (CPTEC) informou que as rajadas de vento em Congonhas atingiram 90 km/h. Foi registrada a ocorrência de 388 raios em um intervalo de pouco mais de uma hora. O Serviço Regional de Proteção ao Vôo (SRPV) ligado à Aeronáutica, informou que as torres de controle detectaram ventos de até 148 km/h. O habitual, afirma, é de até 37 km/h.

As considerações para determinação das forças devidas ao vento são regidas e calculadas de acordo com a NBR 6123/1988 - "Forças devidas ao vento em edificações".

A maioria dos acidentes ocorre em construções leves, principalmente, de grandes vãos livres, tais como hangares, pavilhões de feiras e de exposições, pavilhões industriais, coberturas de estádios e ginásios cobertos.

Os principais itens a ser avaliados que causam os acidentes devidos às ações do vento são:

- a) Fixações das terças na estrutura principal;
- b) contraventamento insuficiente de estruturas de cobertura;
- c) fundações inadequadas;
- d) paredes inadequadas;
- e) deformabilidade excessiva da edificação

Em edifícios com geometria não abordada pela NBR 6123/1988 ou quando a edificação, seja por suas dimensões e ou forma, provoque perturbações importantes no escoamento ou por obstáculos na sua vizinhança, deve-se recorrer a ensaios em túnel de vento, onde possam ser simuladas as características do vento natural, apresentado na figura 14.

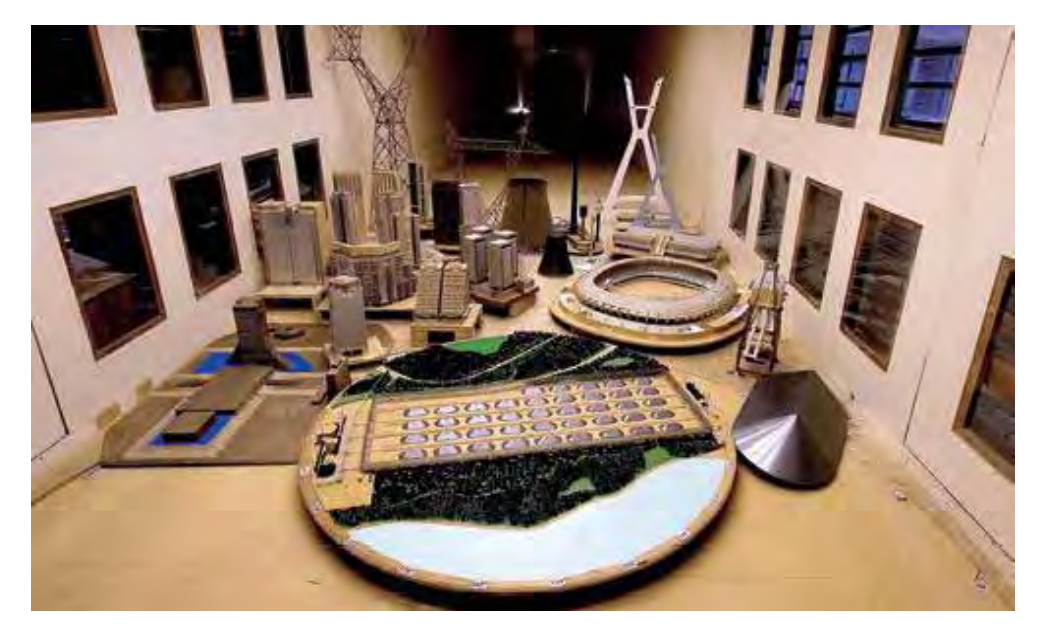

**Figura 14** - Modelo reduzido de edifício em interior de túnel de vento – UFRGS.

# 2.14 AÇÕES SÍSMICAS

Segundo Ferreira e Pereira (2008), países como Irã, Turquia, Japão e Estados Unidos sofrem muito com os resultados de tremores, já que se localizam sobre o encontro de duas ou mais placas tectônicas. Não é o caso do Brasil, que fica em cima de uma única placa. Apesar disso, alguns tremores são identificados no país, causados, principalmente, por pequenos

desgastes ou rachaduras ocorridos na nossa placa ou por reflexos de terremotos ocorridos em regiões vizinhas, como a Cordilheira dos Andes.

A idéia propagada por muito tempo de um Brasil essencialmente estável, livre da ocorrência de terremotos é errônea. A sismicidade brasileira é modesta se comparada a da região andina, mas é significativa porque aqui já ocorreram vários tremores com magnitude acima de 5,0 na Escala Richter, indicando que o risco sísmico em nosso país não pode ser simplesmente ignorado.

Segundo a NBR 15421, referente a Projetos de Estruturas Resistentes a Sismos – procedimento, em vigor a partir do ano de 2006, o Brasil possui 5 zonas sísmicas, como mostra a figura 15.

Aceleração horizontal característica na Zona 0 pode desprezar efeitos e nas demais zonas considerar sismos.

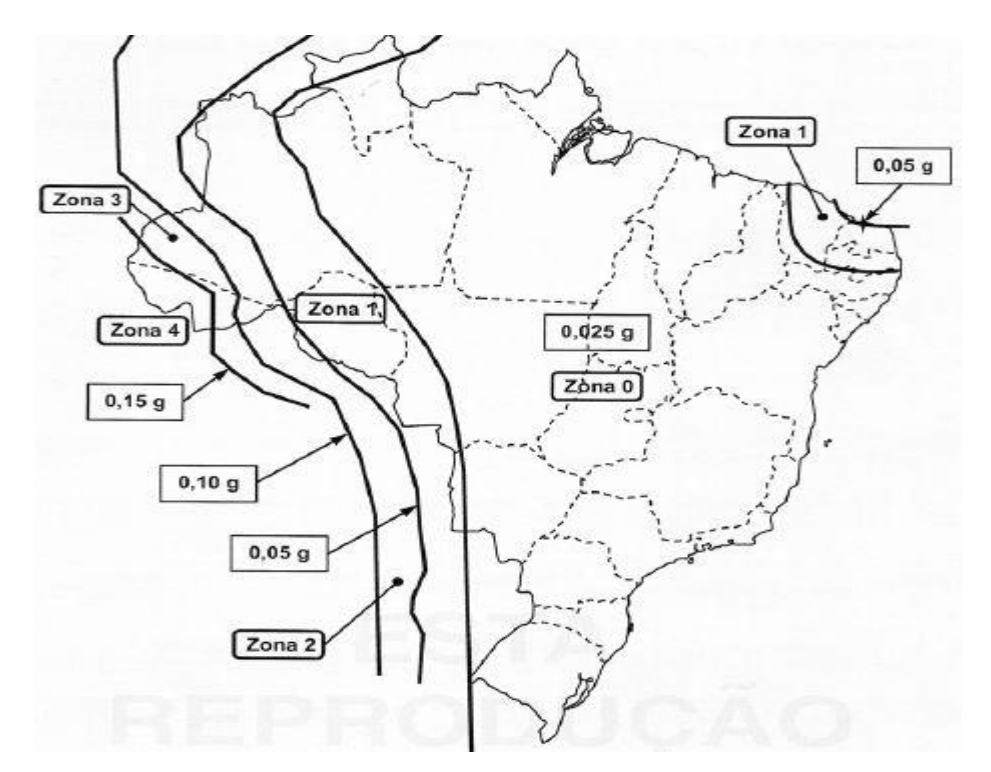

**Figura 15** - Zonas de Sismos no Brasil. **Fonte:** NBR 15421:2006

## **CONCLUSÃO DA REVISÃO BIBLIOGRÁFICA**

 A madeira apesar do preconceito popular se comparado ao concreto e ao aço, é muito utilizada na construção civil. A maior dificuldade de sua utilização é o custo, a madeira é um artigo de luxo nas residências, desde na fabricação de móveis, paredes, assoalhos, telhados, etc. A madeira no seu estado natural até possui um baixo custo, porém a madeira serrada e tratada tem um custo elevado. Outra dificuldade é na escassez de certas espécies de madeira, pois a nossa exploração não é sustentável e o replantio para realizar o reflorestamento além de não ser feito na proporção que se deveria, o tempo de crescimento das árvores é logo se comparado a necessidade de utilização.

 As vantagens de utilização de cada tipo de material é muito importante e a madeira não deixa de ter suas vantagens. O interessante é saber aproveitar ao máximo cada material conforme suas necessidades. No caso da madeira ao armazenar material como o fertilizante, acaba sendo excelente para evitar problemas como corrosão que é muito comum em peças metálicas e de ataque químico geralmente presente em peças de concreto armado.

 O fato da mudança de nome da espécie de madeira antigamente denominada Eucalipto Citriodora é importante informar e divuldar, vitos que ainda é utilizada nas principais bibliografias. Hoje é chamada de *Corymbia citriodora* possui o nome científico Eucalyptus Citriodora Hook, que pertence a familia da Myrtaceae.

 A durabilidade da madeira dependerá muito do tratamento dado a ela, o tratamento muito utilizado é feito em autoclave.

 Um fato importante de se comentar é que apesar das diferenças de propriedade dos materiais, seja ele o concreto, aço e madeira; é possível construir as mesmas estruturas independente do material ou as vezes até mesclar. O que pode variar muito na escolha é o custo, a dificuldade de encontrar o material em determinada região, a falta de mão-de-obra especializada no local que saiba trabalhar com o material escolhido, pode ser por opção do arquiteto, engenheiro ou proprietário.

# **CAPÍTULO III**

### 3.1 DESCRIÇÃO DO MODELO TEÓRICO PARA O DIMENSIONAMENTO

#### **3.1.1 Introdução**

 O capítulo apresentado mostra a caracterização dos materiais, os detalhes construtivos de como montar o modelo aporticado em tamanho real, cálculos do dimensionamento dos materiais utilizados na cobertura desse pórtico, levantamento de esforços causados por eles juntamente com a ação dos ventos que são transmitidos ao pórtico. Por fim, é feita a análise numérica nos programas SAP2000, pois muitos trabalhos utilizam-se desse software como ferramenta para analise de várias estruturas e o na faculdade teve o curso sobre o software no programa de pós-graduação. O dimensionamento do modelo tem como objetivo fazer com que o modelo atenda ao critério de dimensionamento pelos estados limites últimos e de utilização dessa estrutura constituída por peças roliças de madeira de reflorestamento, economizar na mão de obra e ser um sistema construtivo rápido, além de deixá-lo, totalmente, de acordo com as normas de engenharia. Com a análise dos resultados obtidos no cálculo modelo, serão propostas soluções para eventuais problemas.

#### **3.1.2 Caracterização dos materiais**

Os materiais utilizados são os postes de madeira que dão origem aos pórticos da estrutura do modelo, as braçadeiras de aço para ligações e travamentos, as terças, os caibros, as telhas e o concreto usinado para as bases. As propriedades dos postes de madeira do gênero Eucalyptus e da espécie *Eucalipto citriodora*, das terças e caibros foram provenientes da norma de madeira NBR 07190:1997 - Projeto de Estruturas de Madeira; as telhas são caracterizadas pela Eternit S.A que utiliza as seguintes normas tanto para a caracterização (NBR 7196, NBR 7581, NBR 8055 e NBR 9066) e recomendações (ABNT NBR 7196 e NBR 6123) e, por fim, o concreto usinado é oferecido por qualquer empresa, somente

escolhendo o Fck (MPa) e o abatimento a serem utilizados. Já as braçadeiras foram todas dimensionadas e caracterizadas pelos engenheiros da Galvani Engenharia para constar no projeto. As ligações citadas são consideradas rígidas, pois ângulo entre os elementos estruturais que se interceptam permanece essencialmente o mesmo após o carregamento da estrutura, com uma restrição à rotação da ordem de 90 por cento ou mais daquela teórica necessária à ocorrência de nenhuma rotação. Os detalhes das braçadeiras estão nas figuras 16 e 17.

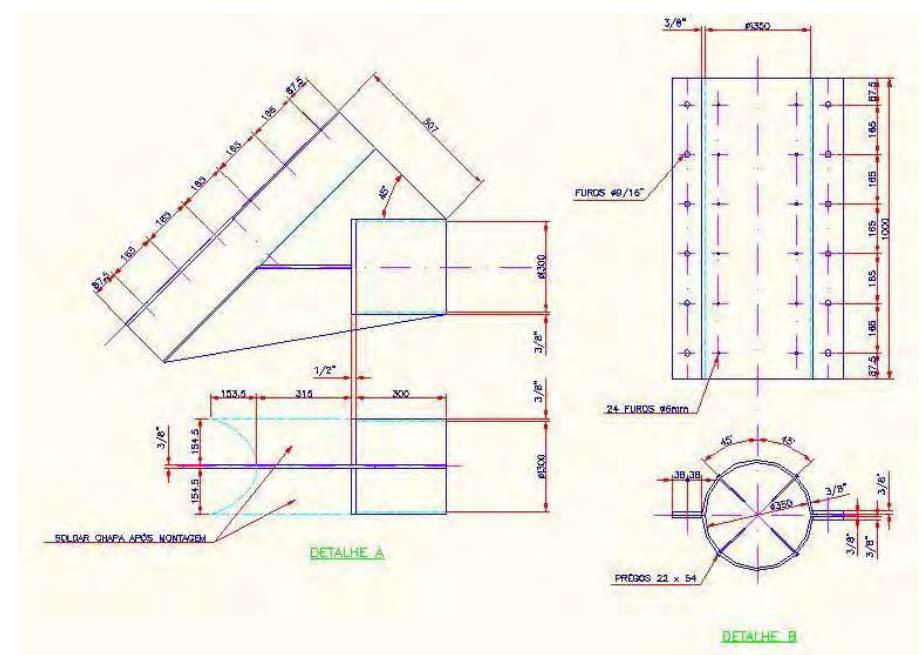

**Figura 16 –** Detalhe da ligação que trava o pórtico.

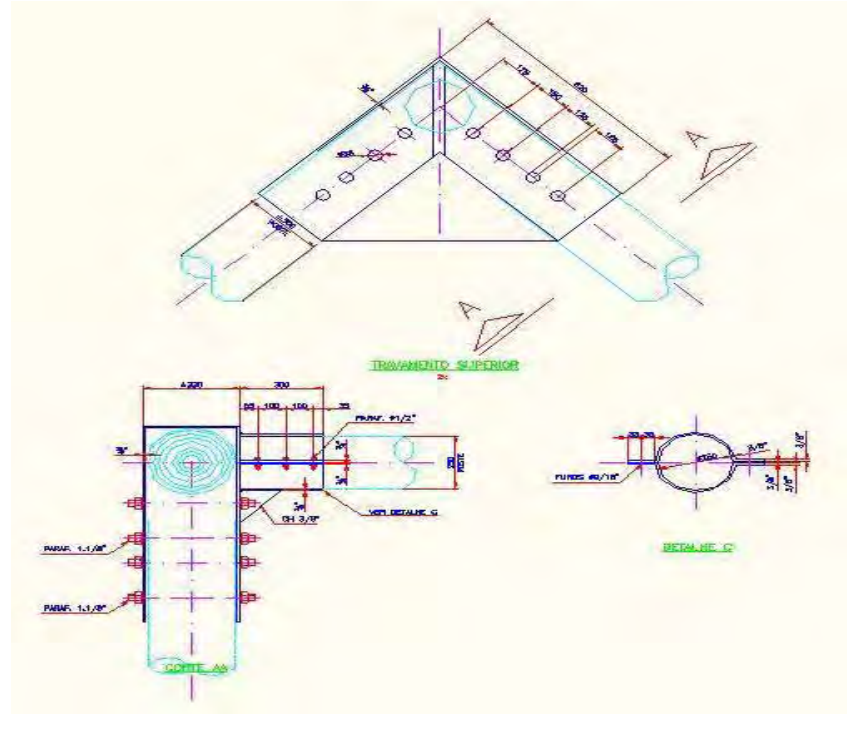

**Figura 17 -** Detalhes da ligação do topo do pórtico.

### **3.1.3 Descrição do modelo**

O modelo trata de uma estrutura aporticada que tem como objetivo dar origem a vários tipos de estruturas. Vem sendo utilizada pela Galvani Engenharia como cobertura para armazenamento de fertilizantes e pretende ser usada para construção de ginásios de esportes, teatros, casas com vão livre, entre outros. O modelo calculado é uma estrutura com 15 metros de altura, 30 metros de largura, e comprimento indefinido, visto que o comprimento poderá ser múltiplo de 5, 6 ou 7,5 metros, distância que se trata do afastamento entre pórticos. Para melhor aproveitamento do espaço interno da estrutura, é feito um canal trapezoidal com a profundidade desejada e um aparato construtivo para que o solo suporte tal escavação.

O modelo desenvolvido neste trabalho é preparado para ser realizado a partir da regularização do terreno a ser construído e da construção das bases de fundação que são dimensionadas pela STATURA engenharia de projetos s/c Ltda, na qual são projetadas para suportar uma força vertical de 270 KN e uma força horizontal de 140 KN, bem superiores as obtidas no modelo analisado. Só assim estará pronto para construção. As figuras de 18 a 26 mostram os galpões construídos pela Galvani em Luiz Eduardo Magalhães/BA e as figuras de 27 a 29 mostram, respectivamente, a armadura da base, a preparação da fundação, as fôrmas e detalhe da base do poste do pórtico do galpão.

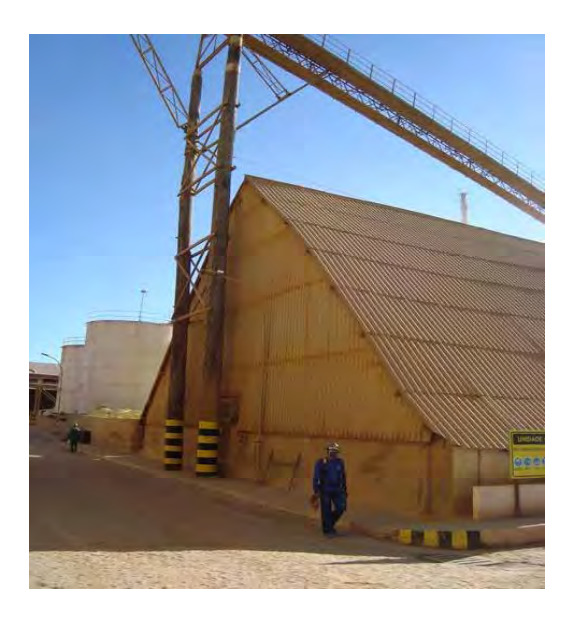

**Figura 18** – Cobertura e fechamento do Galpão – Nota-se que a cobertura já está meio ondulada. **Fonte:** Imagem capturada por Daví Blas Pansiera, com autorização da Galvani.

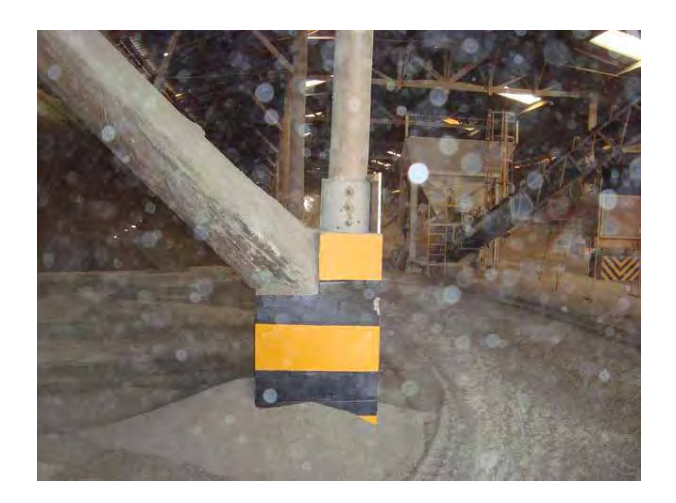

**Figura 19** – Pilar do pórtico apenas apoiado na base de concreto. **Fonte:** Imagem capturada por Daví Blas Pansiera, com autorização da Galvani.

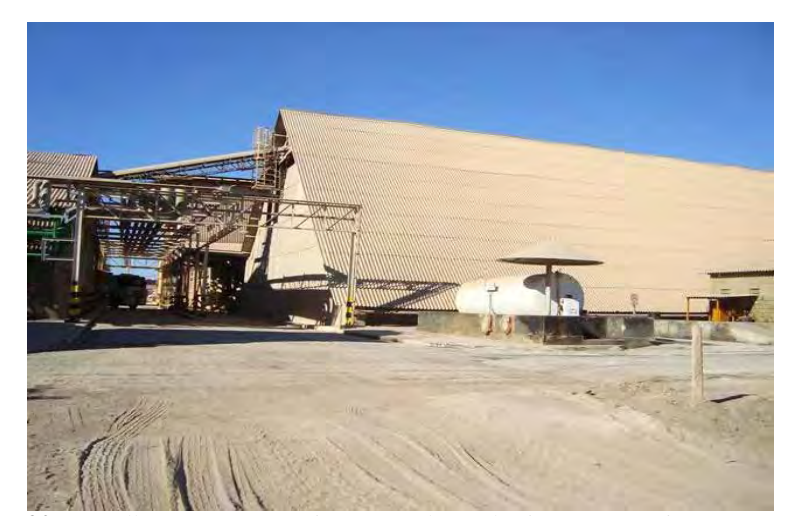

**Figura 20** - Detalhe na parte superior esquerda, onde situa-se a esteira transportadeira que migra o fertilizante de um Galpão para outro quando necessário. **Fonte:** Imagem capturada por Daví Blas Pansiera, com autorização da Galvani.

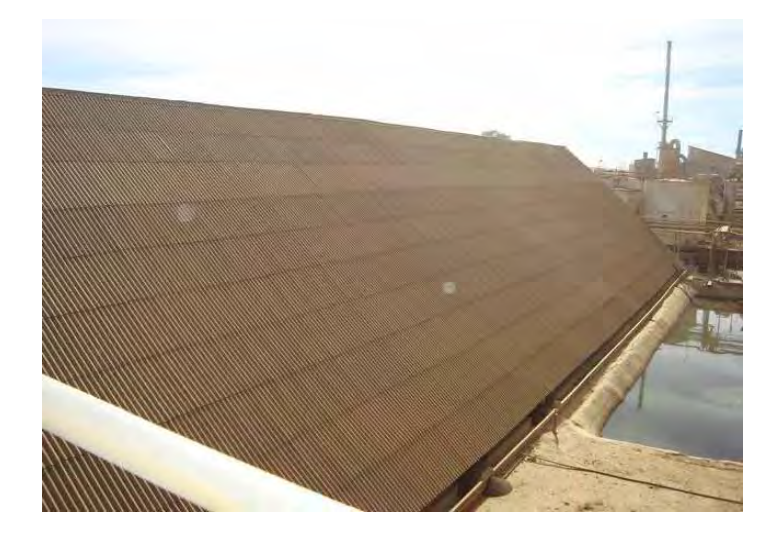

**Figura 21 –** Comprimento do Galpão aproximadamente em torno de 150 a 180 metros. **Fonte:** Imagem capturada por Daví Blas Pansiera, com autorização da Galvani.

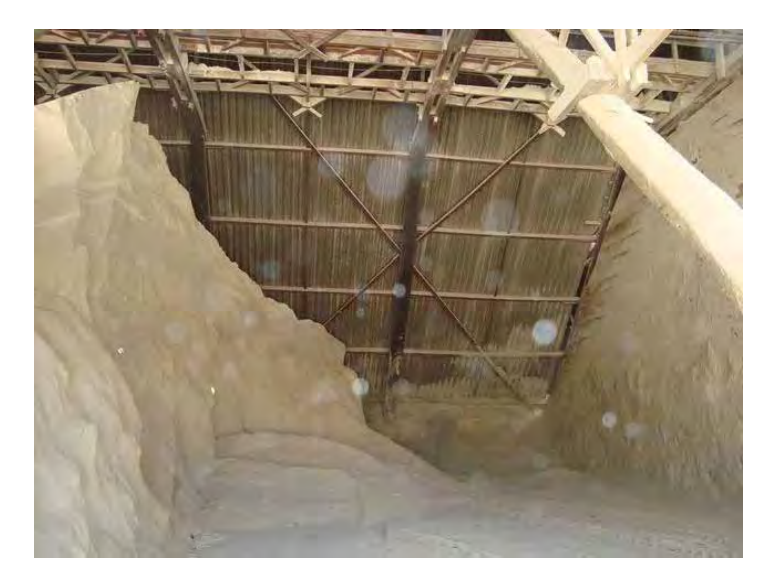

**Figura 22** - Contraventamentos dos pórticos e das terças. **Fonte:** Imagem capturada por Daví Blas Pansiera, com autorização da Galvani.

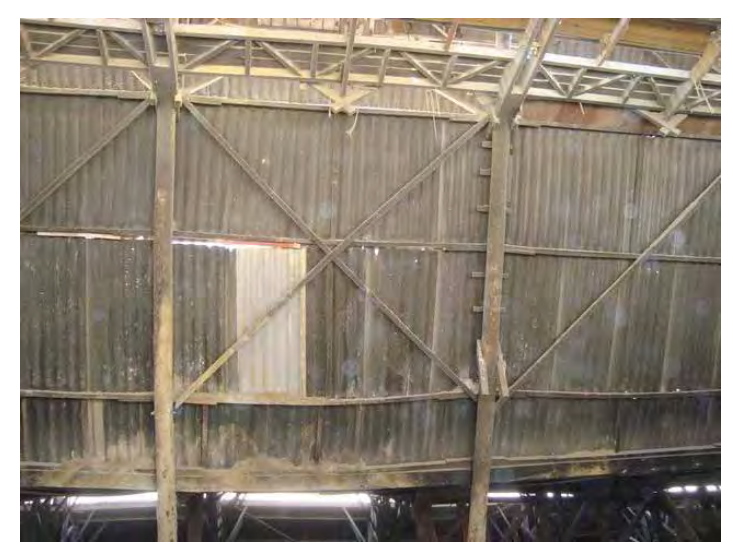

**Figura 23** – Detalhe: as terças estão com flecha visível. Galpão substituído por outro de maior capacidade de armazenamento. **Fonte:** Imagem capturada por Daví Blas Pansiera, com autorização da Galvani.

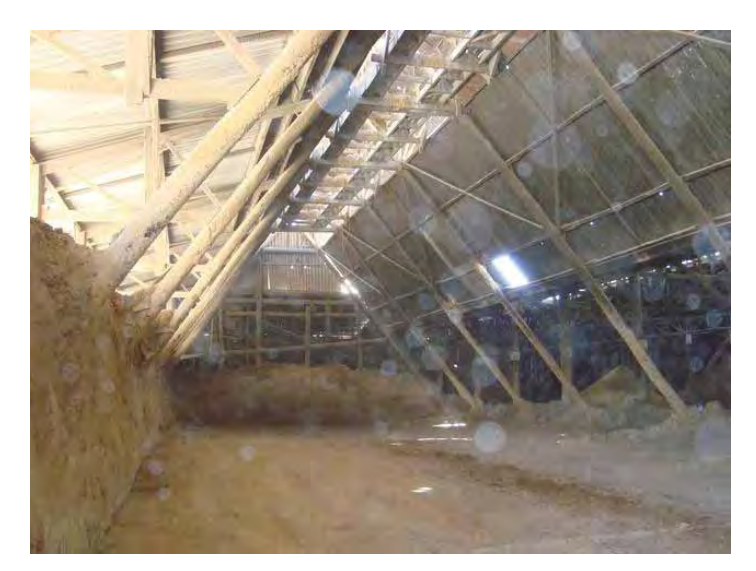

**Figura 24** - Mostrando o interior do Galpão. **Fonte:** Imagem capturada por Daví Blas Pansiera, com autorização da Galvani.

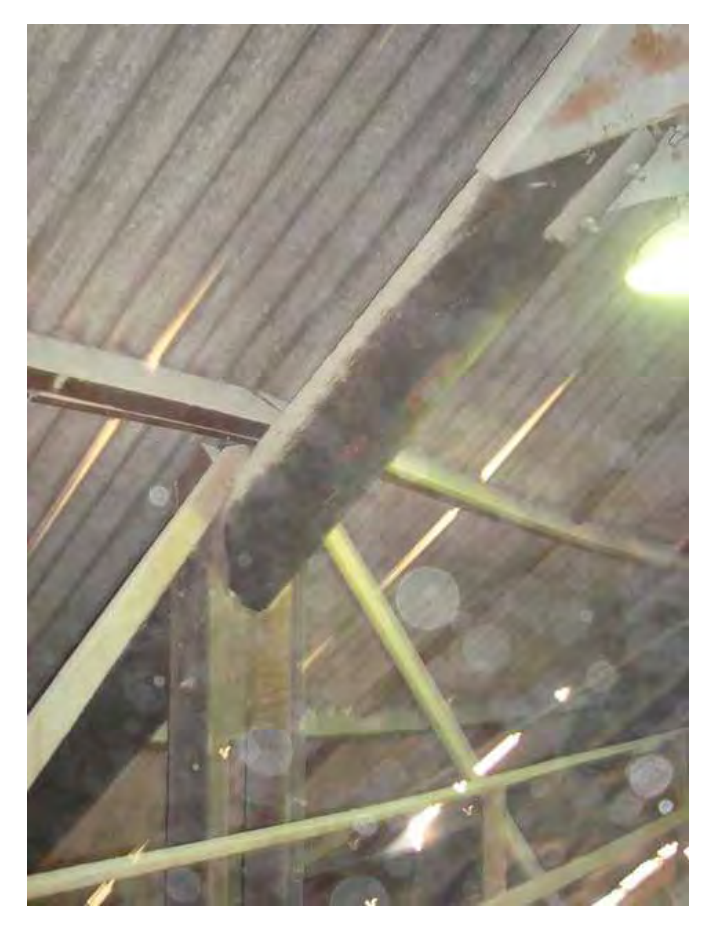

**Figura 25** – Capuz da cumeeira, e logo abaixo é possível notar que a terça está com flecha por usar seção inadequada em vãos entre pórticos de 7,5 metros. **Fonte:** Imagem capturada por Daví Blas Pansiera, com autorização da Galvani.

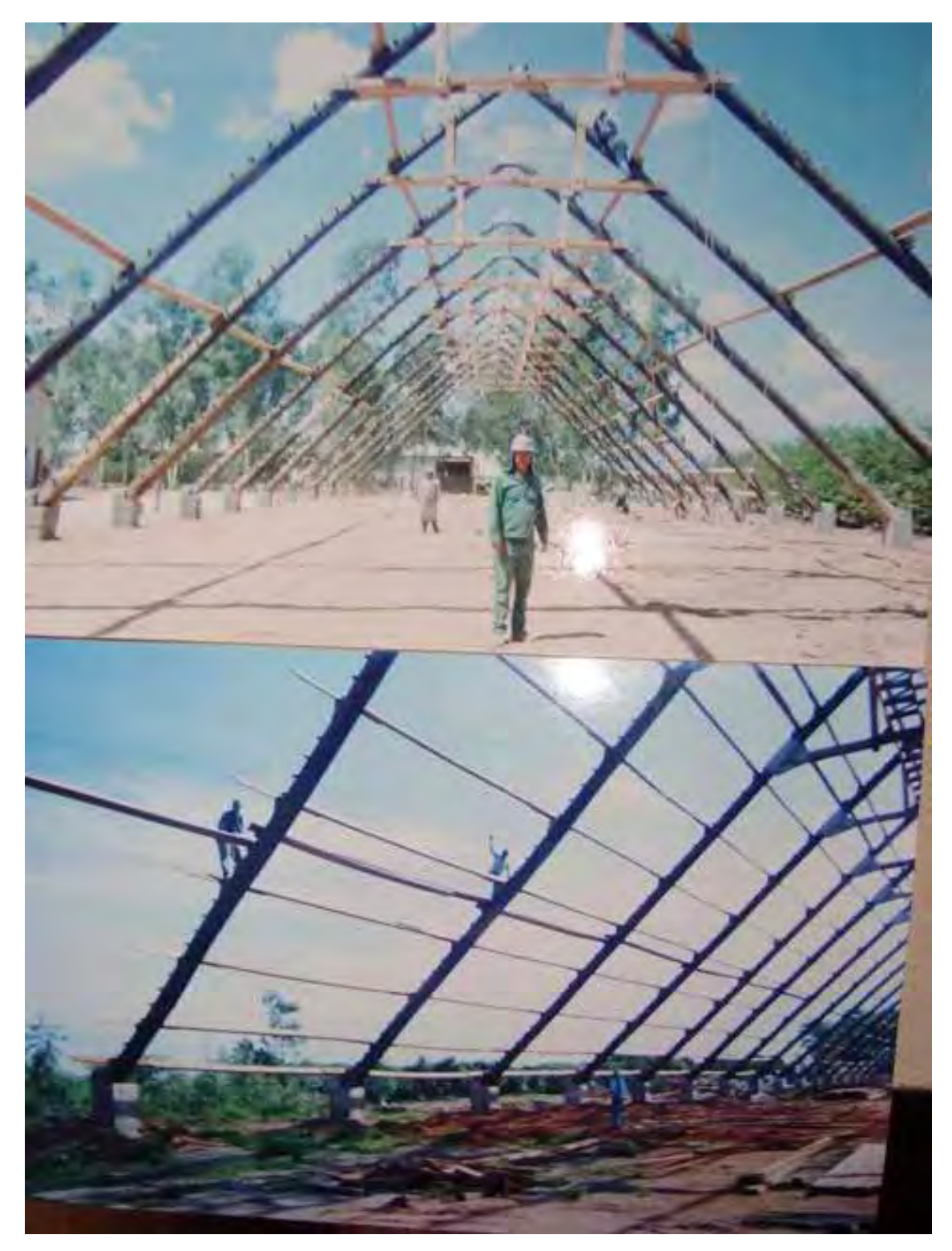

**Figura 26** - Tipo de ligação e os pórticos apenas apoiados. **Fonte:** Acervo da Galvani Indústria.

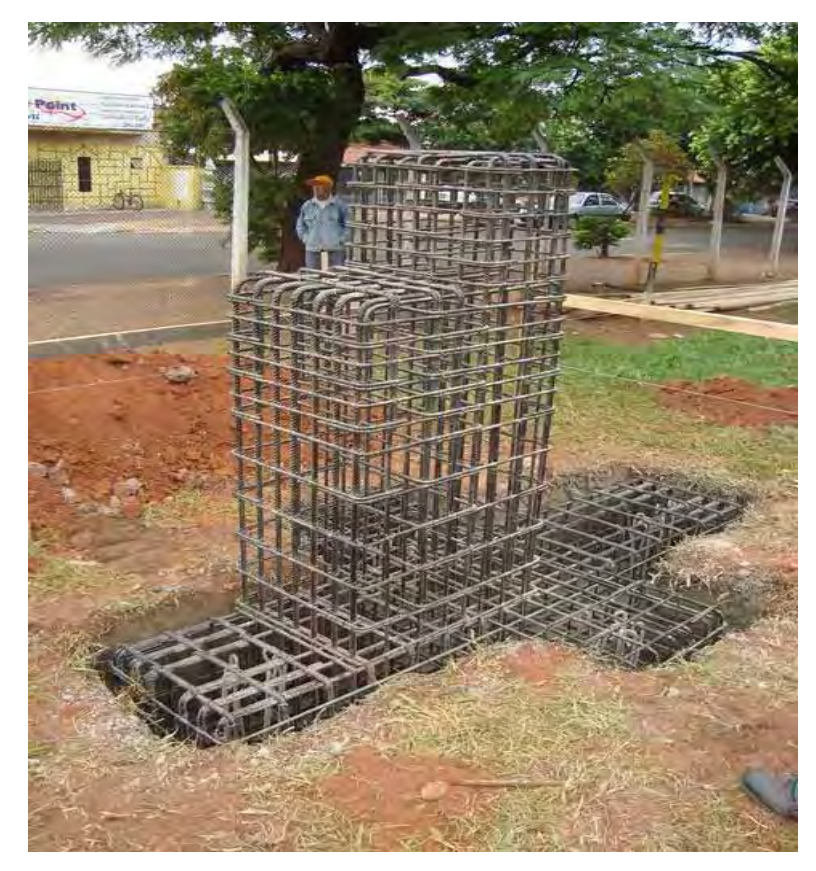

**Figura 27** – Detalhes da armadura da fundação. **Fonte:** Imagem capturada por Daví Blas Pansiera, com autorização da Galvani.

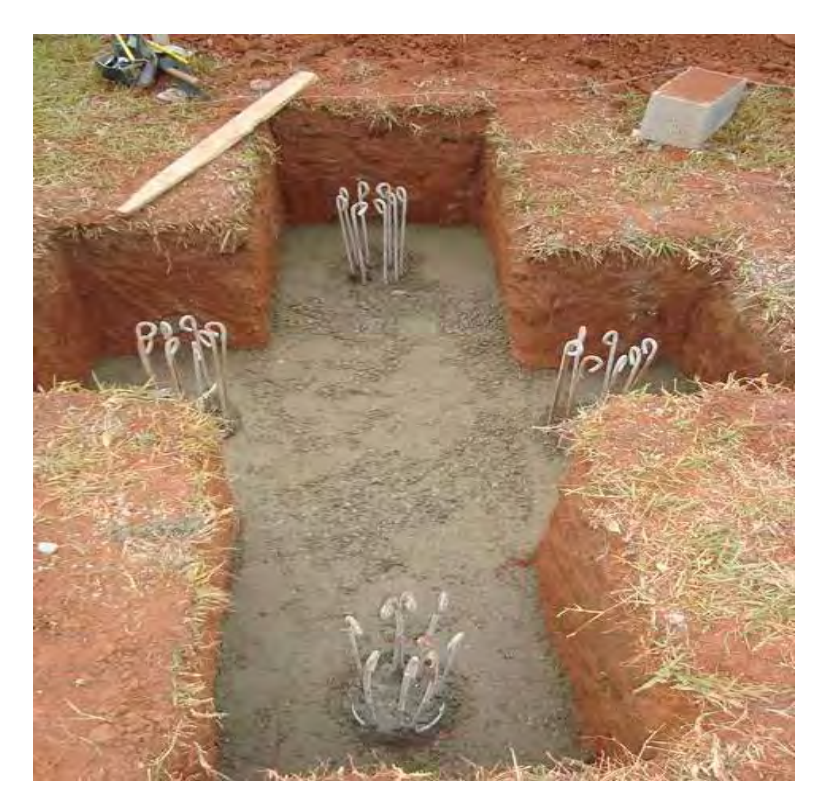

**Figura 28** – Base preparada para receber o bloco de fundação. **Fonte:** Imagem capturada por Daví Blas Pansiera, com autorização da Galvani.

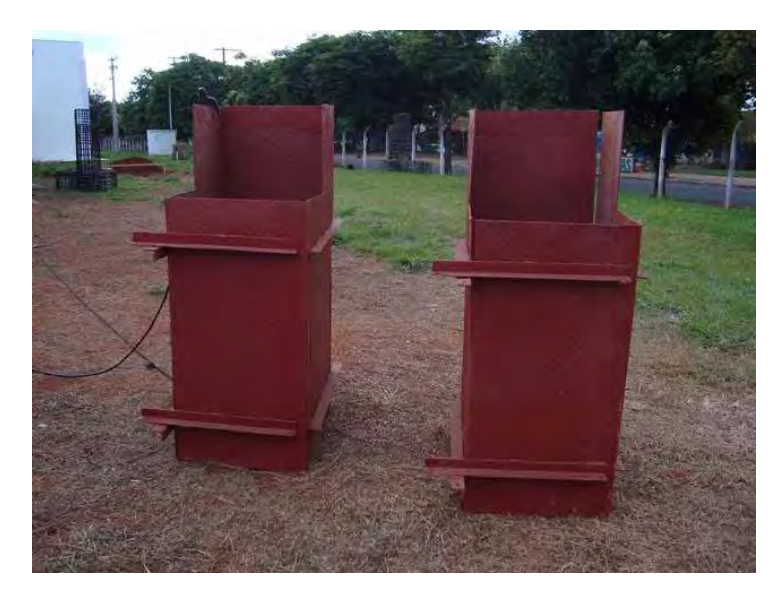

**Figura 29** – Formas para os blocos de fundação. **Fonte:** Imagem capturada por Daví Blas Pansiera, com autorização da Galvani.

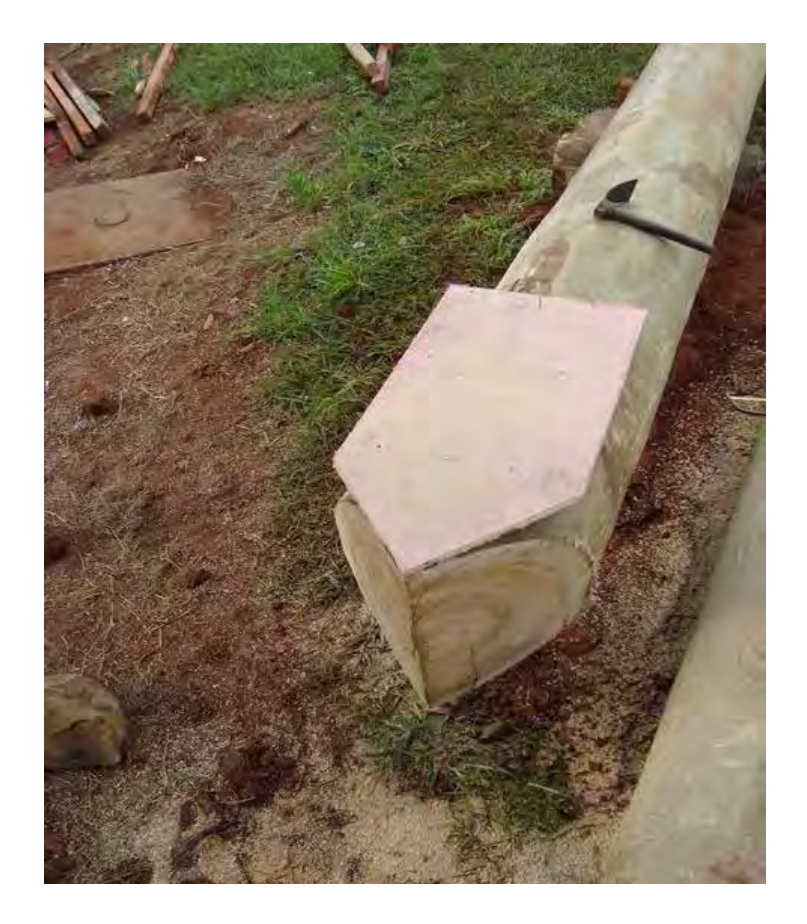

**Figura 30** - Corte da base de apoio dos pórtico. **Fonte:** Imagem capturada por Daví Blas Pansiera, com autorização da Galvani.

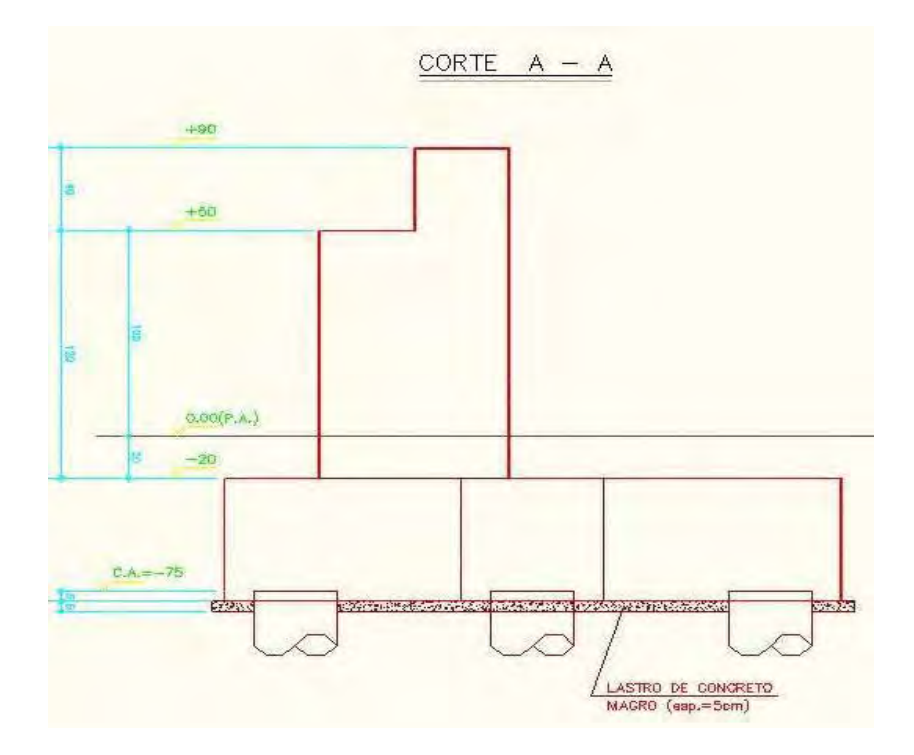

As figuras 31 a 33 apresentam os detalhes da fundação.

**Figura 31** - Corte A-A do bloco de fundação.

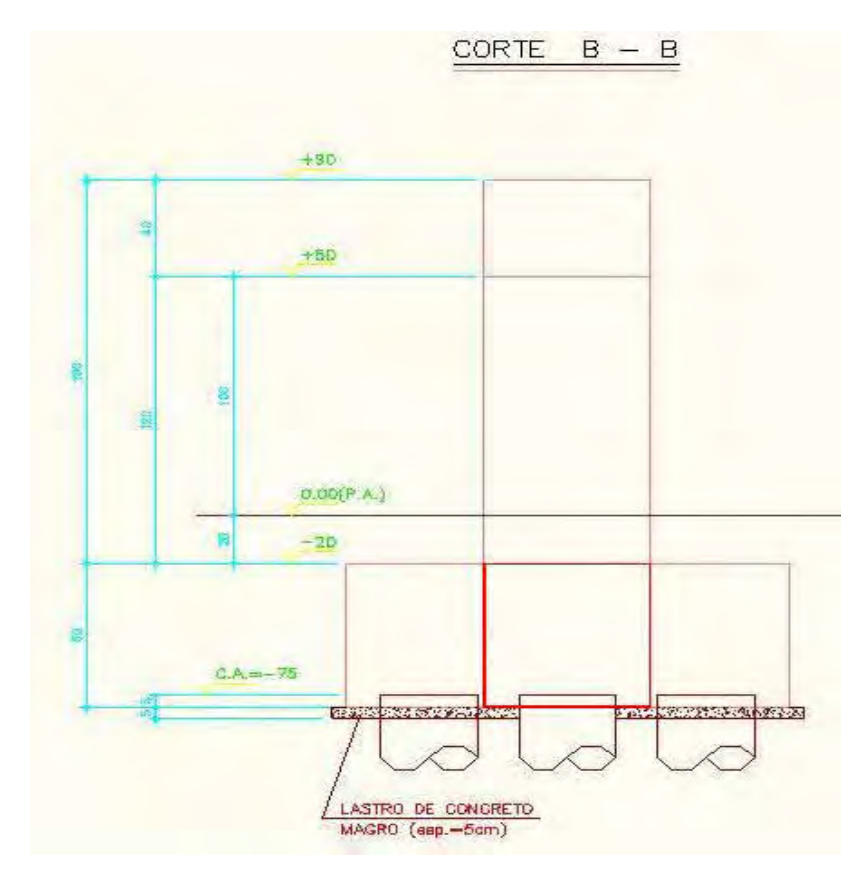

**Figura 32** - Corte B-B do bloco de fundação

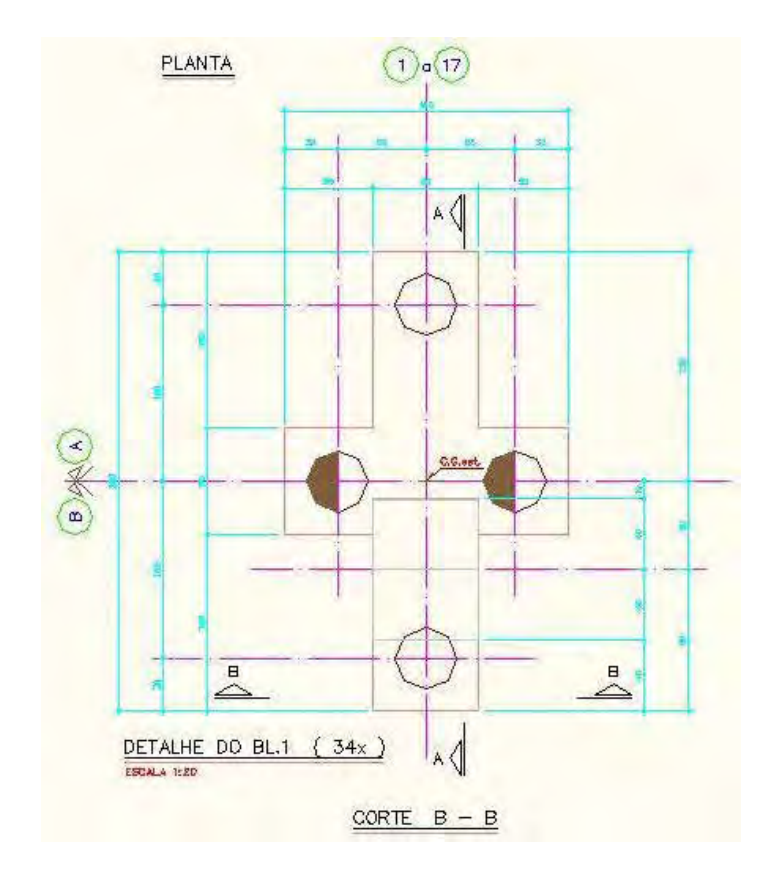

**Figura 33** - Corte B-B do bloco de fundação – Base.

# **CAPÍTULO IV**

# **4 MEMORIAL DE CÁLCULOS**

#### **4.1 Verificação da estrutura**

### **Determinação do Efeito dos Ventos na estrutura**

Segundo a NBR 6123:1988, a velocidade básica do vento  $(V_0)$  está diretamente associada às condições em que são efetuadas as medidas desta velocidade para o vento natural. Os equipamentos destinados para a leitura da velocidade do vento são padronizados, assim como as condições de instalação (altura, localização e rugosidade do terreno).

As velocidades,  $V_0$ , utilizadas no processo de dimensionamento são de 30, 40 e 45m/s, que no atual momento são as maiores velocidades observadas nas isopletas de velocidade de ventos do Brasil, que estão mostradas na figura 34. Porém ventos de velocidades superiores a 45m/s são comuns no Brasil.

Os dados obtidos no mapa abaixo foram obtidos com base nas seguintes condições:

- Velocidade básica para uma rajada de 3 segundos;
- Período de retorno de 50 anos;
- Altura de 15 metros;
- Terreno plano, em campo aberto e sem obstruções

 - Probabilidade de 63% de ser excedida, pelo menos uma vez, no período de retorno de 50 anos.

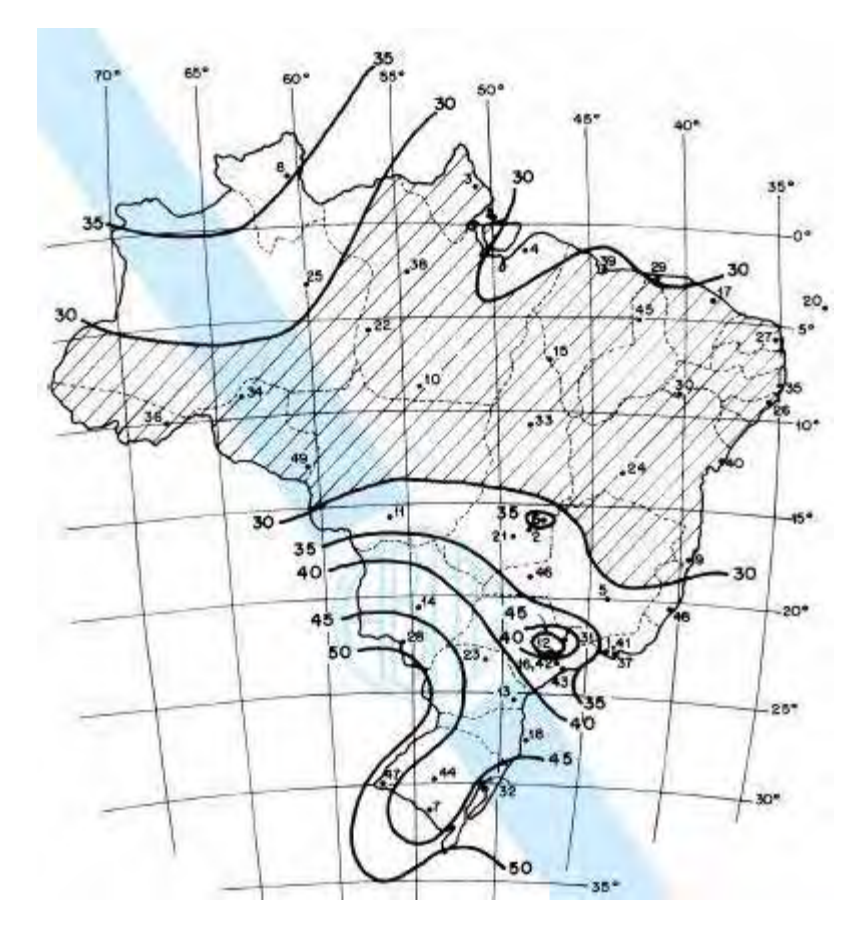

**Figura 34** - Isopletas da velocidade básica do vento no Brasil. **Fonte**: NBR 6123:1988

A NBR 06123:1988, propõe para a determinação da velocidade característica a seguinte equação:  $V_k = V_{o \times} S_{1 \times} S_2 \times S_3$ 

Onde:

V<sup>o</sup> = Velocidade básica do vento  $S_1$  = Fator topográfico  $S_2$  = Fator de rugosidade do terreno e dimensões das edificações

 $S_3$  = Fator Estatístico

### **Fator topográfico – S<sup>1</sup>**

O fator topográfico S<sub>1</sub> considera os efeitos das variações do relevo do terreno onde a edificação está construída.

 A Norma Brasileira NBR 06123:1988 – considera 3 situações: terreno plano ou pouco ondulado, talude e morros, e vales profundos protegidos do vento.

 No caso realizado em parceria com a Galvani, os terrenos utilizados são planos ou com poucas ondulações, portanto o  $S_1 = 1, 0$ .

### **Fator de rugosidade de terreno e dimensões das edificações – S<sup>2</sup>**

A NBR 6123:1988 estabelece 5 categorias, de I a V, em função da sua rugosidade.

 Para o dimensionamento da cobertura está sendo utilizado terreno plano ou ondulado com obstáculos, ou seja, Categoria III. No dimensionamento também se encaixa em outras duas categorias (II e IV). Na determinação do fator  $S_2$  dependerá também a dimensão da edificação, que são 3 classes: A,B e C. A classe determinada para o projeto é a classe C ( 10 segundos é o intervalo de rajada do vento ) e serve para toda edificação ou parte da edificação para qual a maior dimensão horizontal ou vertical da superfície frontal exceda 50 metros.

A altura z, dada em metros, é importante na determinação o  $S_2$ . Para cada intervalo de altura tem um coeficiente. Na categoria III, classe C e a altura do modelo analisado de 15 metros. O modelo assim terá 3 faixas de pressão de vento. A primeira será da cota 0 metros até 5 metros, a segunda (5 até 10 metros) e a terceira (10 até 15 metros).

O S<sub>2</sub> é determinado pela equação:

 $S_2 = b_x$  Fr  $_x (z/10)^p$ 

Onde:

Fr = fator de rajada, correspondente a categoria III b = parâmetro de correção da classe da edificação

p = parâmetro meteorológico

Para os  $S_2 = 0.82$ ; 0.88 e 0.93, os valores na equação para sua determinação é: b = 1.00;  $F_r = 0.95$ ;  $p = 0.10$  e  $z \le 5$ , 10 e 15 m respectivamente.

### **Fator estatístico – S<sup>3</sup>**

De acordo com as necessidades do projeto, é definido o  $S_3$  como tendo o valor de 0,95, por se tratar de depósito.

#### **Determinação das forças estáticas devidas ao vento**

Definida anteriormente as velocidades básicas do vento são 30, 40 e 45 m/s. Para efeito de demonstração de cálculo, será usada o  $V_0 = 30$ m/s, e o restante será tabelado em planilhas. O valor de  $S_1 = 1,00$ ;  $S_2 = (0,82; 0,88 \text{ e } 0,93)$  e  $S_3 = 0,95$ .

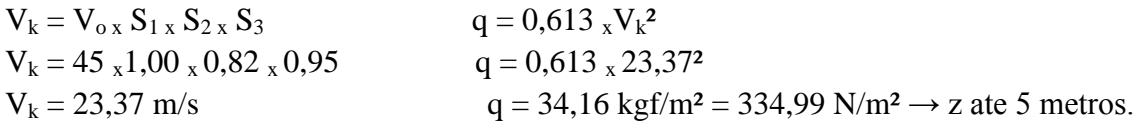

Para z de 5 até 10 metros, q = 39,34 kgf/m<sup>2</sup> = 385,79 N/m<sup>2</sup> Para z de 10 até 15 metros, q = 43,94 kgf/m<sup>2</sup> = 430,90 N/m<sup>2</sup>

 As direções de analise dos ventos e a posição dos coeficientes de pressão externas são mostrados na figura 35e 36.

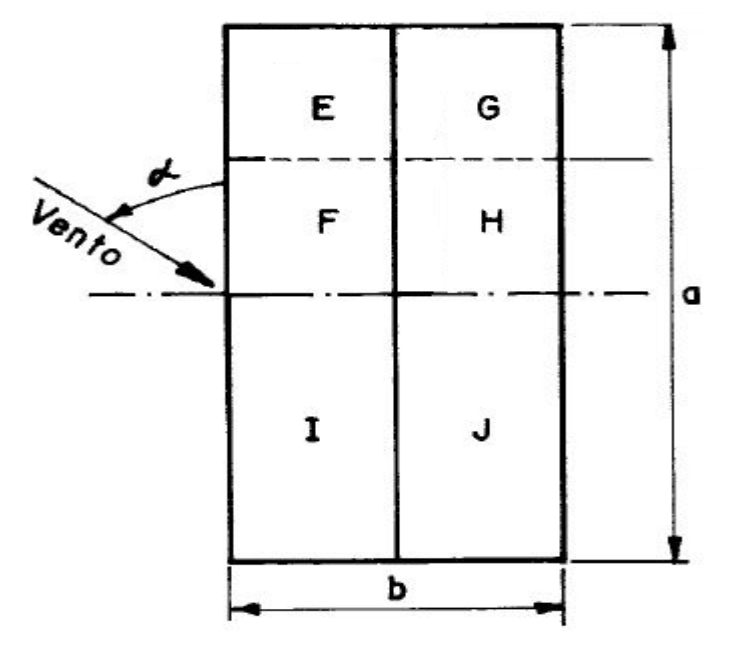

**Figura 35 -** Posição que cada coeficiente de pressão externa ocupa dependendo do tipo de vento.

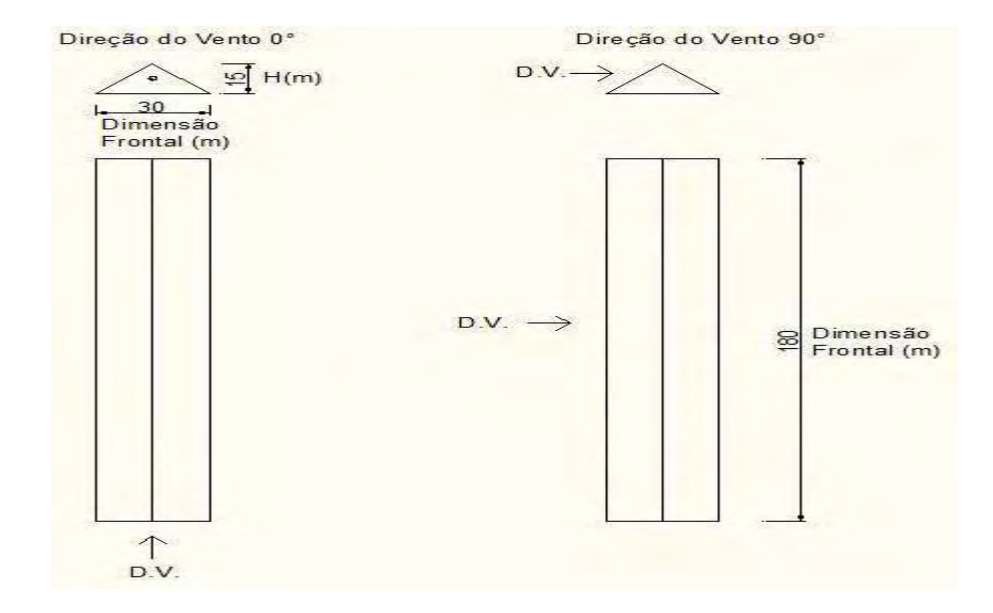

**Figura 36 –** direções dos ventos com as dimensões do galpão de tamanho máximo feito pela Galvani.

Os Coeficientes de pressão externos (CPe), para os telhados com duas águas,simétricos, em edificação de planta regular é mostrado na tabela 2.

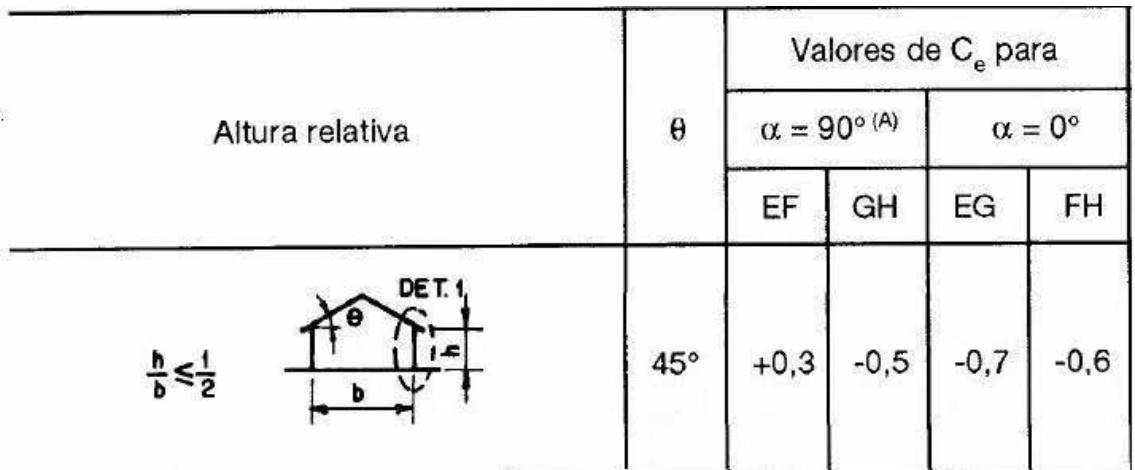

# **Tabela 2**. Valores de CPe.

**Fonte**: NBR 06123:1988.

# **Coeficientes de pressão interna (CPi)**

- vento perpendicular a uma face permeável:  $cp_i = +0,2;$ 

- vento perpendicular a uma face impermeável:  $cp_i = -0.3;$ 

Para vento a 0°, nas partes I e J o coeficiente de forma Ce tem o valor de -0,2 para a relação a/b  $\geq$  2.

Combinação dos Coeficientes CPe e CPi

Os possíveis casos de ventos para a estrutura estudada é mostras na figura 37.

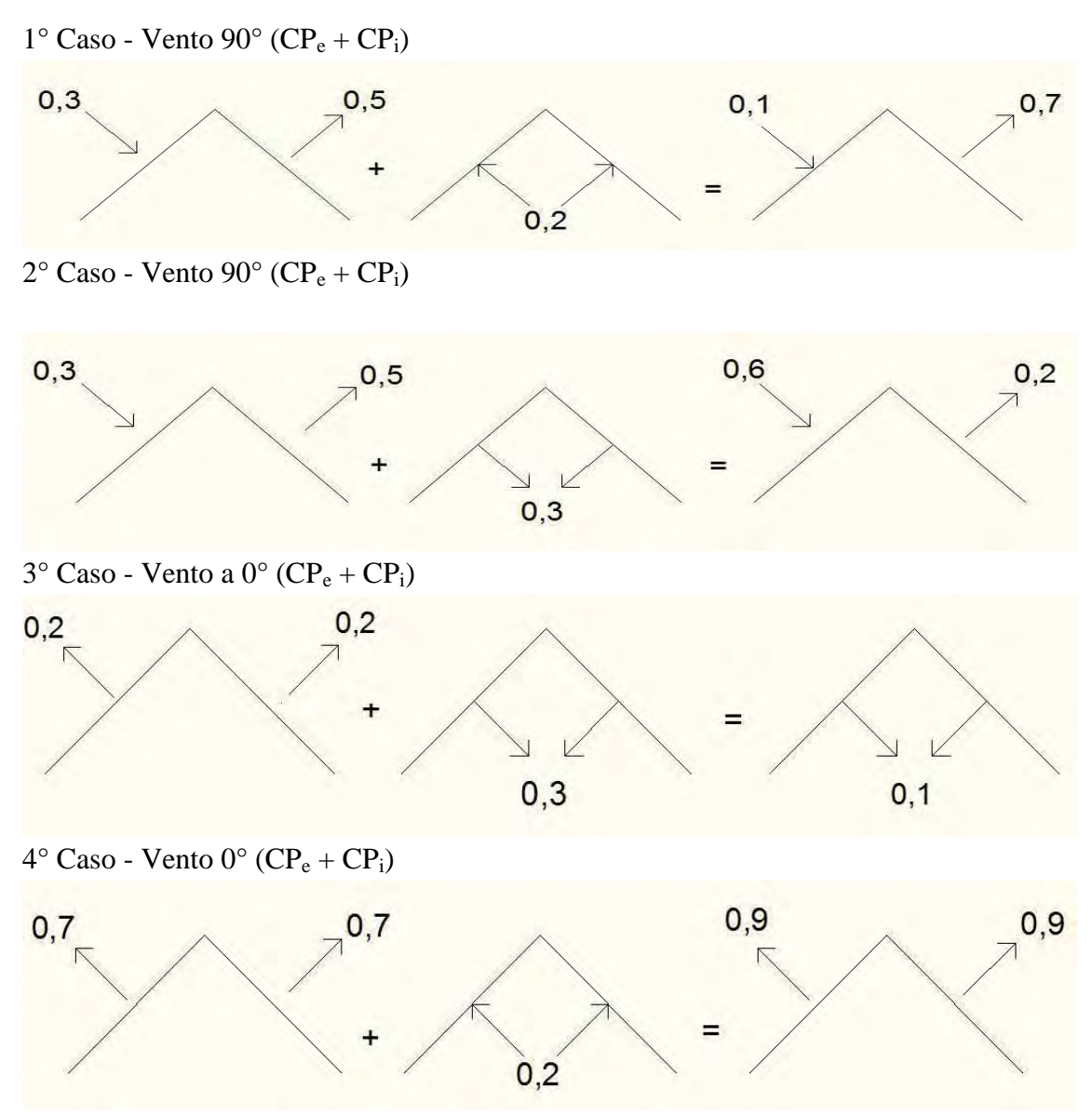

**Figura 37 -** As quatro combinações de ventos verificadas no projeto.

### **Carregamentos devido aos ventos**

 A aplicação do vento será feita em toda estrutura 3D lançada no SAP2000. A carga inserida será um carregamento distribuído, na qual passará com maior precisão os esforços atuantes nas telhas para as terças e conseqüentemente para os pórticos.

 $Q = (CP_e - CP_i)_x$  q Onde:  $Q =$  Força aplicada no nó (Kgf/m<sup>2</sup> = 9,8 x N/m<sup>2</sup>) CP<sup>e</sup> = Coeficiente de pressão externo  $CP<sub>i</sub> = Coeficiente de pressão interno$ q = Carga do vento característico (kgf/m<sup>2</sup> =  $9.8 \times N/m^2$ )

 O valor de Q será usado no dimensionamento das ligações, enquanto que ele multiplicado por 0,75 (fator de redução) será usado para dimensionar as terças e os pórticos até o momento que não subdimensione a estrutura.

Cálculo dos ventos de sucção e sobrepressão:

Quando houver a combinação entre:

- Ação Permanente + Ação Acidental (Vento de Sobrepressão)  $\rightarrow \gamma_g = 1.4$  e  $\gamma_g = 1.4$ 

- Ação Permanente + Ação Acidental (Vento de Sucção)  $\rightarrow \gamma_g = 0.9$  e  $\gamma_q = 1.4$ 

- fator 0,75 usando junto ao vento (segundo a NBR 7190:1997)

Onde:

 $-\gamma_{\rm g}$  = coeficiente de cargas permanentes;

 $-\gamma_q$  = coeficiente de majoração para ações variáveis;

- 0,75 = fator de redução no caso do vento como ação variável principal.

No projeto o ângulo Ѳ = 45°.

Os valores apresentados nas tabelas abaixo quando positivos representam estar contra a ação da gravidade e negativos a favor da ação da gravidade, ou seja, o eixo Z(+) é contra a gravidade e o Z(-) é a favor. Portanto seguindo as coordenadas globais do programa SAP 2000.

A Tabela 3 mostra as ações verticais do vento dadas em N/m², aplicada no modelo espacial, para os ventos de 30, 40 e 45m/s. Ações estas, que são aplicadas a uma superfície para que transfira as ações nas terças e conseqüentemente nos pórticos.

| <b>Velocidade</b><br>(m/s) | Cota<br>(m) | Carga<br><b>Vertical</b><br>(N/m <sup>2</sup> ) |
|----------------------------|-------------|-------------------------------------------------|
| 30                         | 5           | 335                                             |
|                            | 10          | 386                                             |
|                            | 15          | 431                                             |
| 40                         | 5           | 596                                             |
|                            | 10          | 686                                             |
|                            | 15          | 766                                             |
| 45                         | 5           | 754                                             |
|                            | 10          | 868                                             |
|                            | 15          | 969                                             |

**Tabela 3.** Ação vertical dos ventos.

### **Definição de Telha para a cobertura**

A telha utilizada é de fibrocimento. A partir desta escolha é adotada a telha, que influencia na quantidade de terça necessárias para construção do galpão, variando assim suas seções.

A telha de fibrocimento a princípio é definida para conseguir se utilizar do menor número de terças. Desta forma o tamanho, largura e espessura que será de 3,66m ou 1,83m de comprimento, 1,10m de largura e espessura de 6mm respectivamente. O cálculo é feito para diversos espaçamentos entre pórticos, sendo eles 5m; 6m e 7,5m. Na tabela 4 contém as propriedades da telha fornecida pelo fabricante.

**- Peso da Telha/ m² →** dimensões (1,10 x 3,66) metros

Carregamento (Telha) = Peso(Telha)/Área(Telha)

Pt (carregamento distribuído relativo à telha) =  $48,80$ Kg / (1,10 x 3,66)

 $Pt = 12.12$  Kg/m<sup>2</sup> = 118,86 N/m<sup>2</sup>

**OBS:** Peso médio em coberturas estipulada pelo fabricante Eternit S.A segundo seus estudos, para determinação da estrutura, deve-se adotar o seguinte peso médio, já considerados os recobrimentos laterais e longitudinais: 6 mm = 18 kgf/m² = 176,52 N/m² de área coberta.

 Portanto independente das dimensões da Telha de fibrocimento de 6 mm de espessura adotada, o peso médio por metros quadrado será sempre o mesmo.

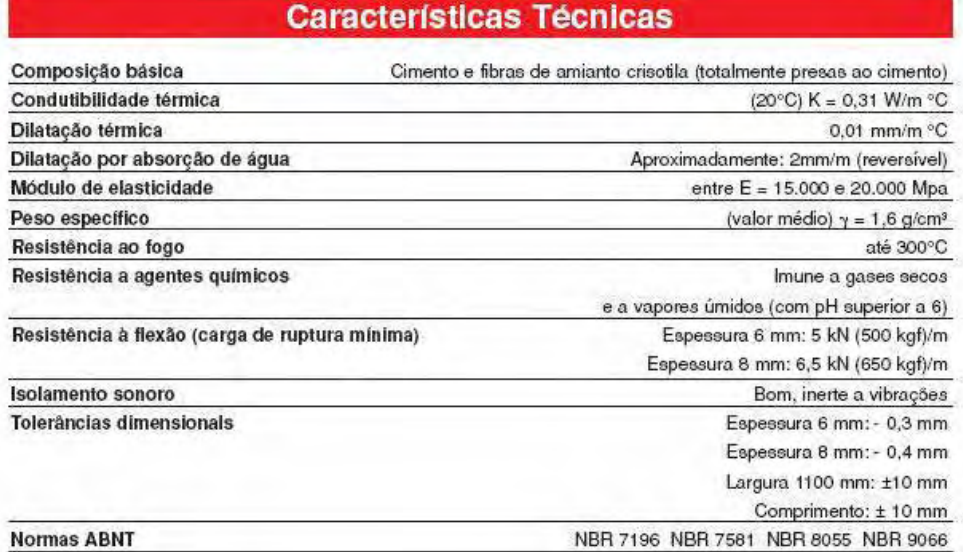

**Tabela 4.** Características técnicas da telha de fibrocimento.

**Fonte**: Eternit (2009).

 Para telha de comprimento acima de 1,83 metros, necessita de 3 apoios e uma distância máxima entre cada centro de apoio de 1,76 metros. Já para telhas abaixo deste comprimento é necessário somente 2 apoios, com vão livre máximo de 1,69m, conforme mostra a tabela 5.

Ondulada 6 mm Nº de apoios **Comprimentos** 1,22 1,53  $\overline{c}$ 1,83  $2, 13$ 3 2.44 3,05 3,66 Vão livre máximo 1,83m W)  $\overline{M}$ 1,69m 1. 3,66m Ŵ Ø 1,76m M 1,76m  $\lambda$ 

**Tabela 5.** Especificações de comprimentos, números de apoios e distância máxima entre eles

Para inclinação desejada que é de 45°, portando segundo as telhas Eternit S.A., diz que para inclinações longitudinais no intervalo de 15° a 75° o recobrimento mínimo será de 14cm e o recobrimento lateral será de ¼ de onda (5cm). Detalhes mostrados na figura 38.

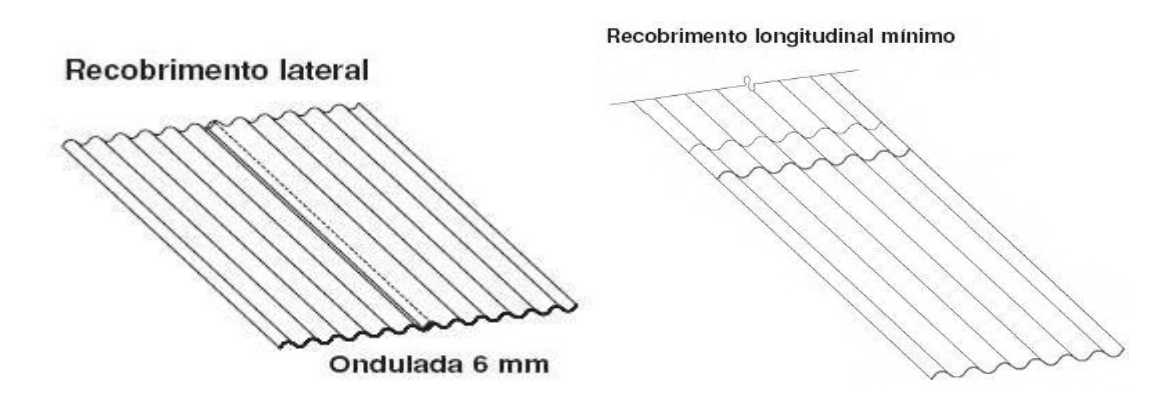

**Figura 38** – Recobrimento lateral e longitudinal mínimo para telha ondulada de 6mm. **Fonte**: Eternit (2009).

**Fonte**: Eternit (2009).

### **Dimensionamento das terças da cobertura do galpão**

Os espaçamentos entre pórticos são de 5, 6 e 7,5 metros. A partir destas medidas as terças são dimensionadas a priori para possuir uma seção retangular de madeira serrada classe 40, cujas propriedades usadas são da classe de resistência das dicotiledôneas (Fonte: NBR 7190:1997). A tabela 6 apresenta as propriedades da madeira utilizada.

| Classe | $f_{\rm co,k}(MPa)$ | $f_{vk}(MPa)$ | $E_{\rm co,m}(Mpa)$ |     | $ P_{\text{bas,m}}(Kg/m^3) \rho_{\text{aparente}}(Kg/m^3)$ |  |
|--------|---------------------|---------------|---------------------|-----|------------------------------------------------------------|--|
| C40    | 40                  |               | 19.500              | 750 | 950                                                        |  |

**Tabela 6.** Propriedade da classe C40 de resistência das dicotiledôneas.

O modelo de cálculo é demonstrado a partir de pórticos com espaçamentos entre eles de 5,00 metros, cujas terças possuem espaçamento entre si de 1,76m.

### $P_{\text{terca}} = PP_{\text{terca}} + P_{\text{telha}}$

 $PP_{\text{terca}} =$  carregamento distribuído relativo ao peso próprio da terça.

 $P_{\text{conc}}$  = carregamento concentrada relativo ao peso de um homem (N).

Ptelha = carregamento distribuído relativo ao peso telha aplicado à terça (N/m²).

 $P_v$  = carregamento distribuído relativo a ação do vento na terça (N/m<sup>2</sup>).

OBS: Considerando a pior situação, P<sub>conc</sub> ou P<sub>vento</sub>.

 $\acute{A}$ rea = (b  $_{x}$  h) metros Área = (0,06 x 0,16) metros → dimensões padrões usada na distância de pórticos maiores de 3,5 metros

 $PP_{\text{terça}} = (0.08 \times 0.16) \times \rho (Kg/m) -$ usado no cálculo vigas hiperestáticas.

 $P_{\text{conc}} = 0$  (zero), pois ação do vento é o causador da situação mais desfavorável a estrutura, considerando-o apenas na determinação do estado limite de utilização.

 A continuidade do dimensionamento é dada a seguir, pois já foi determinado os esforços da ação do vento e também relativo às telhas. Nesta continuidade há a verificação da terça quanto ao estado limite último (E.L.U.) e ao estado limite de utilização ou de serviço (E.L.S.).

 $P_t = 18 \text{kg/m}^2 = 176{,}52 \text{ N/m}^2$  (carregamento distribuído do peso da telha de fibrocimento de 6mm de espessura por metro quadrado de área ocupada).

Espaçamento entre terças  $= 1,76$ m.

Vento = 30 m/s (sobrepressão – efeito mais crítico)

 $P_v = 43,94$  Kgf/m<sup>2</sup> = 430,90 N/m<sup>2</sup>

 $P_{\text{terca}} = 0.08 \text{ m }_{\text{x}} 0.16 \text{ m }_{\text{x}} 950 \text{ Kgf/m}^3 = 12.16 \text{ Kgf/m} = 119.25 \text{ N/m}$  (dado esse já interpretado pelo SAP2000)

 A análise feita no SAP200 é inserida apenas as informações da seção (0,08 x 0,16)m, com as propriedades da madeiras classe 40. Os valores de  $P_t$  e Pv, são inseridos em uma superfície tipo laje, porém sem massa e sem peso, que transfere essas ações verticais para as terças. A associação entre terças, ação do vento e peso das telhas ajuda determinar o Etado Limite Ultimo (E.L.U.) das terças analisadas. Já  $P_{cone}$  é utilizada para o dimensionamento pelo Estado Limite Serviço (E.L.S.) das mesmas.

Utilizando-se de madeira serrada classe 40 no dimensionamento da terça tem:

 $F_{c0,d} = K_{mod \text{ x }} [f_{c0,k}(Kg/m^3)/\gamma_{wc}]$ 

 $F_{c0,d}$  = resistência de cálculo paralelo as fibras

 $K_{mod} = K_{mod,1}$  x  $k_{mod,2}$  x  $K_{mod,3}$ 

 $K_{mod,1}$  = Função da ação variável principal e classe de carregamento

Vento: Longa duração  $\rightarrow$  K<sub>mod,1</sub> = 0,70

 $K_{\text{mod},2}$  = Função da classe de umidade e tipo de material

Classe de umidade 1; madeira serrada  $\rightarrow$  K<sub>mod,2</sub> = 1,0</sub>

 $K_{\text{mod}3}$  = Categoria da madeira

Madeira de  $2^a$  categoria  $\rightarrow$  K<sub>mod,3</sub> = 0,8

 $γ<sub>wc</sub>$  = Função do tipo de solicitação

Compressão ( E.L.U.)  $\rightarrow \gamma_{wc} = 1.4$ 

 $F_{c0,d} = (0.7_x 1.0_x 0.8_x 400/1.4) *10^4$ 

 $F_{c0,d} = 1600000$  Kgf/m<sup>2</sup> = 15690640 N/m<sup>2</sup>.

A figura 39 ilustra os momento  $Md_x e Md_y$  na terça, onde  $Md_x e$  o momento de cálculo resultante da ação do peso próprio da terça + peso das telhas + ação dos ventos e o Md<sub>y</sub> é referente a somente ao peso próprio da terça + peso das telhas. E 45° é o ângulo de inclinação da terça.

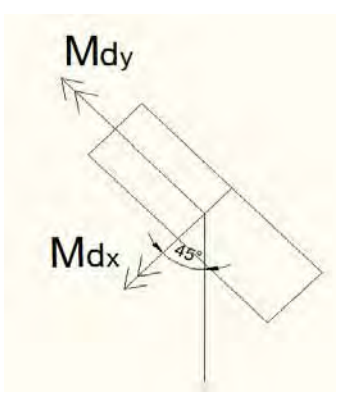

**Figura 39 -** Momentos de cálculo nos eixos x e y da terça.

 $\sigma$  = ( Md/I) <sub>x</sub> (h/2)  $\leq$  f<sub>c0.d</sub> Md = momento de cálculo  $Md_x(P_{terca})$  = momento de cálculo relativo ao  $P_{terca}$  x cos45  $Md_v(P_{terca})$  = momento de cálculo relativo ao  $P_{terca}$ <sub>x</sub> sen45  $Md_x(P_v)$  = momento de cálculo relativo ao P<sub>v</sub>  $h =$  altura da terça em relação aos eixos x e y.

 $Md_x = Md_x(P_{\text{terca}}) + Md(P_v)$  $Md_x = 243,57$  Kgf.m = 2388,60 N.m  $Md_v = Md_v(P_{terca})$  $Md_v = 165,78$  Kgf.m = 1625,74 N.m  $I = B_x H^3/12$  $I_x = (0.08_x 0.16^3)/12 = 2.73_x 10^{-5}$  m<sup>4</sup>  $I_y = (0.16_x 0.08^3)/12 = 0.68 \times 10^{-5}$  m<sup>4</sup>

$$
\sigma_x = (Md_x/I_x) \, x \, (y/2)
$$
\n
$$
\sigma_x = 712974,75 \, Kgf/m^2 = 6991893,83 \, N/m^2
$$

$$
\sigma_y = (Md_y/I_y) \, \mathrm{x} \, (x/2)
$$
\n
$$
\sigma_y = 972316,71 \, \mathrm{Kgf/m^2} = 9535169,66 \, \mathrm{N/m^2}
$$

Condição de segurança ( Flexão Oblíqua)

 $K_m = 0.5$  ( peças de seção retangular )

$$
(\sigma m d_x/f_{c0,d}) + K_{m x} (\sigma m d_y/f_{c0,d}) \le 1,0 \qquad 0,74 \le 1,0 \quad OK!
$$

 $K_{m x} (\text{omd}_x/f_{c0,d}) + (\text{omd}_y/f_{c0,d}) \le 1,0$   $0,83 \le 1,0 \text{ OK}!$ 

Verificação da estabilidade lateral da terça

 $L/B \leq E_{c0,ef}/\beta_{M,x} f_{c0,d}$ 

$$
Para um L = 5,00 metros
$$

 $H = 0,16$ 

 $B = 0.08$ 

 $H/B = 0,16/0,08$   $H/B=2,0$ 

Portanto  $\beta_M = 8.8$  (coeficiente retirado da NBR 7190:1997).

 $L/B \leq E_{c0,ef}/\beta_{M,x} f_{c0,d}$ 

 $62,50 \le 77,55 \rightarrow$  ficará Ok! sem necessidade de utilizar contraventamentos para evitar a flambagem lateral da terça.

Neste estudo demonstrou que não haverá necessidade de contraventamento das terças e também entre ps pórticos, visto que o fechamento mais adequado para estrutura vem a ser um fechamento independente, para que não afete a estabilidade lateral do conjuntos de pórticos e para que não necessite de contraventamentos com seção robusta e sim com função apenas estrutural. Ver sistema estrutural na figura 12. Porém para travamentos tem que haver um contraventamento construtivo.

Verificação do estado limite de utilização (Verificação da flecha) – ( ʋ )

Fd,útil =  $\sum$  Fg +  $\sum$   $\Psi$ <sub>2</sub>Fq Ψ2= 0,2 ( s/pred. de pesos de equip. fixos)

 $F_{dx, \text{útil}} = \sum Fg + \sum \Psi_2 Fq$  $F_{dy, \text{util}} = \sum Fg + \sum \Psi_2 Fq$ 

 $v$  (flecha)  $\leq L/200$ 

 $F_{d,\text{útil}} = \sum F_g + \psi_2 \sum F_q$ 

 $P = \sum F_g$  e  $F_{q,d} = \psi_2 \sum F_q$  $P_x = \sum F_q = 100,00 \cos 45^\circ = 70,71 \text{ Kgf/m}$  $P_y = \sum F_q = 100,00 \text{ sen} 45^{\circ} = 70,71 \text{ Kgf/m}$ 

 $F_{qx,d} = \psi_2 \sum F_q = 14,14$  Kgf  $F_{\text{q}y,d} = \psi_2 \sum F_q = 14,14$  Kgf

 $E_{\text{ef}} = K_{\text{mod }x} E$  $E_{\text{ef}} = K_{\text{mod.1 x}} k_{\text{mod.2 x}} K_{\text{mod.3 x}} E$  $E_{ef} = 0,56 \times 1950000000$  $E_{\text{ef}} = 1092000000$  Kgf/ m<sup>2</sup>

$$
v_x = 0.004 \le 0.025 \quad OK!
$$

 $v_y = 0.019 \le 0.025 \quad OK!$ 

Obs.: valores de flecha das terças obtidos na analise no SAP2000.

Verificações das tensões tangenciais

 $\tau_d \leq f_{\rm v0,d}$  $\tau_d = 3$ .  $V/2_xB_xH$  $f_{\text{vo,d}} = 0.56x\ 60/1.8x\ 10^4\ \text{Kgf/m}^2$ f<sub>vo,d</sub> 186666 Kgf/m<sup>2</sup> = 1830568,12 N/m<sup>2</sup> ( Segundo a NBR 7190:1997, classe de resistência das dicotiledôneas, classe 40).  $L = 5$  metros  $PP_t+P_t+P_{vento} \rightarrow{}$ causa um V= 590,08 Kgf = 5786,71 N.  $PP_{conc} = 0$  Kgf  $B = 0.08$  metros  $H = 0,16$  metros  $\tau_d = (3_x V)/(2_x B_x H)$  $\tau_d = 69150 \text{ Kgf/m}^2 = 678129,84 \text{ N/m}^2$   $\tau_d \leq f_{v0,d}$  **OK!**
**OBS.:** As terças calculadas não são bi-apoiadas, mas sim montadas a cada tramo, unindo as terças por uma ligação rígida, porém apenas apoiada nos pórticos. A figura 40 (a) é uma viga formada por 2 tramos, somente utilizando apoios fixos e também mostra na figura 40 (b) uma terça formada por vários tramos, que ajuda melhor distribuir as ações aplicadas nela e transmitidas pela mesma. Isso ocorre porque a ligação é rígida e dá continuidade na estrutura. Para o dimensionamento do pórtico e também das ligações entre terças, o caso mais crítico é o da figura 40 (a).

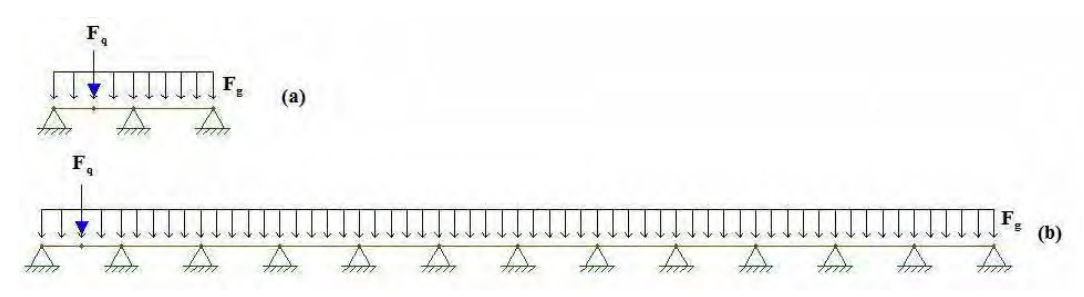

**Figura 40 -** Sistemas de viga utilizadas nas terças do galpão.

## *SOLICITAÇÃO DE PREGOS*

a) devido ao esforço vertical:

 $F_v = (248,84 \text{ kgf})/6 = 41,47 \text{ kgf} = 0,415 \text{ KN}$ 

b) devido ao momento:

 $-M = 160,35$  kgf.m = 160,35 kN.cm

- momento polar de inércia do conjunto de pregos, considerando que eles tenham área unitária:

 $\sum r^2 = \sum (x^2 + y^2) = \sum [6_x (6^2 + 7^2)] = 510$  cm<sup>2</sup>.

- esforço no prego mais solicitado pelo momento:

Os quatros pregos mais distantes do CG são os mais solicitados (figura 41 e 42):

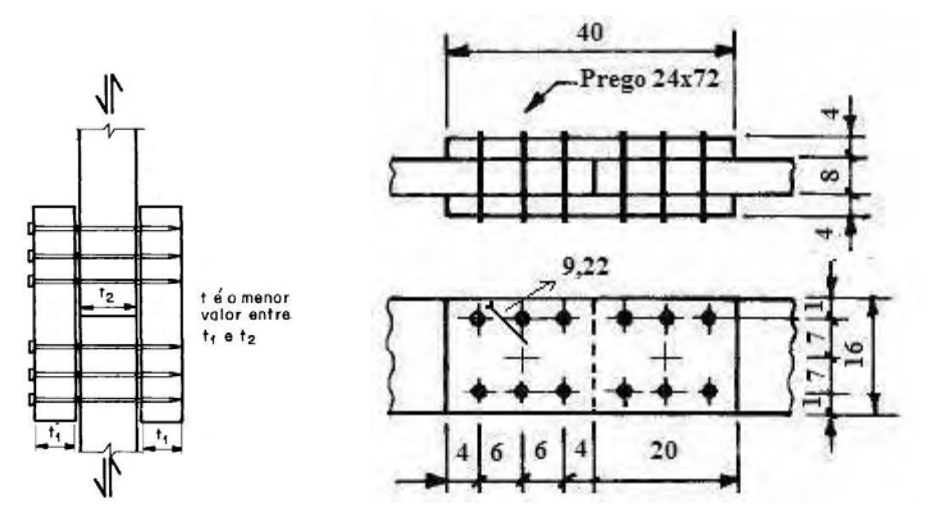

**Figura 41 –** Detalhes da ligação do tipo cobrejunta para a união entre terças.

 A posição da cobrejunta calculada é para que suporte a pior solicitação, ou seja, na parte em que as terças se unem com o pórtico. Porém para executar é recomendável que coloque a cobrejunta a 1 metro do apoio, assim falicitará a execução.

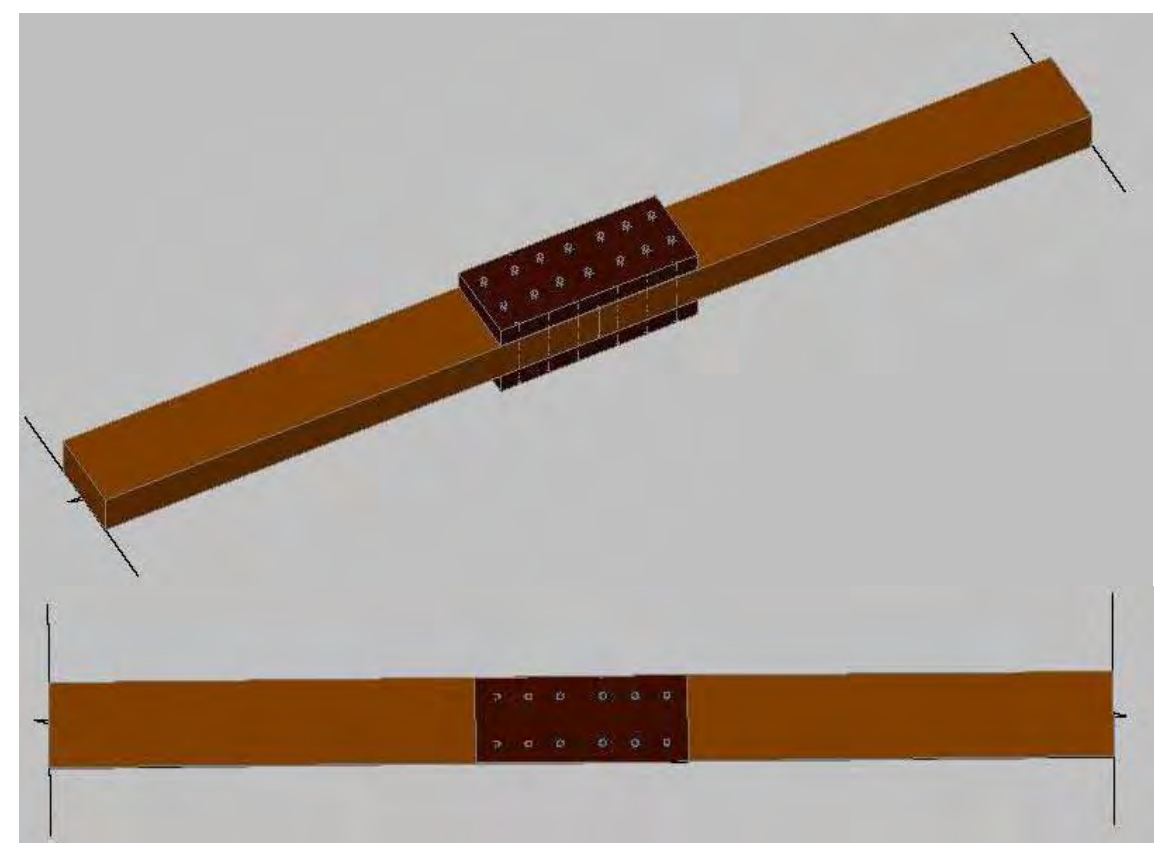

**Figura 42 –** Cobrejuntas ilustradas em alguns ângulos.

 $F_M = (M_x r) / \sum r^2$ 

r = 9,22 cm, distância do prego ao CG do conjunto;

 $F_M = (160, 35 \times 9, 22)/510$ 

 $F_M = 2,89$  kN = 2898 N, perpendicular ao raio r conforme figura 39.

- esforço resultante no prego:

considerando os esforços F<sub>M</sub> e Fv, os pregos mais solicitados são os dois extremos do lado da carga de 3,27 kN, conforme os cálculos abaixo.

$$
\beta = t/d
$$
  
\n
$$
\beta = 4/0,64 \qquad \beta = 6,25
$$
  
\n
$$
f_{ed} = K_{mod x} f_{co,k}/\gamma_c
$$
  
\n
$$
f_{ed} = 0,56 \times 400/1,4
$$
  
\n
$$
f_{ed} = 160 \text{ daN/cm}^2 = 160 \text{ Kgf/cm}^2
$$

 $\beta_{\text{lim}} = 1,25 \text{ x (f<sub>yd</sub>/f<sub>ed</sub>)}^{1/2}$  $β<sub>lim</sub> = 1,25<sub>x</sub> [(6000/1,1)/160]$  $β<sub>lim</sub> = 7,30$ 

O valor de cálculo Rvd,1 da resistência de um prego, correspondente a uma única seção de corte, é dada pelas expressões seguintes:

Embutimento na madeira ( $β ≤ β$ lim)

 $R_{\rm vd,1} = 0.40$  x (t<sup>2</sup>/  $\beta$ ) x f<sub>ed</sub>  $R_{\text{vd,1}} = 0.40 \times (4^2/6.25) \times 160$  $R_{vd,1} = 163,84$  daN = 163,84 Kgf.

Como há 2 seções de corte, a resistência do prego será 327,68 kgf = 3213 N.

As componentes de FM são:

Horizontal:

 $F_{M_{X}}$  (7/9,22) = 2,89  $_{X}$  0,76 = 2,20 KN = 2200 N.

Vertical:

 $F_{M_{X}}$  (6/9,22) = 2,89  $_{X}$  0,65 = 1,88 KN = 1880 N.

resultante no prego:

 $R = [(2,20<sup>2</sup>) + (1,88<sup>2</sup>) + (0,415<sup>2</sup>)]<sup>1/2</sup> = 2,92$  KN= 292 Kgf = 2920 N.

**Observação:** A ligação dimensiona fica à 0,5m do apoio das terças. A partir desse valor essa ligação serve para união deixando-a com uma viga hiperestática tanto para coberturas com inclinação de 30° e 45° e com velocidades variando de 30 a 45m/s. O dimensionamento da viga pode ser de 8x20cm para espaçamentos de 6 metros.

#### **Dados necessários para a continuidade do dimensionamento do Galpão**

 Os valores de caracterização do Eucalipto Citriodora utilizado nos pórticos, a maneira do cálculo do diâmetro do pórtico a ser considerado, os tipos de vinculação e será apresentas as cargas permanente da estrutura e a mesma combinada com a ações dos ventos. Valores estes utilizados na análise numérica feita através do SAP 2000.

 Quando se trabalha com madeira roliça a norma brasileira permite que se faça um cálculo simplificado. Em outras palavras NBR 7190:1997 permite que peças com seção transversal circular variável seja considerada como uniforme, tomando-se um diâmetro correspondente àquele existente na seção localizada a 1/3 da extremidade de menor diâmetro. Nesta posição sempre dará o comprimento máximo da peça na verificação da flambagem. Por isso que a 1/3 da extremidade é colocado uma trava de madeira roliça, que ajuda a controlar a flambagem dos postes. Se  $\phi_1$  e  $\phi_2$  são, respectivamente, o menor e o maior diâmetro das extremidades do poste, então o diâmetro para cálculo pode ser usado como sendo: Não é admitido  $\phi > 1.5 \phi_1$ .

$$
\phi = \phi_1 + \frac{(\phi_2 - \phi_1)}{3}
$$

Diâmetro médio encontrado tem  $\phi_1 = 36$  cm e  $\phi_2 = 50$ cm. A peça roliça de madeira com as dimensões citadas foi utilizada na análise do modelo com cobertura de 45° de inclinação. Portando o  $\phi = 40,67$ cm. A figura 43 ilustra tais resultados.

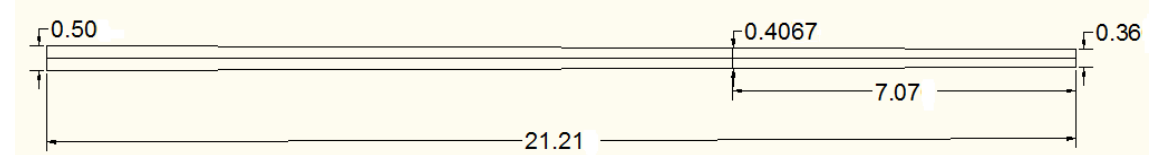

**Figura 43 –** Ilustração dos resultados obtidos de acordo com a NBR 7190:1997.

 Na base de cada pórtico deve ser instalada uma chapa de base na qual terá apenas função construtiva, muito utilizada em estruturas de grande porte e elas estão representadas com suas respectivas dimensões na figura 44. Será somente construtiva, por não haver nenhum esforço na base do pórtico que possa levantar o modelo ou fechar as "pernas" do pórtico e a NBR 7190:1997 não permite que trabalhe somente com o atrito. Esta chapa de base não faz parte do estudo, visto que o intuito é analisar o comportamento da estrutura aporticada sob ação dos ventos. Porém o ideal é seguir o exemplo do modelo abaixo, pois por norma, a peça roliça somente apoiada não garante estabilidade por atrito ou qualquer outra ação.

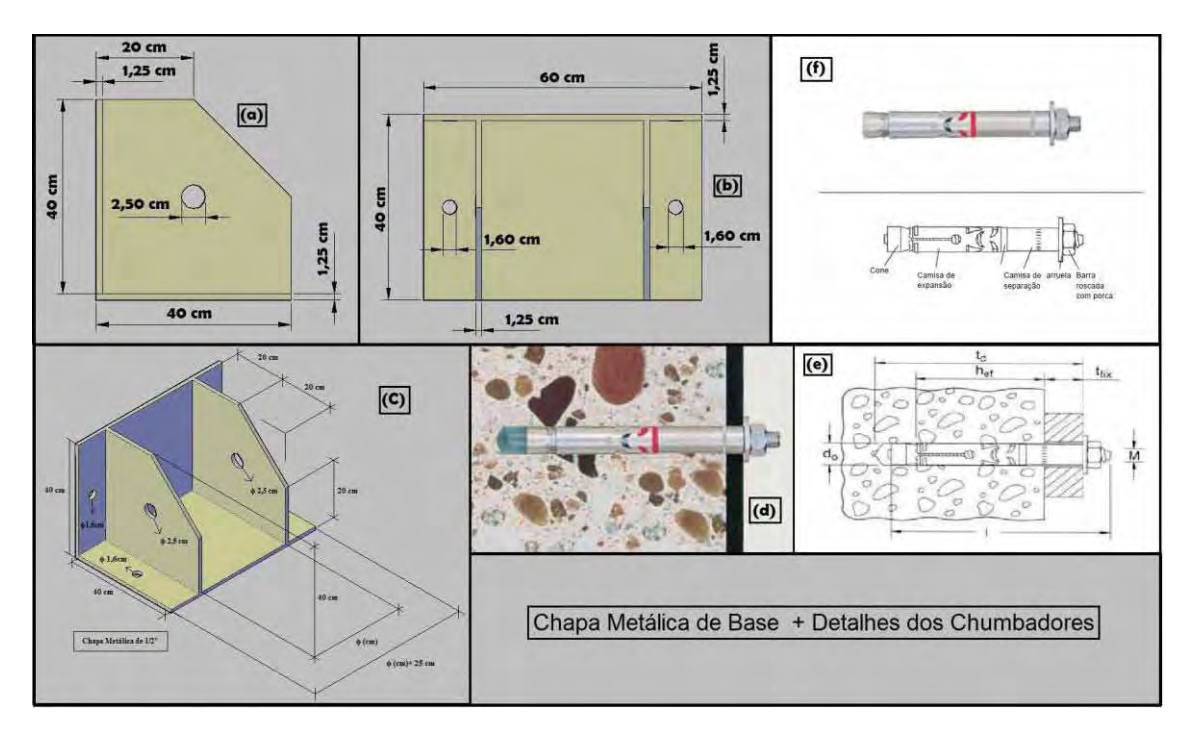

**Figura 44 –** Chapa de Base - **a)** vista frontal, **b)** vista superior, **c)** vista em perspectiva, **d)** chumbador no concreto, **e)** detalhes do chumbador ao ser fixado, **f)** especificações do chumbador.

O cálculo do modelo será mais preciso, pois no programa será lançado com seção dos postes variando.

 A caracterização elástica da madeira segundo Ballarin e Nogueira (2003) de *Eucalyptus citriodora* pode-se determinar as características da madeira, matérial ortotrópico, ou seja, tem 3 módulos de elasticidade longitudinal, 3 módulo de elasticidade transversal e 3 coeficientes de Poisson. Fato esse mostrado na matriz de caracterização elástica da madeira de Eucalyptus citriodora representada pela figura 45. Matriz está que o próprio software SAP 2000 já interpreta os resultados se inseridos corretamente.

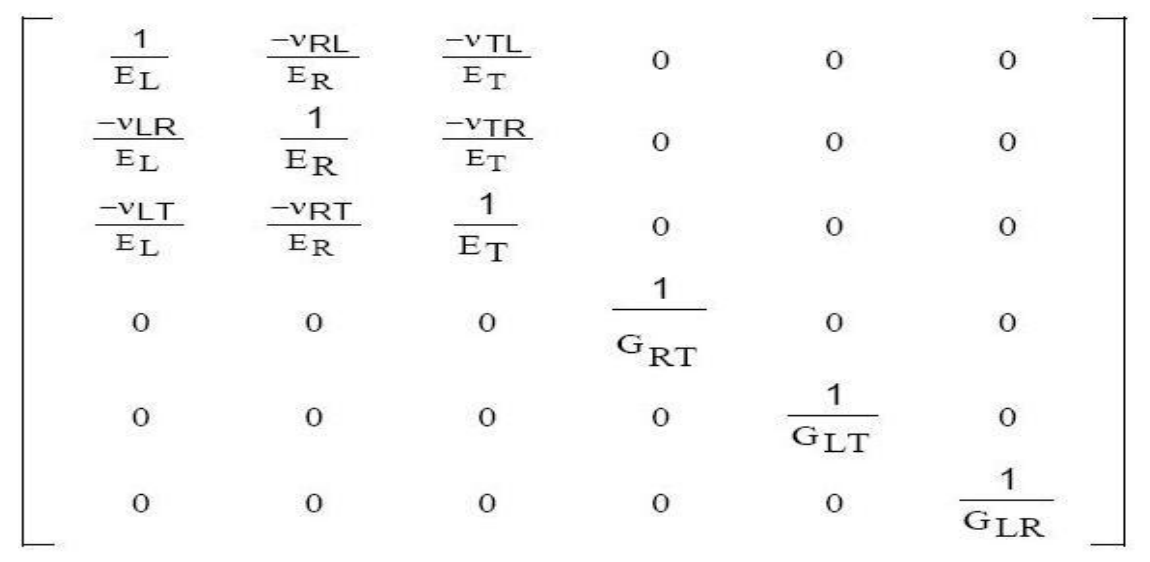

**Figura 45 -** Matriz de Caracterização elastica da madeira de Eucalyptus citriodora. **Fonte**: Ballarin e Nogueira (2003).

 Para determinação dos valores a serem utilizados, foram utilizadas as constantes elásticas da madeira sugerida pelos pesquisadores Bodig & Jayne (1993). Na tabela 7 eles informam os coeficientes de Poisson médios. E para completar eles sugerem as seguintes relações entre constantes elásticas:

 $EL : ER : ET \approx 20 : 1,6 : 1$ 

 $GLR: GLT: GRT \approx 10:9,4:1$ 

 $EL : GLR \approx 14 : 1$ 

| Índice   | Coníferas | Folhosas |
|----------|-----------|----------|
| $v_{12}$ | 0,37      | 0,37     |
| $v_{13}$ | 0,42      | 0,50     |
| $v_{23}$ | 0,47      | 0,67     |

**Tabela 7 .** Coeficientes de Poisson médios.

**Fonte:** Bodig e Jayne (1993).

Para melhor ilustrar, os eixos locais e as tensões são mostra da figura 46 que representa um corpo de prova.

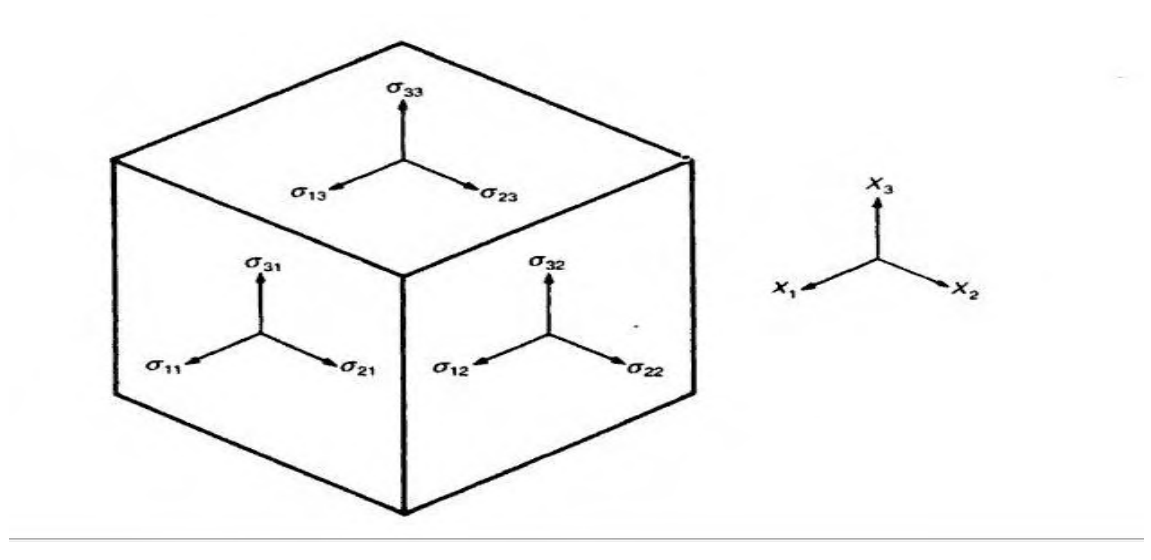

**Figura 46 -** Eixos locais e as tensões no corpo de prova.

 O eixo 1, 2 e 3 refere-se respectivamente na pesquisa de Ballarin e Nogueira (2003) ao eixo (L), o eixo (R) e ao eixo (T). Os conceitos dessa pesquisa é os mesmos encontrados livro Timber: Its nature end behaviour.

De acordo com o SAP 2000, o comportamento de um material ortotrópico pode ser diferente em cada uma das 3 direções das coordenadas locais. A figura 47 ilustra bem isso.

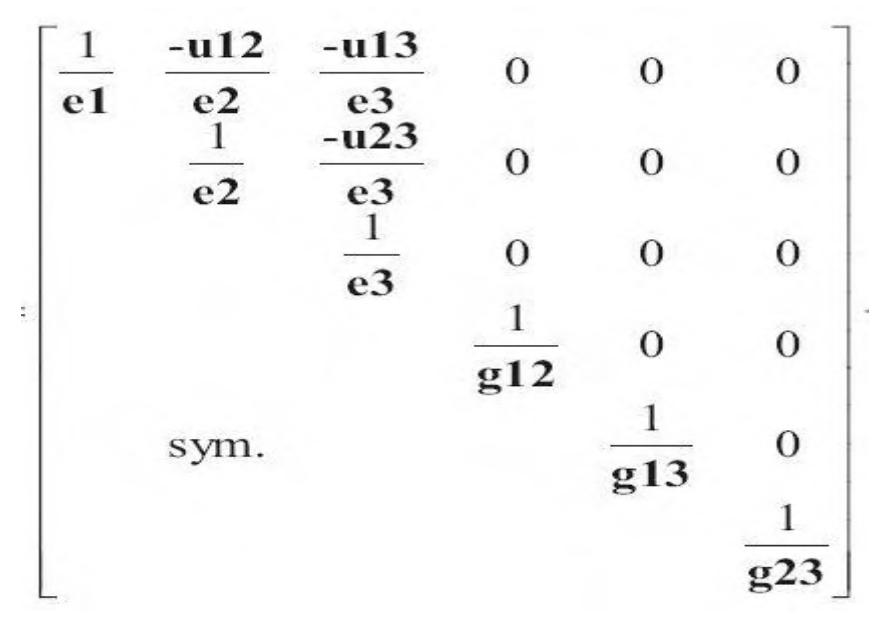

**Figura 47 –** Matriz de caracterizão elástica de material ortotrópico. **Fonte**: Computer and Structures (2005).

Onde: e1,e2 e e3 são os módulos de elasticidade; u12,u13 e u23 são os coeficientes de Poisson; g12,g13 e g23 são os módulos de cisalhamento.

Os coeficientes acima são todos usados na definição do material utilizado, que no caso é o Eucalipto Citriodora.

Portanto, utilizando A NBR 7190:1997 e as constantes elásticas da madeira sugerida pelos pesquisadores Bodig & Jayne (1993), foi obtido os seguintes resultados:

Nas madeiras serradas utilizada nas terças e nos postes de eucalipto citriodora.

## **Classe C40**

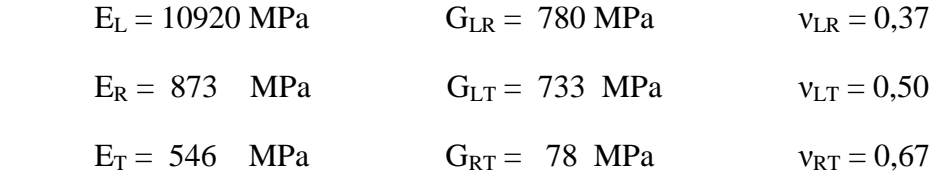

A partir dos dados obtidos foi feita a análise para os 4 casos de dimensionamento propostos e dividindo cada caso em várias combinações de ações, analisando o estado limite ultimo. O software SAP 2000 levou em consideração o peso próprio da madeira e telha da forma que foi inserido os dados. Somente variando o vento aplicado na estrutura e utilizando as combinações abaixo.

### **Combinações dos casos 1 e 2:**

**1ª Combinação:** 1,4 x Peso Permanente + 1,4 (0,75x Vento Sobrepessão 90°x + 0,75x Vento Sucção 90° + 0,7x Equipamento).

**2ª Combinação:** 0,9 x Peso Permanente + 1,4 (0,75x Vento Sobrepessão 90°x + 0,75x Vento Sucção 90° + 0,7x Equipamento).

**3ª Combinação:** 1,4 x Peso Permanente + 1,4 (Equipamento + 0,5 x Vento Sobrepessão 90°  $+ 0.5x$  Vento Sucção 90 $^{\circ}$ ).

#### **Combinação do caso 3:**

**1ª Combinação:** 1,4 x Peso Permanente + 1,4 (Equipamento + 0,5 x Vento Sobrepressão 0°).

### **Combinações do caso 4:**

**1ª Combinação:** 0,9 x Peso Permanente + 1,4 (0,75x Vento Sucção 0° + 0,7 x Equipamento).

**2ª Combinação:** 0,9 x Peso Permanente + 1,4 (Equipamento + 0,5 x Vento Sucção 0°).

**3ª Combinação:** 1,4 x Peso Permanente + 1,4 (Equipamento + 0,5 x Vento Sucção 0°).

A combinação abaixo é a mais crítica para se analisar o estado limite de utilização da estrutura.

• 1x Peso Permanente +  $0,2$  x Equipamento.

Os resultados são obtidos utilizando a NBR 7190:1997, a partir de uma análise linear da estrutura. No dimensionamento é verificado os estados limites últimos da estrutura, que analisa a estabilidade da estrutura e as tensões. Também é verificado o estado limite de serviço, que analisa os deslocamentos.

A estabilidade da estrutura é determinada a partir do índice de esbeltez, cujos valores estão na figura 48.

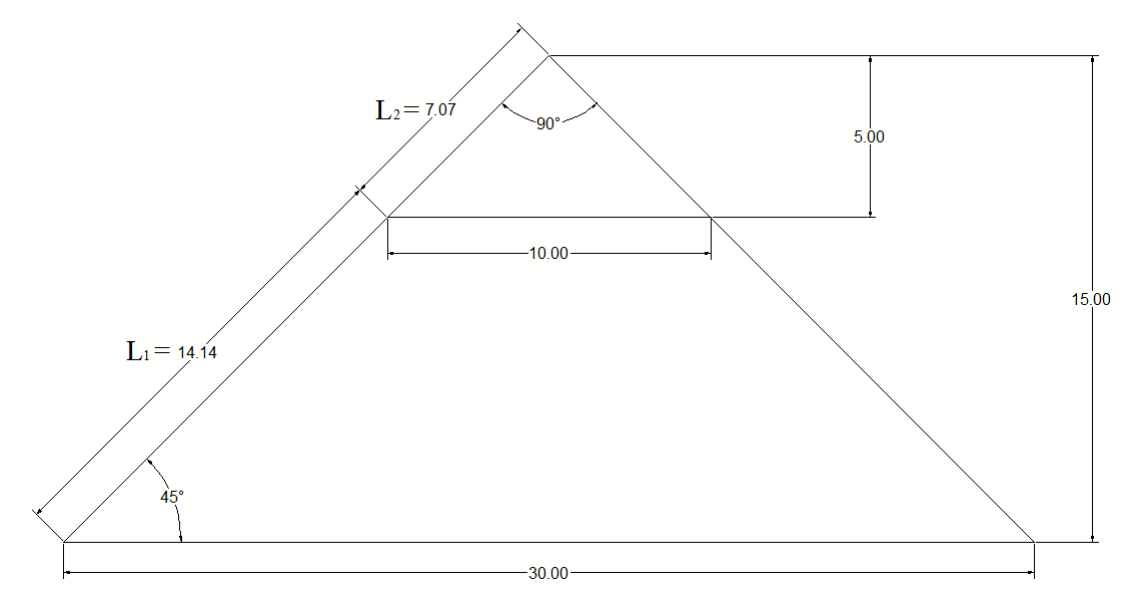

**Figura 48 -** Valores utilizados para o cálculo do índice de esbeltez da estrutura. As unidades estão expressas em metros e em graus.

As exigências impostas ao dimensionamento dependem da esbeltez da peça, definida pelo seu índice de esbeltez.

$$
\lambda = \frac{L_0}{i_{\min}}
$$

Onde:

L<sup>0</sup> é um comprimento teórico de referência.

imín. é o raio de giração mínimo de sua seção transversal.

Para as peças de comprimento efetivo L engastadas em uma extremidade e livre da outra, adota-se  $L_0 = 2 L$ .

No projeto os L<sub>0</sub> analisados são L<sub>1</sub> e L<sub>2</sub> que para as peças de comprimento efetivo L em que ambas as extremidades são indeslocáveis por flexão, portanto adotando  $L_0 = L$ , não se considerando qualquer redução em virtude da eventual continuidade estrutural da peça.

 $i_{mím} = (I_{mím}/A)^{1/2}$  $i_{\text{mím}} = [(\pi_x \phi^4/64)/(\pi_x \phi^2/4)]^{1/2}$  $i_{\min} = \phi / 4$  $\lambda = (L_1)/(\phi/4)$  $\lambda = 14,14/$  (0,4067/4)  $\lambda = 139.07$ 

Portanto trata-se de uma peça esbelta, pois  $80 < \lambda < 140$ . E o travamento deve estar no mínimo à 1/3 do topo para que a condição de esbeltez seja satisfeita. A partir desta definição é necessário verificar a compressão para peças esbeltas, feito isso está garantindo a estabilidade.

 A verificação de estabilidade do pórtico de madeira roliça deve ser feita utilizando a seguinte expressão:

$$
\frac{\sigma_{\text{Nd}}}{f_{\text{c0,d}}} + \frac{\sigma_{\text{Md}}}{f_{\text{c0,d}}} \leq 1
$$

Sendo que o momento de cálculo é dado pela expressão,

$$
M_d = N_d \cdot e_{1,ef} \left( \frac{F_E}{F_E - N_d} \right)
$$

Sendo que cada membro da expressão está especificado a seguir,

$$
F_{E} = \frac{\pi^{2} E_{\text{co,ef}} I}{L_{0}^{2}}
$$

$$
e_{1,ef} = e_1 + e_c = e_i + e_a + e_c
$$

$$
e_{i} = \frac{M_{1d}}{N_{d}} = \frac{M_{1gd} + M_{1qd}}{N_{d}}
$$

$$
e_{a} = L_{0}/300
$$

$$
e_{c} = (e_{ig} + e_{a}) \left\{ exp \left[ \frac{\phi \left[ N_{gk} + (\psi_{1} + \psi_{2}) N_{qk} \right] }{F_{E} - \left[ N_{gk} + (\psi_{1} + \psi_{2}) N_{qk} \right] } \right] - 1 \right\}
$$

i,

$$
e_{ig} = \frac{M_{1g,d}}{N_{gd}}
$$

Onde:

- e<sub>i</sub> é a excentricidade de primeira ordem decorrente da situação de projeto,

- ea é a excentricidade acidental mínima, não se tomando valor menor que h/30;

- ec é uma excentricidade suplementar de primeira ordem que representa a fluência da madeira.

- M1gd e M1qd são os valores de cálculo, na situação de projeto, dos momentos devidos às cargas permanentes e as cargas variáveis, respectivamente.

-  $\psi_1 + \psi_2 \le 1$ , com os valores de  $\psi_1$  e  $\psi_2$  dados pela NBR 7190:1997 no item 5.4.6

- Ngk e Nqk são os valores característicos da força normal devidos às cargas permanentes e variáveis, respectivamente.

- M1gd é o valor de cálculo do momento fletor devido apenas às ações permanentes.

- O coeficiente de fluência υ é dado pela tabela 15 da NBR 7190:1997.

- FE é a carga crítica

- I é o momento de inércia da seção transversal da peça relativo ao plano de flexão em que se está verificando a condição de segurança

### **Compressão de peças esbeltas**

$$
(\sigma_{nc,d}/f_{co,d}) + ((\sigma_{Md}/f_{co,d}) \le 1,00
$$
  

$$
(N_d/A)/(f_{co,d}) + ((M_d/I_x)/f_{co,d}) \le 1,00
$$

Onde:  $M_d = N_d$ <sub>x</sub> e<sub>1 ef x</sub> ( $F_F/F_E-N_d$ )  $N_d = -15572,96$  kfg = 152718,56 N.  $e_{1,ef} = e_1 + e_c = e_i + e_a + e_c$  $e_1 = e_i + e_a$ 

 $e_i = M_{1d}/N_d = (-992434 \text{ Kgf.cm} / -15572,96 \text{ Kgf}) = 63,73 \text{ cm}$  $e_a = L/300 = 1414/300 = 4,71$  e h/30 = 40,67/30 = 1,35  $L/300 > h/30 \rightarrow Ok!$  $F_E = (\pi^2 \times E_{c0.ef} \times I)/L_0^2$  $F_E = (\pi^2 / (109200 / (134297.08) )/(1414)^2)$  $F_E = 72391,93$  Kgf = 709922,32 N.

$$
e_c = \!\left(\!e_{ig} + e_a\!\right) \!\!\left\{\! \exp\!\left[\frac{\varphi\!\left[\!N_{gk} + \left(\!\psi_1\! + \psi_2\right)\!N_{qk}\right]}{F_E\cdot\left[\!N_{gk} + \left(\!\psi_1\! + \psi_2\right)\!N_{qk}\right]}\right]\!\! - \! 1\!\right\}
$$

 $\mathcal{L}$ 

Sabendo que:

$$
e_{ig} = M_{1g,d}/N_{gd} = -531879/-14566,47 = 36,51 \text{ cm}.
$$
  
\n
$$
e_a = 4,71
$$
  
\n
$$
\varphi = 0,8 \text{ (tablea 15 - NBR 7190:1997)}
$$
  
\n
$$
F_E = 72391,93 \text{ Kgf}.
$$
  
\n
$$
\Psi_1 = 0,2
$$
  
\n
$$
\Psi_2 = 0
$$
  
\n
$$
N_{gk} = -8625,70 \text{ Kgf} = -84589,22 \text{ N}.
$$
  
\n
$$
N_{gk} = -3775,00 \text{ Kgf} = -37020,10 \text{ N}.
$$

Portanto:

$$
e_c = (41,22)_x \{ \exp[0,0917] - 1 \}
$$
  
\n
$$
e_c = 3,96 \text{ cm}.
$$
  
\n
$$
e_{1,ef} = e_1 + e_c = e_i + e_a + e_c
$$
  
\n
$$
e_{1,ef} = 63,73 + 4,71 + 3,96
$$
  
\n
$$
e_{1,ef} = 72,40 \text{ cm}.
$$
  
\n
$$
M_d = N_{d} \times e_{1,ef} \times (F_E/F_E - N_d)
$$
  
\n
$$
M_d = -15572,96 \times 72,40 \times \{(72391,93)/[(72391,93)-(-15572,96)]
$$
  
\n
$$
M_d = -927877,22 \text{ Kgf.cm} = -9278,77 \text{ kgf.m} = -90993,65 \text{ N.m}
$$

$$
(\sigma_{nc,d}/f_{co,d}) + ((\sigma_{Md}/f_{co,d}) \le 1,00
$$
  
\n
$$
(N_d/A)/(f_{co,d}) + ((M_d/I_x)/f_{co,d}) \le 1,00
$$
  
\n
$$
\sigma_{nc,d} = N_d/A = -15572,96 / (\pi_x 40,67^2/4)
$$
  
\n
$$
\sigma_{nc,d} = 11,99 \text{ Kgf/cm}^2 = 119900 \text{ Kgf/m}^2 = 1175817,33 \text{ N/m}^2
$$
  
\n
$$
\sigma_{Md} = (M_d/I)_x \phi/2 = [-927877,22 / (\pi_x 40,67^4/64)]x(40,67/2)
$$
  
\n
$$
\sigma_{Md} = 140,50 \text{ Kgf/cm}^2 = 1405000 \text{ Kgf/m}^2 = 13778343,25 \text{ N/m}^2.
$$

 $(11,99/160) + (140,50/160) \le 1,00$  $0.95 \le 1.00 \rightarrow \text{Ok}!$ 

### **Flexo-Compressão.**

 $({\sigma}_{\text{nc-d}}/f_{\text{co-d}})^2 + (({\sigma}_{\text{mx-d}}/f_{\text{co-d}}) \le 1,00$  $[(N_d/A)/(f_{co,d})]^2 + ((M_{x,d}/I_x)/f_{co,d}) \le 1{,}00$  $\left[\{-15572,96/(\pi_x40,67^2)/4\}/160\right]^2 + \left\{992434/(\pi_x40,67^4/64)_x40,67/2\}/160\right] \le 1,00$  $0.97 < 1.00 \rightarrow \text{ok}!$ 

 O valor do Momento fletor e força axial estão na tabela 10, na qual o vento de sucção ocasionou os valores mais críticos. A fazer a verificação de trás para frente, partindo do valor do diâmetro médio tem os resultados abaixo.

Para o diâmetro médio de 40,67 cm, o momento Maximo encontrado será:

 $Mx,d = 1056142,00$  Kgf.cm = 10357214,94 N.cm Mx,d = 10.561,42 Kgf.m = 103572,15 N.m

### **Sugestão de modelos de fechamento do Galpão estudado**

O fechamento quando é independente, os esforços acabam não sendo transmitidos ao pórtico e consequentemente as terças. Evitando ter que usar terças e contraventamentos robustos. Se a intenção for apenas de fechamento do Galpão seria interessante utilizar um modelo como o apresentado na figura 49. Os postes na vertical devem estar engastados, ou seja, uma parte dele deve estar abaixo do nível do solo. O material presente no modelo é a madeira na parte da estrutura e telhas de Eternit para completar. No fechamento tem a necessidade de inserir também alguns contraventamentos.

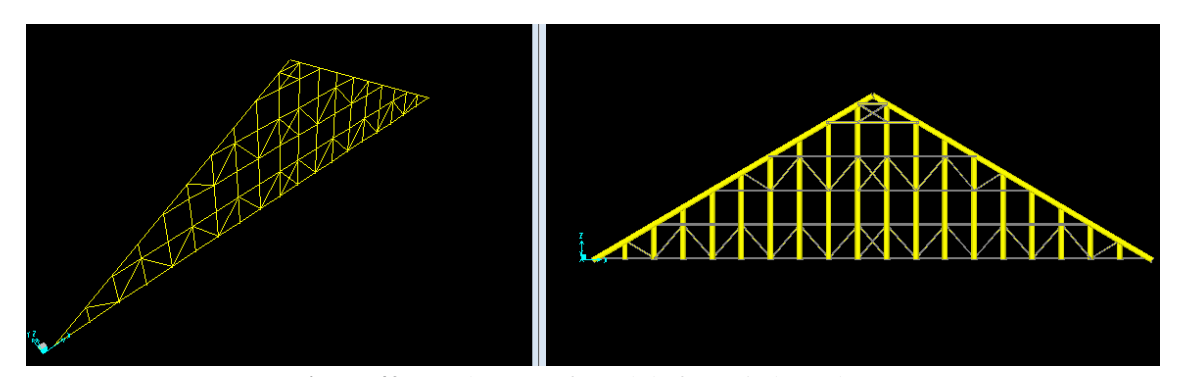

**Figura 49 –** Fechamento frontal de forma independente.

 Pode-se observar que o modelo acima faz reduzir o comprimento de flambagem da peça por elas estarem contraventadas. Outra possibilidade é um fechamento feito com alvenaria estrutural ou ate um muro de contenção até uma certa altura.

# **CONTRAVENTAMENTO EM "X" DOS PÓRTICOS**

No caso dos contraventamentos entre os pórticos do modelo estudado, o critério mínimo para o dimensionamento é a verificação da esbeltez da peça. Os vão de 5 e 6 metros a peça necessita de uma caibro 5x5 cm para que possa atender as exigências da norma brasileira de madeira (NBR 7190:1997).

As exigências impostas ao dimensionamento dependem da esbeltez da peça, definida pelo seu índice de esbeltez λ.

Para caibro 5x5 cm e formando "x" ao contaventar temos:

 $λ = 137$ 

Portanto trata-se de uma peça esbelta, pois  $80 < \lambda < 140$ . A partir desta definição é necessário verificar a compressão para peças esbeltas, feito isso está garantindo a estabilidade.

 A verificação de estabilidade da madeira serrada utilizada deve ser feita pela seguinte expressão:

$$
\frac{\sigma_{Nd}}{f_{c0,d}} + \frac{\sigma_{Md}}{f_{c0,d}} \leq 1
$$

**Compressão de peças esbeltas** 

$$
(\sigma_{nc,d}/f_{co,d}) + ((\sigma_{Md}/f_{co,d}) \le 1,00
$$
  

$$
(N_d/A)/(f_{co,d}) + ((M_d/I_x)/f_{co,d}) \le 1,00
$$

Onde:  $M_d = N_d$ <sub>x</sub> e<sub>1,ef x</sub> ( $F_F/F_E-N_d$ )  $N_d / 150 = (-15572,96/150)$  kfg = 103,82 kgf = 1018,12 N.  $e_{1,ef} = e_1 + e_c = e_i + e_a + e_c$  $e_1 = e_i + e_a$ 

$$
e_i = M_{1d}/N_d = [(-6616, 23 \text{ Kgf.cm}) / (-103, 82 \text{ Kgf}) = 63, 73 \text{ cm}
$$
  
\n
$$
e_a = L/300 = (571/2)/300 = 0,95 \text{ e } h/30 = 5/30 = 0,16
$$
  
\n
$$
L/300 > h/30 \rightarrow Ok!
$$

$$
F_E = (\pi^2 \, _x E_{c0,efx} I)/L_0^2
$$
  
\n
$$
F_E = (\pi^2 \, _x 109200 \, _x 52,08 \, )/(571/2)^2
$$
  
\n
$$
F_E = 691,04 \, \text{Kgf} = 6776,79 \, \text{N}.
$$

$$
e_c = (e_{ig} + e_a) \left\{ exp \left[ \frac{\phi \left[ N_{gk} + (\psi_1 + \psi_2) N_{qk} \right]}{F_E - \left[ N_{gk} + (\psi_1 + \psi_2) N_{qk} \right]} \right] - 1 \right\}
$$

Sabendo que:

e<sub>ig</sub> = M<sub>1g,d</sub>/N<sub>gd</sub> = 36,51 cm.  
\ne<sub>a</sub> = 0,95  
\n
$$
\varphi
$$
 = 0,8 (tablela 15 – NBR 7190:1997)  
\nF<sub>E</sub> = 691,04 Kgf  
\n $\Psi_1$  = 0,2  
\n $\Psi_2$  = 0  
\nN<sub>gk</sub> = - 8625,70 Kgf /150 = - 563,93 N.  
\nN<sub>qk</sub> = - 3775,00 Kgf /150 = - 246,80N.  
\nPortanto:  
\ne<sub>c</sub> = (37,46)<sub>x</sub>(exp[0,0657]-1}  
\ne<sub>c</sub> = 2,54 cm.  
\ne<sub>1,ef</sub> = e<sub>1</sub> + e<sub>c</sub> = e<sub>i</sub> + e<sub>a</sub> + e<sub>c</sub>  
\ne<sub>1,ef</sub> = 63,73 + 0,95 + 2,54  
\ne<sub>1,ef</sub> = 67,22 cm.  
\nM<sub>d</sub> = N<sub>d</sub> x e<sub>1,ef</sub> x (F<sub>E</sub>/F<sub>E</sub>-N<sub>d</sub>)  
\nM<sub>d</sub> = (-15572,96/150) x 67,22 x {(6776,79)/[(6776,79)-(-15572,96/150)]}  
\nM<sub>d</sub> = - 6873,49 Kgf.cm = -68,73 kgf.m = - 674,06 N.m  
\n(σ<sub>nc,d</sub>/f<sub>co,d</sub>) + ((σ<sub>Md</sub>/f<sub>co,d</sub>) ≤ 1,00  
\nN<sub>d</sub>/A)/(f<sub>co,d</sub>) + ((M<sub>d</sub>/I<sub>x</sub>)/f<sub>co,d</sub>) ≤ 1,00  
\nσ<sub>nc,d</sub> = N<sub>d</sub>/A = (-15572,96/150)/(5<sup>2</sup>)

 $\sigma_{\text{nc.d}} = 4.15 \text{ Kgf/cm}^2 = 41500 \text{ Kgf/m}^2 = 406975.97 \text{ N/m}^2$  $σ<sub>Md</sub> = (M<sub>d</sub>/I)<sub>x</sub>φ/2 = [-674,06/(52,08)]x(5/2)$  $\sigma_{Md}$  = 32,35 Kgf/cm<sup>2</sup> = 323500 Kgf/m<sup>2</sup> = 3172451,27 N/m<sup>2</sup>.  $(4,15/160) + (32,35/160) \le 1,00$  $0.23 \le 1.00 \rightarrow \text{Ok}!$ 

# **Flexo-Compressão.**

 $(\sigma_{\text{nc.d}}/f_{\text{co.d}})^2 + ((\sigma_{\text{mx.d}}/f_{\text{co.d}}) \le 1,00$  $[(N_d/A)/(f_{\text{co,d}})]^2 + ((M_{x,d}/I_x)/f_{\text{co,d}}) \le 1,00$  $[{-103,82/(25)}/160)^2 + {674,06/(52,08)},5/2}/160] \le 1.00$  $0.20 < 1.00 \rightarrow \text{ok}!$ 

## 4.2 APRESENTAÇÃO E ANÁLISES DE RESULTADOS

Os resultados do pré-dimensionamento das terças do galpão com espaçamentos de 5, 6 e 7,5 metros foram realizados de acordo com as normas brasileiras.

A princípio as peças analisadas são de seção retangular classe 40 para formar as terças, analisando a viabilidade dela a favor das normas de madeira, ação dos ventos e quanto ao custo. Para o vão de 5 e 6 metros entre pórticos, e analisando ventos de 30, 40 e 45m/s para os piores casos de sobrepressão e sucção, os resultados obtidos estão na tabela 9. Os casos dos ventos utilizados para o dimensionamento das terças e do modelo aporticado está ilustrado nas figuras 50 e 51 para o modelo cuja inclinação é de 30° e 45° respectivamente. A carga vertical aplicada ao modelo esta na tabela 8, na qual até a cota de 10m é utilizados no modelo com inclinação de 30°, já no modelo de 45° utiliza-se as cargas verticais cujas cotas de pressão do vento chega até 15m. Os resultados obtidos são de terças que formaram uma viga hiperestática na estrutura.

| <b>Velocidade</b><br>(m/s) | ⊖∵<br>Cota<br>(m) | Carga<br><b>Vertical</b><br>(N/m <sup>2</sup> ) |  |  |  |
|----------------------------|-------------------|-------------------------------------------------|--|--|--|
|                            | 5                 | 335                                             |  |  |  |
| 30                         | 10                | 386                                             |  |  |  |
|                            | 15                | 431                                             |  |  |  |
|                            | 5                 | 596                                             |  |  |  |
| 40                         | 10                | 686                                             |  |  |  |
|                            | 15                | 766                                             |  |  |  |
|                            | 5                 | 754                                             |  |  |  |
| 45                         | 10                | 868                                             |  |  |  |
|                            | 15                | 969                                             |  |  |  |

 **Tabela 8.** Carga vertical dos ventos.

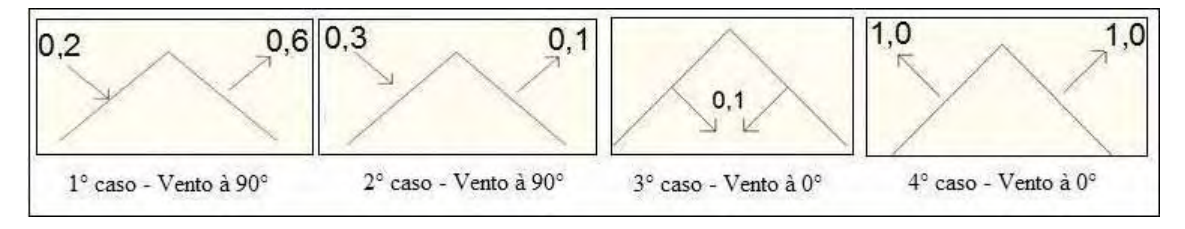

**Figura 50 –** Quatro casos de ventos – resultante de (CPe+CPi) para inclinação de 30°.

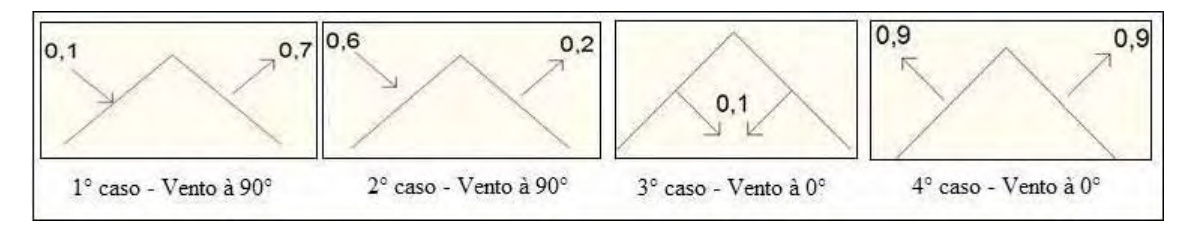

**Figura 51 –** Quatro casos de ventos – resultante de (CPe+CPi) para inclinação de 45°.

|                     | Madeira Serrada |                             |                             |            |  |  |  |  |  |  |  |
|---------------------|-----------------|-----------------------------|-----------------------------|------------|--|--|--|--|--|--|--|
| Classe <sup>1</sup> | Vão             |                             | Seção retangular necessária |            |  |  |  |  |  |  |  |
|                     | (metros)        | Velocidade do vento $(m/s)$ | Base $(m)$                  | Altura (m) |  |  |  |  |  |  |  |
| 40                  |                 | $30 - 40 - 45$              | 0.08                        | 0,16       |  |  |  |  |  |  |  |
| 40                  |                 | $30 - 40 - 45$              | $0.08\,$                    | 0,20       |  |  |  |  |  |  |  |

**Tabela 9.** Seção de madeira serrada para espaçamentos de 5 e 6 metros.

O espaçamento de 7,5 metros não foi viável para a seção retangular nas terças, pois não se encaixava nas seções mais comuns, e ao ultrapassar de 7 metros de comprimento, as madeireiras cobram um adicional tornando o custo inviável.

 Os resultados apresentados são para modelo de galpões, cujo também é analisado a aplicação de tensionamento (recalque) na base dos pórticos. A princípio o pórtico é montado

com largura de 30,00 m e uma altura de 15,00 m, e ao aplicar um tensionamento, ou seja, um deslocamento no sentido de reduzir a largura na base do modelo aporticado, deixando-o com largura de 29,40 m. Isto equivale a um recalque na estrutura de 0,30 m de cada lado. Os resultados apresentados na tabela 9 são para terças acompanhando a inclinação do pórtico, que ficará com o ângulo de 45 graus. Porém também satisfaz para inclinação de 30°.

 A tensão aplicada apresentou uma contra-flecha na estrutura não esperada pelo idealizador do modelo aporticado de madeira roliça. Portando, não sendo viável a aplicação desta tensão. A ação do vento é o fator mais importante no dimensionamento do modelo. Entre os casos de ação de ventos mais críticos a serem analisados, a pior situação ocorreu no caso de número 2, cuja incidência do vento é a 90° e a combinação mais crítica ao modelo é a de número 1, que serve tanto para o modelo aporticado com inclinação de 30° como também para inclinação de 45°, cuja expressão utilizada para a verificação do E.L.U. é: 1,4 x Peso Permanente + 1,4 (0,75x Vento sobrepressão  $90^{\circ}x + 0.75x$  Vento Sucção  $90^{\circ} + 0.7x$ Equipamento).

 Os resultados abaixo estão sinalizados todos de acordo com o eixo global utilizado no SAP2000. Utilizou-se a analise linear, conforme diz a NBR 7190:1997, mesmo assim houve problemas de tensão muito alta, e com o estudo da analise não linear, a situação só piorou para o caso das tensões. O deslocamento no estado limite de utilização não houve problemas.

 Os resultados obtidos para vãos de 5 e 6 metros, analisando o Estado Limite Último está na tabela de número 10 a 15 e nos gráficos de 1 a 3.

O travamento para a colocação da transportadeira e para auxiliar na estabilidade dos pórticos deve estar a 1/3 do topo do modelo do Galpão, ou seja, a 5 metros do topo, para que o limite de esbeltez da peça seja satisfeito. Já para um novo modelo com inclinação de 30° o travamento deve estar a 1/2,59 (38,61% da altura em relação ao topo to Galpão). Ambos os casos o poste que serve de travamento pode ter no mínimo 30 cm de diâmetro.

|             | E.L.U. Pórticos com espaçamentos entre si de 5 m - Telhas 3,66 - Terças (0,08x0,16)m - Todas Combinações -Vento à 30m/s |                           |                          |                                   |          |                  |             |                       |          |                             |                  |             |  |
|-------------|----------------------------------------------------------------------------------------------------|---------------------------|--------------------------|-----------------------------------|----------|------------------|-------------|-----------------------|----------|-----------------------------|------------------|-------------|--|
|             |                                                                                                    |                           |                          |                                   |          |                  |             |                       |          |                             |                  |             |  |
| Direção     |                                                                                                    |                           |                          | Lado do Vento 90° de Sobrepressão |          |                  |             |                       |          | Lado do Vento 90° de Sucção |                  |             |  |
| do          | $n^{\circ}$ do                                                                                                    | Combina-                  |                          |                                   |          | Reações de Apoio |             |                       |          |                             | Reações de Apoio |             |  |
| vento       | caso                                                                                                    | ção de n°                 | $M(Kgf.m)$ Desloc. $(m)$ |                                   | V(Kgf)   | H(Kgf)           | Axial(Kgf)  | $M(Kgf.m)$ Desloc.(m) |          | V(Kgf)                      | H(Kgf)           | Axial(Kgf)  |  |
|             |                                                                                                    |                           | 7919,06                  | 0,076                             | 9920,91  | 6583,34          | $-11669,81$ | $-8064,70$            | $-0,057$ | 10083,76                    | $-9137,78$       | $-13591,23$ |  |
| $90^\circ$  |                                                                                                    | $\overline{\mathfrak{L}}$ | 6045,08                  | 0.069                             | 6385,20  | 4019.92          | -735724,00  | $-6342,44$            | $-0.060$ | 6547,76                     | $-6574.26$       | $-9278,38$  |  |
|             |                                                                                                    | 3                         | 6941,07                  | 0,057                             | 10844,60 | 7729,14          | $-13133,17$ | $-7167,73$            | $-0,038$ | 10953,46                    | $-9432,23$       | $-14414.41$ |  |
|             |                                                                                                    |                           | 9865,70                  | 0.084                             | 11787,66 | 7519,19          | $-13651,56$ | $-9924.34$            | $-0.057$ | 11950,50                    | $-10073,63$      | $-15572,96$ |  |
| $90^\circ$  | $\overline{2}$                                                                                                    | 2                         | 7991,22                  | 0,076                             | 8251,95  | 4955,78          | -9338,98    | $-8202,08$            | $-0,057$ | 8414,50                     | $-7510,11$       | $-11260,11$ |  |
|             |                                                                                                    | 3                         | 8238,50                  | 0,063                             | 12089,10 | 8353,05          | $-14454.33$ | $-8407,48$            | $-0,038$ | 12197.95                    | $-10056,13$      | $-15735,56$ |  |
| $0^{\circ}$ | 3                                                                                                    | 1                         | $-5570,25$               | 0,025                             | 11893,89 | 9079,34          | $-14829,86$ | 5580,27               | 0,025    | 11893,89                    | $-9079,34$       | $-14830,70$ |  |
|             |                                                                                                    |                           | 2963,43                  | 0,013                             | 9404,89  | 7831,53          | $-12187,54$ | 2965,47               | 0,013    | 9404,89                     | $-7831,53$       | $-12188,39$ |  |
| $0^{\circ}$ | 4                                                                                                    | 2                         | $-1038,12$               | $-0,001$                          | 4425,63  | 4173,50          | -5938,79    | $-1038,26$            | $-0,001$ | 4425,63                     | $-4173,50$       | $-5939,35$  |  |
|             |                                                                                                    | 3                         | $-1489,19$               | 0,004                             | 5869,18  | 5268,11          | -7874.97    | $-1489,30$            | 0,004    | 5869,18                     | $-5268,11$       | $-7875,54$  |  |

**Tabela 10.** Resultados para o Estado Limite Último para espaçamento entre pórticos de 5 metros. Analisando piores casos de vento

**Tabela 11.** Cálculo das tensões da estrutura aporticada, utilizando dados da tabela 10

| N° da barra<br>no gráfico | <b>Telha</b>     | Recal-<br>que | Vento(Direção)-<br>Velocidade(m/s) | Caso                  | nação |            | \ Combi <sup> </sup> M(kgf.cm) Axial(Kgf) | $I$ (cm <sup>4</sup> )            | $A(cm2)   \sigma(Kgf/cm2)  $      |         |
|---------------------------|------------------|---------------|------------------------------------|-----------------------|-------|------------|-------------------------------------------|-----------------------------------|-----------------------------------|---------|
|                           |                  |               | $90^{\circ}$ - 30 m/s              |                       | 1     | $-8064,70$ |                                           | -13591,23   134297,08   2596,85   | $-0,76$                           |         |
| 2                         |                  | Sem           | $90^{\circ}$ - 30 m/s              |                       | 2     | $-6342,44$ | $-9278,38$                                | 134297,08 2596,85                 | $-0,60$                           |         |
| 3                         |                  |               | $90^{\circ}$ - 30 m/s              |                       | 3     | $-7167,73$ |                                           | -14414,41   134297,08   2596,85   | $-0.68$                           |         |
| 4                         |                  | Sem           | $90^{\circ}$ - 30 m/s              | 2                     | 1     | $-9924,34$ |                                           | $-15572.96$   134297,08   2596,85 | $-0,94$                           |         |
| 5                         | $3,66 \text{ m}$ |               |                                    | $90^{\circ}$ - 30 m/s | 2     | 2          | $-8202,08$                                |                                   | $-11260,11$   134297,08   2596,85 | $-0,78$ |
| 6                         |                  |               |                                    | $90^{\circ}$ - 30 m/s | 2     | 3          | $-8407,48$                                |                                   | -15735,56   134297,08   2596,85   | $-0,79$ |
| 7                         |                  | Sem           | $0^{\circ}$ - 30 m/s               | 3                     | 1     | 5580,27    |                                           | -14830,70   134297,08   2596,85   | 0,53                              |         |
| 8                         |                  |               | $0^{\circ}$ - 30 m/s               | 4                     | 1     | 2965,47    |                                           | -12188,39   134297,08   2596,85   | 0,28                              |         |
| 9                         |                  | Sem           | $0^{\circ}$ - 30 m/s               | 4                     | 2     | $-1038,26$ | $-5939.35$                                | 134297,08 2596,85                 | $-0,10$                           |         |
| 10                        |                  |               | $0^{\circ}$ - 30 m/s               | 4                     | 3     | $-1489,30$ | $-7875.54$                                | 134297,08 2596,85                 | $-0,14$                           |         |

O gráfico 1 apresentado abaixo ilustra os valores das tensões dadas em Kgf/cm², para o casos de 1 a 4 da ações mais críticas do vento, no caso do gráfico é vento a 30 m/s presente na estrutura, com ângulo de incidência de 0° e 90° e a telhas que influencia na quantidade de número de terças podem ser de 3,66 m de comprimento e com terças com seção (0,08x0,16)m. O dois comprimentos de telhas adotados foram os mais viáveis nas analises.

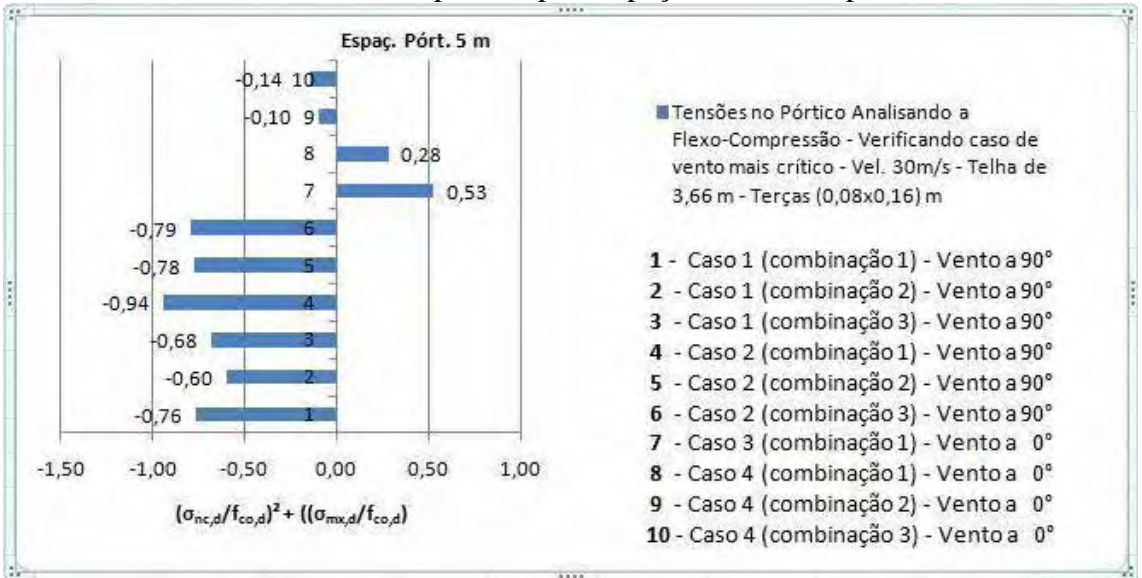

**Gráfico 1 -** Análise de flexo-compressão para espaçamento entre pórticos de 5 metros.

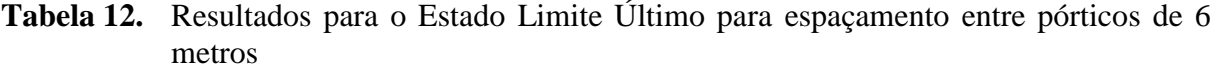

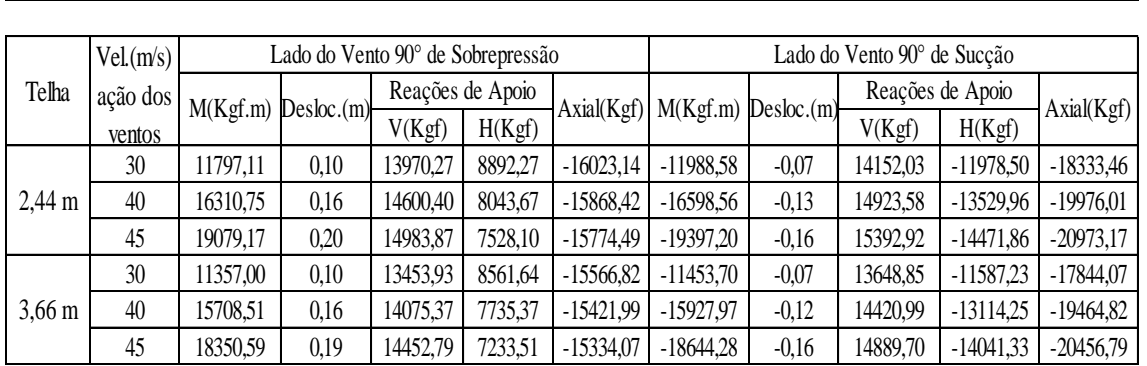

E.L.U -Pórticos com espaçamentos entre si de 6 metros - Terças (0,08x0,20)m

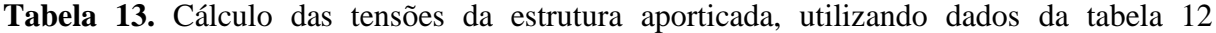

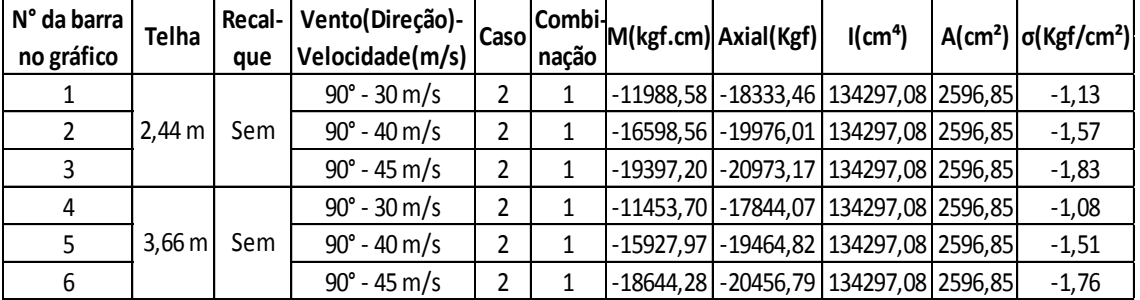

O gráfico 2 mostra melhor a análise dos resultados de flexo-compressão para pórticos de espaçamentos de 6 metros, construídos utilizando-se de terças (0,08x0,20)m e telhas de 2,44m na primeira situação e de 3,66m na segunda situação, com o vento com incidência de 90° e seguindo o caso de número dois, que são as circunstâncias mais críticas. Os resultados apresentados são para ações do vento com velocidades  $V_0$  de 30,40 e 45m/s.

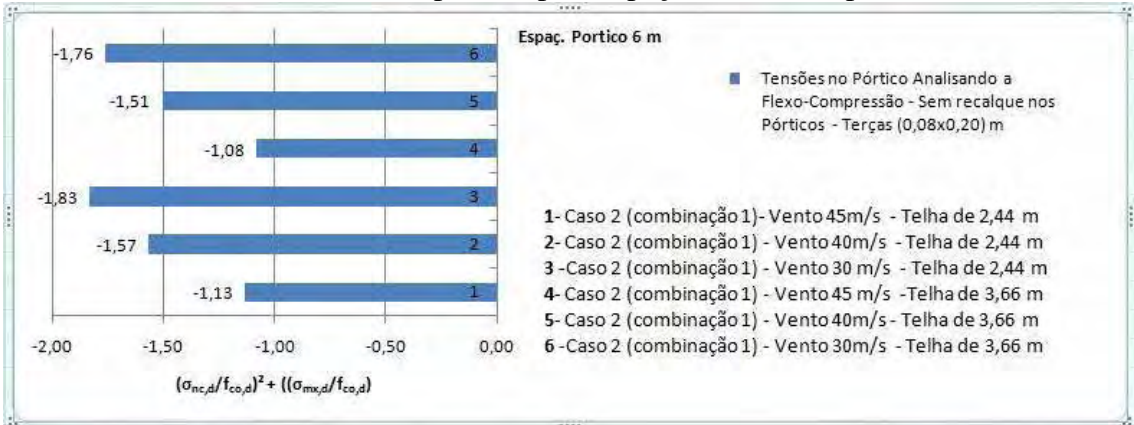

**Gráfico 2 -** Análise de flexo-compressão para espaçamento entre pórticos de 6 metros.

**Tabela 14.** Resultados para o Estado Limite Último para espaçamento entre pórticos de 5 metros. E.L.U - Pórticos com espaçamentos entre si de 5 metros - Telhas de 3,66m - Terças (0,08x0,16)m

|        | Recalque $Vel(m/s)$ |                          |          | Lado do Vento 90° de Sobrepressão |         |             | Lado do Vento 90° de Sucção      |          |                  |                         |                         |
|--------|---------------------|--------------------------|----------|-----------------------------------|---------|-------------|----------------------------------|----------|------------------|-------------------------|-------------------------|
| nos    | ação dos            | $M(Kgf.m)$ Desloc. $(m)$ |          | Reações de Apoio                  |         | Axial(Kgf)  | $M(Kgf.m)$ Desloc.(m)            |          | Reações de Apoio |                         |                         |
| apoios | ventos              |                          |          | V(Kgf)                            | H(Kgf)  |             |                                  |          | V(Kgf)           | H(Kgf)                  | Axial(Kgf)              |
|        | 30                  | 9865,20                  | 0.084    | 11787,66                          | 7519,19 | $-13651,56$ | -9924,34                         | $-0.057$ | 11950,50         |                         | $-10073,63$ $-15572,96$ |
| Sem    | 40                  | 13476,99                 | 0,132    | 12327,571                         |         |             | 6852, 26 - 13561, 74 - 13702, 54 | $-0,101$ | 12707,70         |                         | $-11270,76$ $-16702,54$ |
|        | 45                  | $-13442,86$              | 0,163    | 12620,60                          | 6391,11 |             | $-13442,86$ $-16001,62$          | $-0,132$ | 12985,86         | $-12138,83$ $-17765,39$ |                         |
|        | 30                  | $-20637,52$              | $-0.134$ | 11787,66 9413,27                  |         |             | $-14990.87$ $-28865.09$          | $-0,265$ | 11950,50         | $-11767,71$ $-16912,27$ |                         |
| Com    | 40                  | $-18175,46$              | $-0.095$ | 12327,57                          |         |             | 8746,34 - 14901,05 - 32643,29    | $-0,311$ | 12707,70         |                         | $-13164,83$ $-18294,19$ |
|        | 45                  | $-16410,73$              | $-0.066$ | 12620,60                          |         |             | 8285,18 -14782,17 - 34942,37     | $-0,343$ | 12985,86         |                         | $-14032,91$ $-19104,70$ |

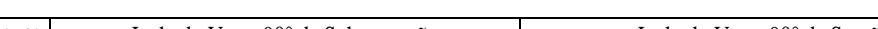

**Tabela 15.** Cálculo das tensões da estrutura aporticada, utilizando dados da tabela 14

| N° da barra | <b>Telha</b>      |     | Recal- Vento(Direção)- | Caso |       | <sub>≤o</sub> Combi <sub>M(kgf.cm)</sub>   Axial(Kgf) <sup> </sup> | $I$ (cm <sup>4</sup> )                        | $A(cm2)$ $\sigma(Kgf/cm2)$ |
|-------------|-------------------|-----|------------------------|------|-------|--------------------------------------------------------------------|-----------------------------------------------|----------------------------|
| no gráfico  |                   | que | Velocidade(m/s)        |      | nacão |                                                                    |                                               |                            |
|             |                   |     | $90^{\circ}$ - 30 m/s  |      |       |                                                                    | -9924,34   -15572,96   134297,08   2596,85    | $-0.94$                    |
|             |                   | Sem | $90^{\circ}$ - 40 m/s  | າ    |       |                                                                    | -13702,54 -16954,88 134297,08 2596,85         | $-1,30$                    |
| 3           | 3,66 <sub>m</sub> |     | $90^{\circ}$ - 45 m/s  | 2    |       |                                                                    | $-16001,62$ $-17765,39$ $134297,08$ $2596,85$ | $-1,51$                    |
| 4           |                   |     | $90^{\circ}$ - 30 m/s  |      |       |                                                                    | -28865,09 -16912,27   134297,08   2596,85     | $-2,73$                    |
|             |                   | Com | $90^{\circ}$ - 40 m/s  | າ    |       |                                                                    | -32643,29 -18294,19 134297,08 2596,85         | $-3,09$                    |
| 6           |                   |     | $90^{\circ}$ - 45 m/s  |      |       |                                                                    | $-34942,37$ $-19104,70$ $134297,08$ 2596,85   | $-3,30$                    |

O gráfico 3 apresenta a análise de flexo-compressão com e sem recalque para espaçamento entre pórticos de 5 metros, terças (0,08x0,16)m, telhas de 3,66m de comprimento, para velocidades do vento de 30,40 e 45 m/s que incidem a 90°, estando no caso dois e na combinação de número um.

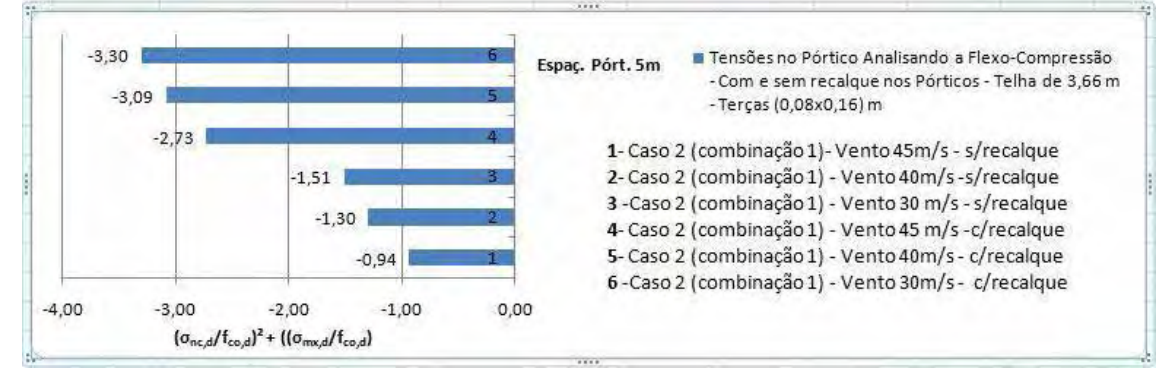

**Gráfico 3 -** Análise de flexo-compressão com e sem recalque para espaçamento entre pórticos de 5 metros.

Os resultados apresentados pelas tabelas 10 a 13 e referente aos gráficos 1 e 2, não possuem tensionamento nas bases, os chamados recalques, e os postes de madeira roliça que constituem os pórticos possuem o diâmetro de base de 50 cm e de seu topo com 36cm, tendo assim um diâmetro médio de 40,67cm. Somente nas tabelas 14 e 15 e no gráfico 3 é feita a comparação do modelo com e sem o tensionamento nas bases, porém com as mesmas propriedades.

As tabelas 16 e 17, juntamente com o gráfico 4 ajudam melhores demonstrar o estado limite último do modelo com inclinação de 30°, na qual pode ser notar a avaliação feita para espaçamentos de pórticos de 5 metros para velocidades de 30,40 e 45. Os resultados cujo a verificação da tensão, analisando a flexo-compressão dos postes, forem menor que 1,0 está de acordo com a NBR 7190:1997 satisfazendo a condição do E.L.U do modelo com os determinados diâmetros expressos nas tabelas e gráfico.

|             | E.L.U. Pórticos com espacamentos entre si de 5 m - Telhas 3,66 - Tercas (0,08x0,16)m - Cobinação mais crítica (caso 2 - Vento a 90 <sup>o</sup> ) |          |          |                                               |                  |          |             |                                    |          |                  |             |             |  |
|-------------|----------------------------------------------------------------------------------------------------|----------|----------|-----------------------------------------------|------------------|----------|-------------|------------------------------------|----------|------------------|-------------|-------------|--|
|             |                                                                                                    |          |          |                                               |                  |          |             |                                    |          |                  |             |             |  |
|             |                                                                                                    | Combina- |          | Lado do Vento 90 <sup>°</sup> de Sobrepressão |                  |          |             | Lado do Vento 90° de Sucção        |          |                  |             |             |  |
| $\phi$ (cm) | Vel.                                                                                                    |          |          |                                               | Reações de Apoio |          |             | $Axial(Kgf)$ $M(Kgf.m)$ Desloc.(m) |          | Reações de Apoio |             | Axial(Kgf)  |  |
| (m/s)       |                                                                                                    |          |          | cão de nº $M(Kgf.m)$ Desloc.(m)               | V(Kgf)           | H(Kgf)   |             |                                    |          | V(Kgf)           | H(Kgf)      |             |  |
|             | 30                                                                                                    |          | 5986.88  | 0.052                                         | 10118.15         | 12471.14 | $-15826.78$ | $-6448.34$                         | $-0.399$ | 9259,28          | $-13671.08$ | $-16425,64$ |  |
| 35          | 40                                                                                                    |          | 8096.50  | 0.085                                         | 10996.97         | 12630.29 | $-16409.50$ | $-8826.26$                         | $-0.072$ | 9469.94          | $-14763.63$ | $-17474,14$ |  |
|             | 45                                                                                                    |          | 9499.35  | 0.105                                         | 11530.70         | 12726.85 | $-16763.37$ | $-10270.14$                        | $-0.091$ | 9597.76          | $-15426.98$ | $-18110.71$ |  |
| 39          | 40                                                                                                    |          | 8238.07  | 0.077                                         | 11399.89         | 13237.76 | $-17137.37$ | $-9201,20$                         | $-0.061$ | 9876,75          | $-15452.73$ | $-18274.37$ |  |
| 42          | 45                                                                                                    |          | 10316.80 | 0.068                                         | 12557.57         | 13902.54 | $-18297.20$ | $-11185.87$                        | $-0.057$ | 10625.40         | $-16891.94$ | -19894.47   |  |

**Tabela 16.** Resultados para o Estado Limite Último para espaçamento entre pórticos de 5 metros e inclinação de 30°

| N° da barra | <b>Telha</b>     |    | Vento(Direção)- caso Cor                 |       |            |                                                    | $I$ (cm <sup>4</sup> ) |  | $A(cm2)$ $\sigma(Kgf/cm2)$ |
|-------------|------------------|----|------------------------------------------|-------|------------|----------------------------------------------------|------------------------|--|----------------------------|
| no gráfico  |                  |    | $\sim  \phi(\text{cm}) $ Velocidade(m/s) | nação |            |                                                    |                        |  |                            |
|             |                  | 35 | $90^{\circ}$ - 30 m/s                    |       | $-6448.34$ | $-16425.64$                                        | 73661,76   1924,22     |  | $-0.95$                    |
|             | $3,66 \text{ m}$ | 35 | $90^{\circ}$ - 40 m/s                    |       |            | -8826.26 -17474.14                                 | 73661,76   1924,22     |  | $-1,31$                    |
| 3           |                  | 35 | $90^{\circ}$ - 45 m/s                    |       |            | $-10270, 14$ $-18110, 71$                          | 73661,76   1924,22     |  | $-1,52$                    |
| 4           |                  | 39 | $90^{\circ}$ - 40 m/s                    |       |            | $-9201, 20$   $-18274, 37$   113560, 77   2389, 18 |                        |  | $-0.99$                    |
|             |                  | 42 | $90^{\circ}$ - 45 m/s                    |       |            | $-11185,87$ - 19894,47   152745,02   2770,88       |                        |  | $-0.96$                    |

**Tabela 17.** Cálculo das tensões da estrutura aporticada, utilizando dados da tabela 16

**Gráfico 4 -** Análise de flexo-compressão sem recalque para espaçamento entre pórticos de 5 metros e inclinação de 30°.

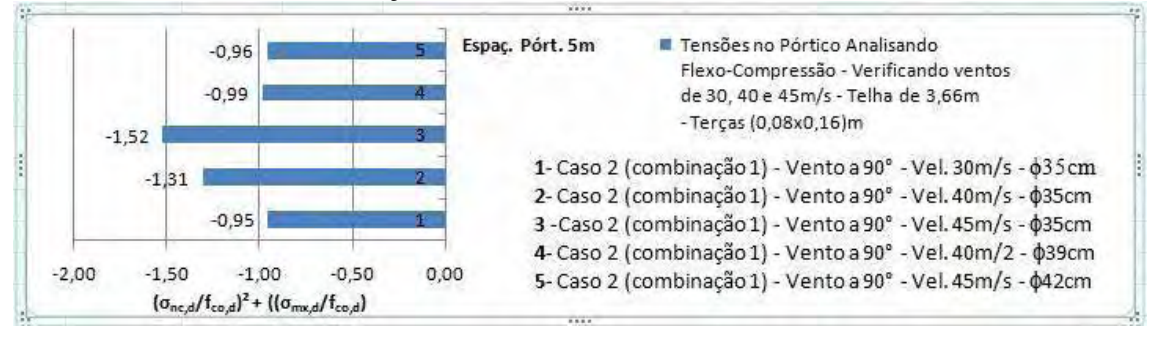

Resumindo os resultados finais das analises para o Estado Limite Último está na tabela 18 e gráfico 5.

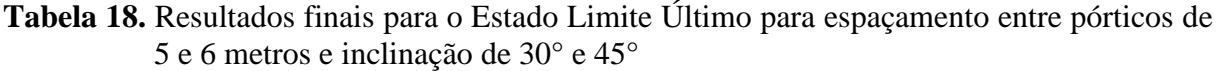

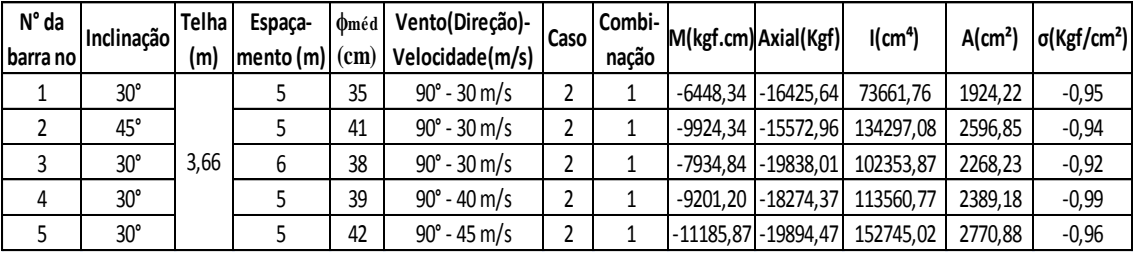

**Gráfico 5 -** Análise de flexo-compressão sem recalque para espaçamento entre pórticos de 5 e 6 metros e inclinação de 30° e 45°.

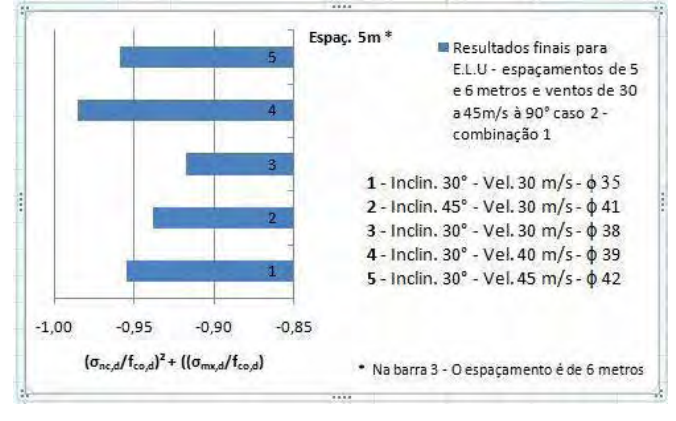

Para ambos os espaçamentos, analisando os modelos com inclinação da cobertura de 30° e 45°, pórtico simples, telhas de 3,66m de comprimento, sendo que somente para o espaçamento de 5 metros eram terças de seção (0,08x0,16) m e no espaçamento de 6 metros eram terças de seção (0,08x0,20)m apresentou os seguintes resultados no E.L.S., cujo a flecha deve ser  $\leq L/200$ .

### **Resultados para o Estado Limite de Utilização para Pórticos Simples à 45°**

Deslocamento (flecha) para pórticos com espaçamentos de 5 metros.

- O resultado obtido é de 1,73 cm.

Deslocamento (flecha) para pórticos com espaçamentos de 6 metros.

- O resultado obtido é de 1,94 cm.

#### **Resultados para o Estado Limite de Utilização para Pórticos Simples à 30°.**

Deslocamento (flecha) para pórticos com espaçamentos de 5 metros.

- O resultado obtido é de 0,91 cm.

Deslocamento (flecha) para pórticos com espaçamentos de 6 metros.

- O resultado obtido é de 0,95 cm.

As figuras de 52 a 56 apresentam o comportamento dos pórticos sem e com recalque, ou seja, tensionamento na base. As análises apresentadas são para o caso e combinação mais crítica. O Modelo apresentado nas figuras abaixo é de inclinação de 45°.

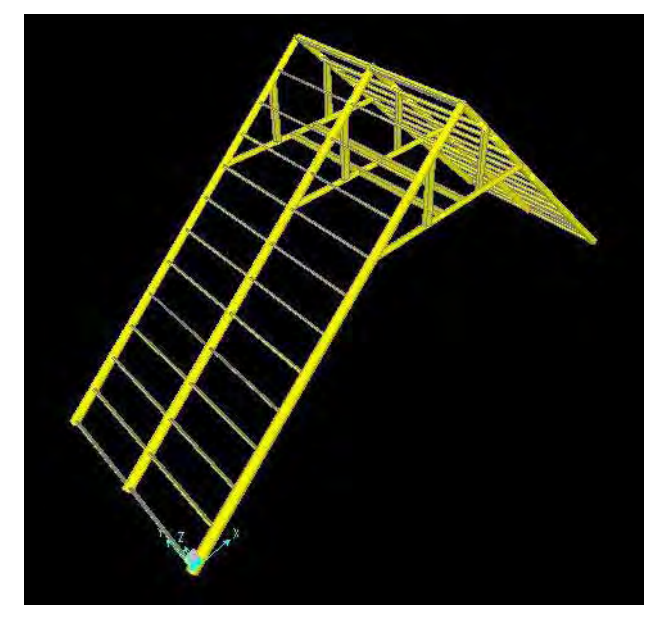

**Figura 52 –** Modelo aporticado de madeira roliça + terças + transportadeira.

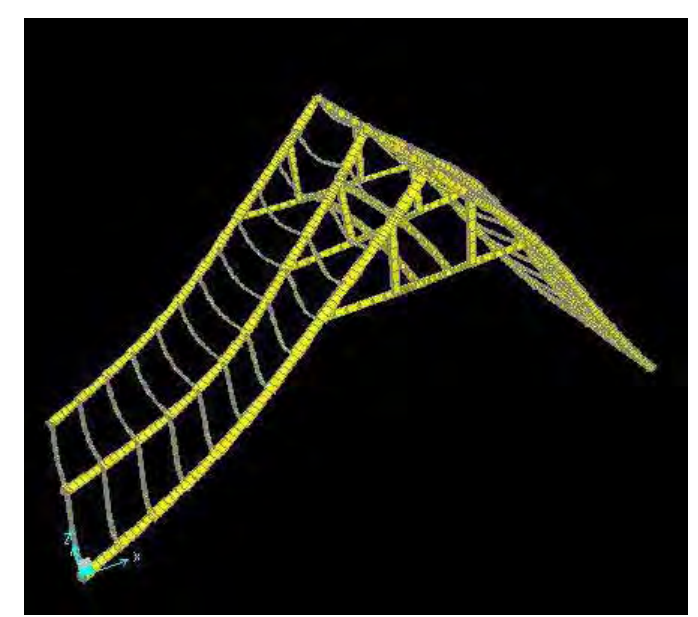

**Figura 53 –** Deformação do modelo pelo E.L.U. no caso e combinação mais críticos.

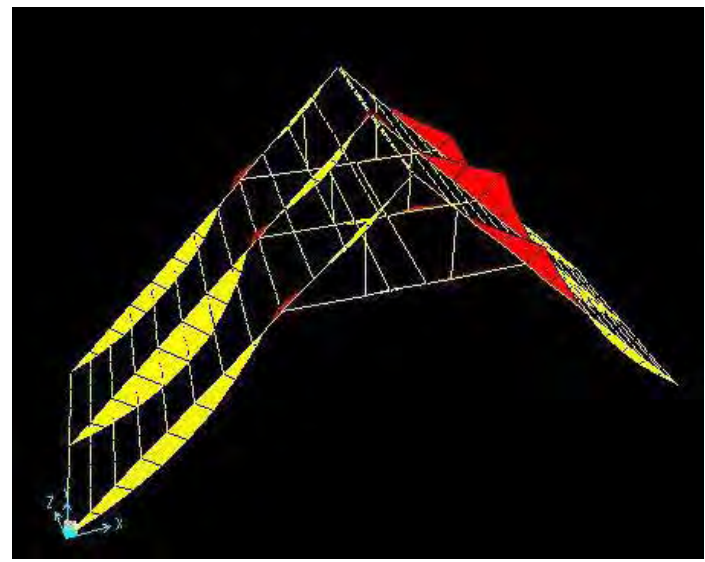

**Figura 54 –** Diagrama de momento fletor do modelo, analisando o caso mais crítico.

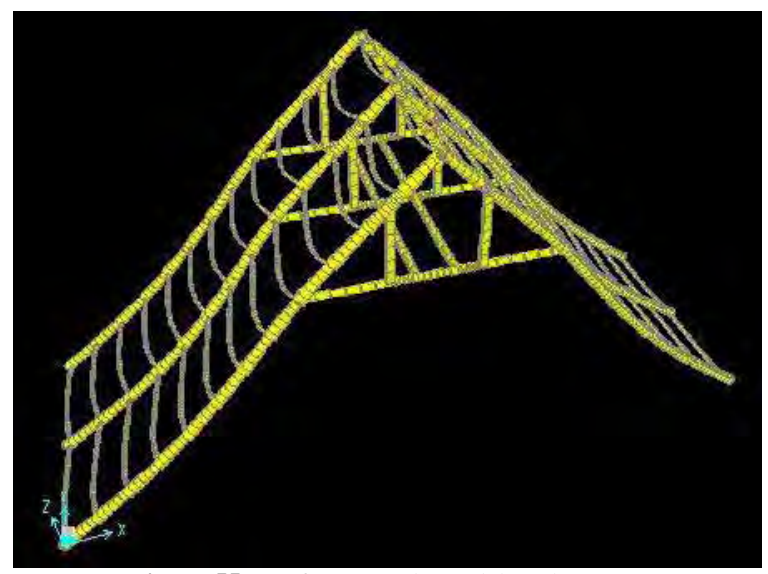

**Figura 55 –** Deformação do modelo pelo E.L.S.

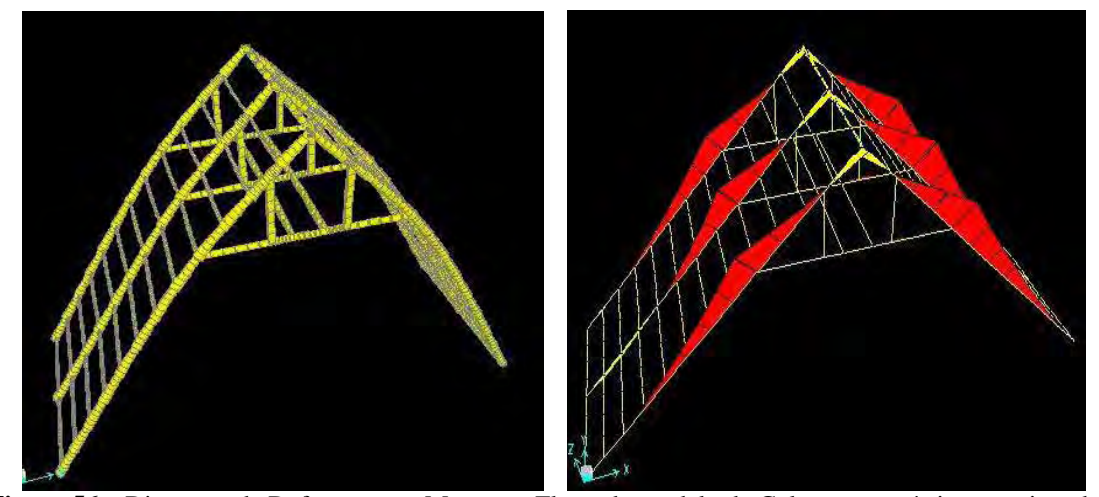

**Figura 56 –** Diagrama de Deformação e Momento Fletor do modelo de Galpão com pórticos tensionados.

# **CAPÍTULO V**

## 5.1 CONCLUSÕES E SUGESTÕES PARA PESQUISAS FUTURAS

O trabalho teve o intuito de analisar a estrutura de um galpão já existente, contribuindo com uma analise mais refinada considerando as ações mais críticas dos ventos para uma cobertura com inclinação de 45 graus. Dessa forma pode mostrar um comportamento estrutural mais próximo da realidade, possibilitando regulamentar os itens que não estiver de acordo com a norma. Em relação aos objetivos pretendidos, pode avaliar a definição da melhor concepção estrutural adotada para realizar o projeto.

A princípio houve a definição das terças, que quando considerada uma viga hiperestática apresenta melhores resultados. Para isso é necessário o dimensionamento das ligações entre elas, utilizando cobrejuntas. As terças tiveram como limitantes de suas seções a sua base (B), já que se trata de uma seção retangular. A flecha relativa ao eixo y, ou seja, o deslocamento relativo ao eixo y foi o fator limitante do dimensionamento, na qual foi levado em consideração o Estado Limite de Utilização. Portanto o grande limitador na maioria das vezes foi a flecha e não a tensão. Somente em vão de 7,5 metros a tensão foi o maior fator limitante.

Ao realizar o estudo das terças, a conclusão é que para os vãos de 5 e de 6 metros as dimensões comercialmente encontradas são viáveis. Já para vão de 7,5 metros tornaram-se inviáveis por não serem seções simples, devendo utilizar para este caso seções compostas T ou I. Quanto maior o vão das terças, maior os esforços transferidos aos pórticos, aumentando assim a tensão neles aplicadas de modo significativo, limitando desta forma seu espaçamento entre 5 ou 6 metros.

O dimensionamento e a análise da estrutura deve ser feito para o caso mais crítico do vento na estrutura. O vento é o fator essencial no dimensionamento, juntamente com a inclinação do telhado, pois através desses dois parâmetros pode-se definir os coeficientes de pressão do vento que, nesse projeto, o caso de número 2 foi mais crítico, havendo vento de sucção e sobrepressão simultaneamente. O coeficiente  $S_2$ , definido pelo de relevo, é determinante para que se analise o comportamento da ação dos ventos na estrutura, já que através dele que fez ter três coeficientes de pressão dos ventos, nas cotas de 0 a 5 m, 5 a 10 m e de 10 a 15m.

A inclinação de 45° da cobertura faz com que o vento de incidência a 90° seja ainda mais crítico ao modelo, pois uma inclinação de 30° teria os coeficientes de pressão externos (CPe) com valores divididos pela metade. Além disso, para a inclinação de 30° há apenas 2 faixa de coeficiente de pressão, nas cotas de 0 a 5 metros e da cota de 5 a 10 metros. Feita a análise, foi comprovado que o tensionamento aplicado nos pés dos pórticos era desnecessário e comprometeria o modelo, não auxiliando como se esperava na redução das tensões, que constatadas na verificação de flexo-compressão pelo E.L.U., pois uma vez que se aliviava a tensão de um lado do pórtico aumentava do outro, não havendo proporcionalidade das tensões dos dois lados.

A grande preocupação é com o estado limite último do modelo, que considera a ação do vento na estrutura, observam-se tensões elevadas, necessitando assim pórticos com diâmetro médio elevado. Para conseguir dimensionar com diâmetro médio mais reduzido é necessário interferir na inclinação da cobertura. Outros tipos de pórticos como os treliçados de madeira, aço e aqueles feitos de concreto pré-moldado, podem evitar esse comportamento.

As análises eram para pórticos com espaçamentos de 5, 6 e 7,5 metros. Seguindo a as NBR 7190:1997 e NBR 6123:1988, somente pórticos com espaçamentos 5 metros, vento à 30m/s e com inclinação da cobertura de 45°, formados por postes roliços com 50cm de base e 36cm de topo, terças hiperestáticas com dimensões 0,08x0,16m e telhas com comprimento de 3,66m ficaram de acordo com as normas brasileiras. Para esse modelo foi considerado o carregamento da transportadeira com o valor de 250 kgf por metro linear, distribuídos em duas linhas, com distância entre sim de 1,50 metros. Claro que estas condições são satisfeitas depois de regularizar alguns itens como os apoios do pórtico, definição da necessidade ou não da aplicação do tensionamento na base do modelo e no dimensionamento das ligações das terças.

Os resultados paras pórticos com inclinação de 30°, para espaçamentos de 5 e 6 metros nas mesma condições acima está de acordo com as normas desde que os postes tenham diâmetros médios de 35cm e 38 cm respectivamente. Porém para o espaçamento de 6 metros as terças utilizadas são 0,08 x 0,20 m.

Fazendo-se um comparativo entre os modelos com inclinação de 30° e 45° para espaçamentos de 5 metros, pode-se observar que no modelo com inclinação de 30°, com vento à 40m/s necessita de postes com diâmetro médio de 39cm, ou seja, poderia ser postes com 45cm de base e 36cm de topo. E para o modelo com inclinação de 45°, com vento à 30m/s é necessário postes com diâmetro médio de 40,67 cm, como já informado acima.

O deslocamento, ou seja, a flecha ocasionada nos postes de madeira roliça que formam o pórtico de espaçamentos de 5 e 6 metros estão dentro os valores estipulados pela NBR 7190/1997. Em contrapartida os valores das tensões no pórtico mudam consideravelmente variando o espaçamento entre pórticos e os tipos de vento (30,40 e 45 m/s). Observando as figuras, tabelas e gráficos apresentados no tópico análise dos resultados, o momento nos postes varia consideravelmente, totalmente influenciado com o vão entre pórticos, pelo vento e pela inclinação da cobertura. Inclinação esta que faz variar muito os coeficientes de pressão dos ventos. Se considerarmos uma inclinação do pórtico em torno de 30 graus, por exemplo, a diminuição das tensões torna-se significativa.

### **Conclusão**

É de máxima urgência realizar um tipo de ligação nas bases dos pórticos de modo que se tornem apoios fixos, pois na realidade eles estão apenas apoiados formando teoricamente uma estrutura hipostática, analisando o sentido longitudinal do modelo. A ligação da base do pórtico com o bloco de concreto é realizada apenas pelo atrito do pré tensionamento, contrariando a NBR-7190/97

Não se deve aplicar recalques nas bases do pórtico, ou seja, dar um tensionamento interno nas bases, pois o efeito esperado com a contraflecha, não demonstrou alívio nas tensões no pórtico e sim um aumento significativo em certos pontos da estrutura quando se considera a pior situação das ações dos ventos.

 Diminuir a inclinação da cobertura para 30° tornaria a estrutura mais estável, os esforços mais reduzidos e bem mais econômica. Em uma análise de vento a 30 m/s para vãos de 5 metros o momento atuante no pórtico é 46% inferior se comparado a mesma situação com uma inclinação de 45°. Desta forma o diâmetro médio necessário de 40,67 cm passaria para 35 cm. Solução ilustrada na figura 57.

Esta solução, porém diminuiria a capacidade de estocagem de fertilizantes do modelo anterior ilustrado na figura 58, pois nas duas situações pode-se construir um canal trapezoidal no piso do galpão e também aumentar a altura do apoio, já que a cobertura é construída saindo diretamente do terreno. Para diminuir significativamente as dimensões do postes roliços de madeira a sugestão é diminuir a espaçamento entre pórticos para 4 m e a inclinação da cobertura de 30°. O custo é mais caro se comparado a vãos maiores, porém a segurança e viabilidade seriam maiores.

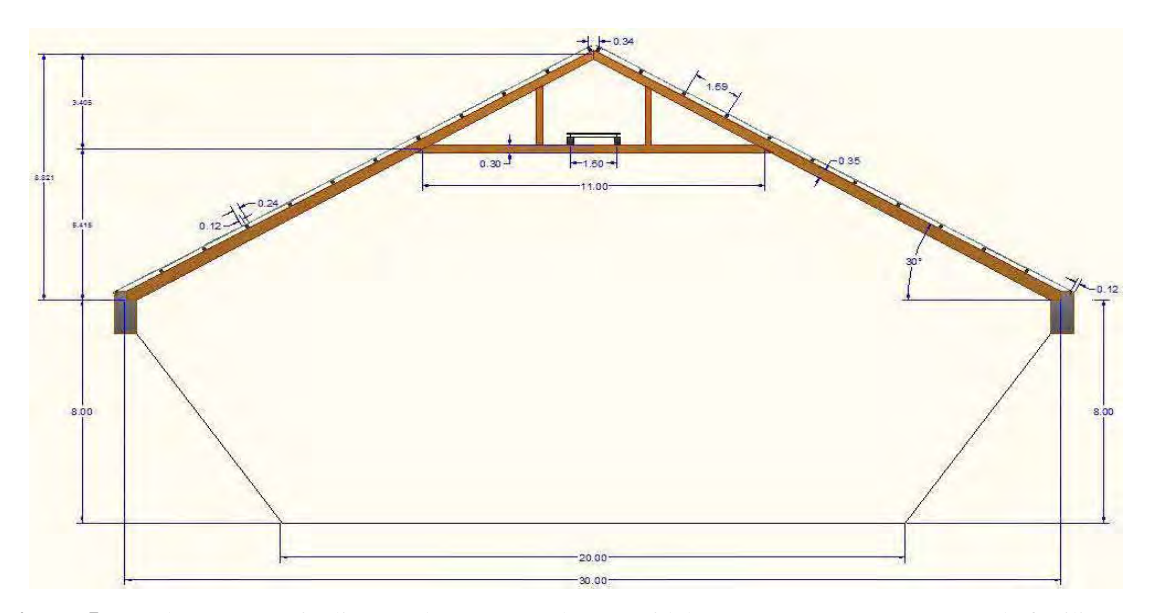

**Figura 57** - Cobertura com inclinação de 30° e canal trapezoidal para aumentar a estocagem de fertilizante.

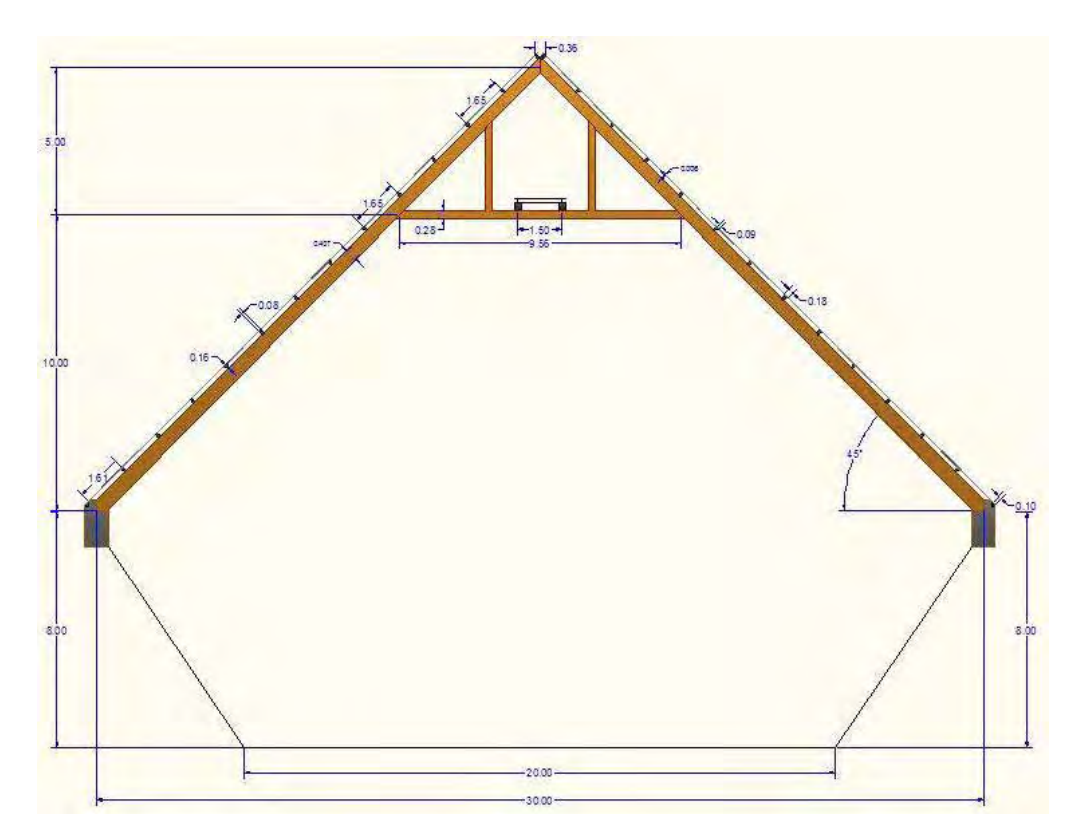

**Figura 58** - Cobertura com inclinação de 45° e canal trapezoidal para aumentar a estocagem de fertilizante.

# **REFERÊNCIAS**

ALMEIDA JUNIOR EMPREITEIRA DE OBRAS – AJr. **Dossiê da empresa.** Cubatão, 19 abr. 2002. Disponível em: <http://www.almeidajr.com.br/AJr%20- %20Dossie%20da%20Empresa.pdf> . Acesso em: 25 set. 2009.

ALPINA EUCALIPTOS. **Eucalipto tratado em Autoclave.** São José dos Campos, 2009. Disponível em: <http://www.alpinaeucaliptos.com.br/>. Acesso em: 19 nov. 2009.

AMERICAN INSTITUTE OF TIMBER CONSTRUCTION. **Timber construction manual**. Englewood: SZÜCS, 1993.

ASSOCIAÇÃO BRASILEIRA DE NORMAS TÉCNICAS - ABNT. **NBR7190:** Projeto de Estruturas de Madeiras. Rio de Janeiro, 1997. 170 p.

ASSOCIAÇÃO BRASILEIRA DE NORMAS TÉCNICAS - ABNT. **NBR 06123:** Forças devidas ao vento em edificações. Rio de Janeiro, 1988. 66 p.

ASSOCIAÇÃO BRASILEIRA DE NORMAS TÉCNICAS - ABNT. **NBR 15421:** Projetos de Estruturas Resistentes à Sismos – procedimento. Rio de Janeiro, 2006. 26 p.

BALARIN, A. W.; NOGUEIRA, M. Caracterização elástica da madeira de eucalipto citriodora. **Cerne**, Lavras, v. 9, n. 1, p. 66-80, 2003.

BERTOLAZZI, C. **Edson Francischinelli fala sobre reflorestamento**. Itu: Projeto Municípios Digitais, 2007. Disponível em: <www.itu.com.br>. Acesso em: 19 nov. 2009.

BODIG, J.; JAYNE, B. A. **Mechanics of wood and wood composities.** 2. ed. Malabar: Krieger, 1993. 712 p.

BRASMAG INDÚSTRIA E COMÉRCIO. **Construção civil – galpões**. Manhuaçu, 2009. Disponível em: <http://www.brasmag.com.br>. Acesso em: 19 nov. 2009.

CALIL JUNIOR, C. **Entrevista ao Campo News**. Sorocaba: Campo News, 2008a. Disponível em: <http://www.camponews.com.br/noticia.asp?codigo=1256>. Acesso em: 19 nov. 2009.

CALIL JUNIOR, C. **Pesquisador aponta vantagens do uso da madeira na construção civil**. São José dos Pinhais: Portal Madeira Total, 2008b. Disponível em: <http://www.madeiratotal.com.br/noticia.php?id=73178>. Acesso em: 19 nov. 2009.

CALIL JUNIOR, C.; DIAS, A. A. Utilização da madeira em construções rurais. **Revista Brasileira de Engenharia Agrícola e Ambiental**, Campina Grande, v. 1, p.71-77, 1997.

CARNEIRO, M. Eucalipto bate recorde de reflorestamento com alta taxa de retorno. **Revista Cavacos**, [S.l.], n. 417, 2005. Disponível em <http://www.internationalpaper.com.br/cavacos/cavacos.asp?revista=417&pagina=11>. Acesso em: 21 nov. 2009.

CARVALHO, J. **Paraná Online**. [S.l.]: Celulose Online, 2006. Disponível em: <http://www.celuloseonline.com.br/pagina/pagina.asp?IDItem=10725&IDNoticia=8428>. Acesso em: 19 nov. 2009.

CENTRO TÉCNICO DE MADEIRAS TRATADAS – CTMT. **Tratamento**. Ourém, [200-]. Disponível em: <http://www.ctmt.pt/tratamentos.html>. Acesso em: 19 nov. 2009.

COLUMBIA UNIVERSITY. **Timeline:** importat precedents in stadium design. [S.l.], 2002. Disponível em: <http://www.columbia.edu/cu/gsapp/BT/DOMES/TIMELN/timeline.htm>. Acesso em: 15 fev. 2002.

DINWOODIE, J. M. **Timber:** its nature and behaviour. 2. ed. London, New York: E&FN Spon, 2000.

ETERNIT. **Catálogo personalizado on-line**. São Paulo, 2009. Disponível em: <http://www.eternit.com.br/produtos/catalogospdf/index.php?>. Acesso em: 19 nov. 2009.

FERREIRA, M. **Escolha de espécies arbóreas para formação de maciços florestais**. Piracicaba: Esalq, 1989.

FERREIRA, W. G.; PEREIRA, R. A. **Abalos sísmicos no Brasil e no Mundo.** Vitória, 2008. Disponível em: < http://www.slideshare.net/anitarighetti/abalos-sismicos-no-brasil-e-nomundo>. Acesso em: 19 nov. 2009.

ESCRITÓRIO TÉCNICO CARLOS FREIRE. **Histórico da estrutura metálica.** [S.l.]: Metálica, 2009? Disponível em: <http://www.metalica.com.br>. Acesso em: 19 nov. 2009. GONÇALVES, R. M. et al. **Ação do vento nas edificações.** 2. ed. ver. São Carlos: USP/EESC, 2007.

INTERNATIONAL PANEL & LUMBER - IPL. **Hyframe, 3**: catálogo comercial. Nangarry (Austrália), 1990. 4 p.

INSTITUTO NACIONAL DE METEOROLOGIA – [INMET.](http://www.inmet.gov.br/) Apresenta textos sobre meteorologia. Brasília, 2009. Acesso em: <http://www.inmet.gov.br/>. Acesso em: 19 nov. 2009.

KOBIYAMA, M. et al. **Prevenção de desastres naturais**: conceitos básicos. Curitiba: Organica Trading, 2006.

MAIS TURISMO. **Fábrica Boeing**. [S.l.], 2009. Disponível em: [<www.maisturismo.net>](http://www.maisturismo.net/). Acesso em: 19 nov. 2009.

METEOROLOGIA DO SUL DO BRASIL – METSUL. Apresenta textos sobre meteorologia. [S.l.], 2009. Disponível em: <www.metsul.com>. Acesso em: 19 nov. 2009.

MORESCHI, J. C. Biodeterioração e preservação da madeira. **Revista da madeira**, p. 44-50, 1999.

OLIVEIRA, M. A. F. et al. Agentes destruidores da madeira. In: LEPAGE, E. S. **Manual de preservação da madeira**. São Paulo: IPT, 1986. p. 99-125

LAGES. Prefeitura Municipal. **Instalações.** Lages, SC, 2009. Disponível em: <http://www.lages.sc.gov.br/prefeitura/fme/instalacoes.php>. Acesso em: 23 nov. 2009.

PINHO, F. O. **Galpões em pórticos de aço.** Belo Horizonte: Gerdau Açominas, 2005.

RAMPAZZO, S. E.; SPONCHIADO, M. O uso da madeira de reflorestamento na construção civil com enfoque na habitação. **Revista de Pesquisa e Pós-Graduação**, Erechim, v. 1, p. 131-138, 2000.

REISDÖRFER, A. F. Engenharia do vento: mais segurança e otimização nas edificações. **CREA-RS Conselho em revista**, Rio Grande do Sul, n. 34, p. 14-17, jun. 2007. Disponível em: < http://www.crea-rs.org.br/crea/pags/revista/34/index.htm>. Acesso em: 19 nov. 2009.

SÃO PAULO (Estado). Secretaria de Meio Ambiente. **Madeira:** uso sustentável na construção civil. São Paulo, [200-]. Disponível em:

<http://ww2.prefeitura.sp.gov.br//arquivos/secretarias/meio\_ambiente/fauna\_flora/manual\_ma deira/manual\_da\_madeira\_eucalipto\_citriodora.pdf>. Acesso em: 19 nov. 2009.

TAKENAKA CORPORATION. **Architecture engineering construction:** sports facilities (domes and stadiums): multipurpose facilities. Tokyo, 2002. Disponível em: <http://www.takenaka.co.jp/takenaka\_e/dome\_e/>. Acesso em: 30 mar. 2002.

VALVERDE, S. R. **As plantações de eucalipto no Brasil.** São Paulo: Sociedade Brasileira de Sivicultura – SBS, 2001. Disponível em: <http://www.sbs.org.br/destaques\_plantacoesnobrasil.htm>. Acesso em: 19 nov. 2009.

VENDAVAL destrói 4 hangares em Congonhas. **Jornal Meio Norte**, Monte Castelo, Notícias, 04 abr. 2007. Disponível em: <http://www.meionorte.com/noticias,vendaval-destroi-4-hangares-em-congonhas,20225.html>. Acesso em: 15 out. 2008.

# **Bibliografia consultada**

ASSOCIAÇÃO BRASILEIRA DE NORMAS TÉCNICAS - ABNT. **NBR 8681:** Ações e segurança nas estruturas – Procedimento. Rio de Janeiro, 2003a. 21 p.

CHAFE, S. C. Collapse, volumetric shrinkage, specific gravity and extractives in *Eucalyptus*  and others species: part 1: the shrinkage/specific gravity ratio. **Wood Science and Technology**, New York, v. 20, n. 4, p. 293-307, 1986.

CHAFE, S. C. Collapse, volumetric shrinkage, specific gravity and extractives in *Eucalyptus*  and others species: part 2: the influence of wood extractives. **Wood Science and Technology**, New York, v. 21, n. 1, p. 27-41, 1987.

COMPUTER AND STRUCTURES. **CSI Analysis Reference Manual**: for SAP2000, ETABS, and SAFE. Berkeley: CSI, 2005.

CENTRO DE INTELIGÊNCIA EM FLORESTAS - C. I. Florestas. Disponível em: <http://www.ciflorestas.com.br/conteudo.php?id=532>. Acesso em: 19 nov. 2009.

CLIMATEMPO Assessoria e Consultoria Meteorológica. Apresenta textos sobre meteorologia. São Paulo, 2009. Disponível em: <www.climatempo.com.br>. Acesso em: 19 nov. 2009.

COBERTURAS. **Revista Arquitetura & Construção**, São Paulo, v. 9, abr. 1993. Disponível em: **<**http://www.catep.com.br/dicas/COBERTURAS.htm>. Acesso em: 19 nov. 2009.

CRUBILE, P. et al. **Common unified rules for timber structures**. Italy: European Communities, 1993. (EUROCODE, n. 5).

DIAS, A. **Acervo Callia Estruturas de Madeira.** São Paulo: Blog Estruturas de Madeira, 2007. Disponível em: <http://estruturasdemadeira.blogspot.com/2009/01/acervo-calliaestruturas-de-madeira.html>. Acesso em: 19 nov. 2009.

HILGENBERG, M. Estruturas de madeiras para coberturas. In: \_\_\_\_\_\_. **Estruturas de madeira**. Curitiba: UFPR, 2008. Cap. 8.

KOLLMANN, F. F. P.; CÔTÉ, W. A. **Principles of wood science and technology:** 1- solid wood. New York: Springer-Verlag, 1968. 592 p.

KLOCK, U. **Propriedades da madeira.** Curitiba: UFPR, 2005. (Curso de Engenharia Industrial Madeireira).

LASKUS, A.; SCHORODER, H. **Holszen Brucken.** Berlin: Wilheln & Sohn, 1955.

LAUSCHNER, M. H. **Recomendação técnica para armazenagem e empilhamento de fertilizantes.** Canoas: Unifertil, [200-].

PRAVIA, Z. M. C. **Apostila de ação do vento em edificaçõe**s. Passo Fundo: Universidade de Passo Fundo – UPF, agosto de 2006.

SALES, A.; MASCARO, L. H.; BENTO, F. R. Estudo da durabilidade de madeira de reflorestamento tratada com CCA. In: CONGRESSO BRASILEIRO DE ENGENHARIA E CIÊNCIAS DOS MATERIAIS, 17., 2006, Foz do Iguaçu. **Anais...** Foz do Iguaçu: [s.n.], 2006.

SAMPAIO, A. Os eucaliptos no Brasil. In: ARACRUZ CELULOSE. **O eucalipto e as ecologias**. Aracruz, [200-]. p. 5-10.

SETOR busca modernização. **Revista da Madeira,** São Paulo, n. 116, set. 2008. Disponível em:

<http://www.remade.com.br/br/revistadamadeira\_materia.php?num=1308&subject=Sustentab ilidade&title=Setor%20busca%20moderniza%E7%E3o>. Acesso em: 19 nov. 2009.

SERVIÇO BRASILEIRO DE RESPOSTAS TÉNICAS – SBRT. **Resposta Técnica**. Brasília, 2006. Disponível em: <http://sbrtv1.ibict.br/upload/sbrt2877.html?PHPSESSID=b2cadb8094fac289048d0feb96ec7 0dd>. Acesso em:

SMITH, K. **Environmental Hazards**: assessing risk and reducing disaster. Florence: Routledge, 2000. 352 p.

STAMATO, G. C. **Resistência ao embutimento da madeira compensada.** São Carlos: [s.n.], 1998.

ZANATTA, S. R.; SOBRINHO, R. S. Reflorestamento com eucalipto: fonte alternativa de renda sustentável para o agricultor familiar da região sudoeste do estado do Paraná. **Revista Eletrônica** *Lato Sensu* – UNICENTRO, Guarapuava, n. 6, 11 p., 2008.

ZENID, G. J. **Madeira:** uso sustentável na construção civil. 2. ed. São Paulo: Instituto de Pesquisas Tecnológicas: SVMA, 2009. (Publicação IPT, 3010).
## **ANEXO - O ELEMENTO FRAME**

O elemento FRAME é utilizado para modelar barras de estruturas planas ou espaciais tais como pórticos espaciais, treliças espaciais, pórticos planos, grelhas ou treliças planas. O elemento é modelado como uma linha reta conectando dois pontos que são identificados como nós I e J, respectivamente. Os nós I e J não devem ocupar a mesma localização no espaço. Barras curvas podem ser divididas em múltiplos segmentos retos para que o elemento FRAME possa ser utilizado.

Cada elemento tem seu próprio sistema de coordenadas locais que é utilizado para definir propriedades da seção transversal, cargas e esforços nas barras. Os eixos do sistema local são denominados eixos 1, 2 e 3. O eixo 1 coincide com o eixo do elemento e o seu sentido positivo é do nó I para o nó J. Os outros dois eixos situam-se no plano perpendicular ao eixo do elemento e suas direções e sentidos são definidos pelo usuário, obedecendo a regra da mão direita. Nas seções transversais utilizadas nos modelos, todas em perfil I, o eixo 3 corresponde ao eixo de maior inércia do perfil e o eixo 2 ao de menor inércia, como pode ser visto na figura 59 a figura 60.

Os esforços internos, ou seja, forças e momentos são determinados nas extremidades do elemento, podendo também ser requeridos em seções transversais igualmente espaçadas ao longo do elemento. Estes esforços são: força axial P, força cortante V2, força cortante V3, momento de torção T, momento fletor M2 e momento fletor M3. A convenção de sinais para os esforços internos no elemento FRAME é ilustrada nas figura 59 a figura 61. A figura 61 mostra os sentidos positivos para a força axial P e o momento de torção T. A figura 60 mostra os sentidos positivos para a força cortante V2 e o momento fletor M3. A figura 61 mostra os sentidos positivos para a força cortante V3 e o momento fletor M2.

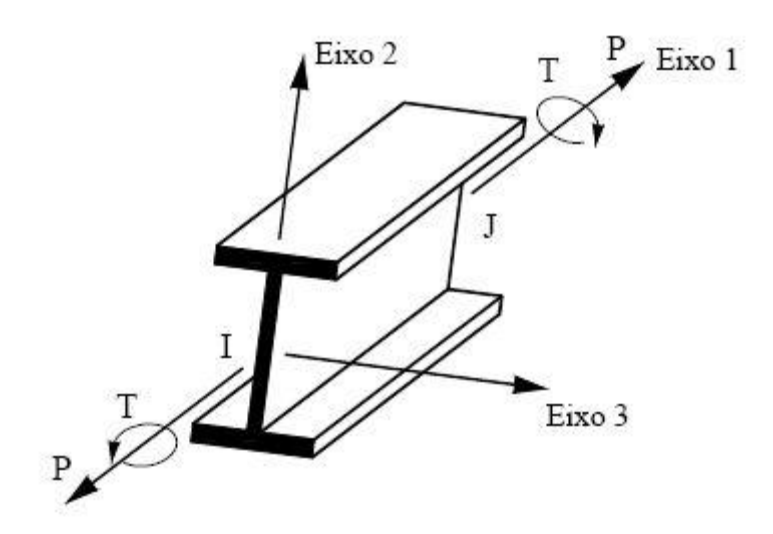

**Figura 59** – Força axial P positiva e momento de torção T positivo no elemento FRAME

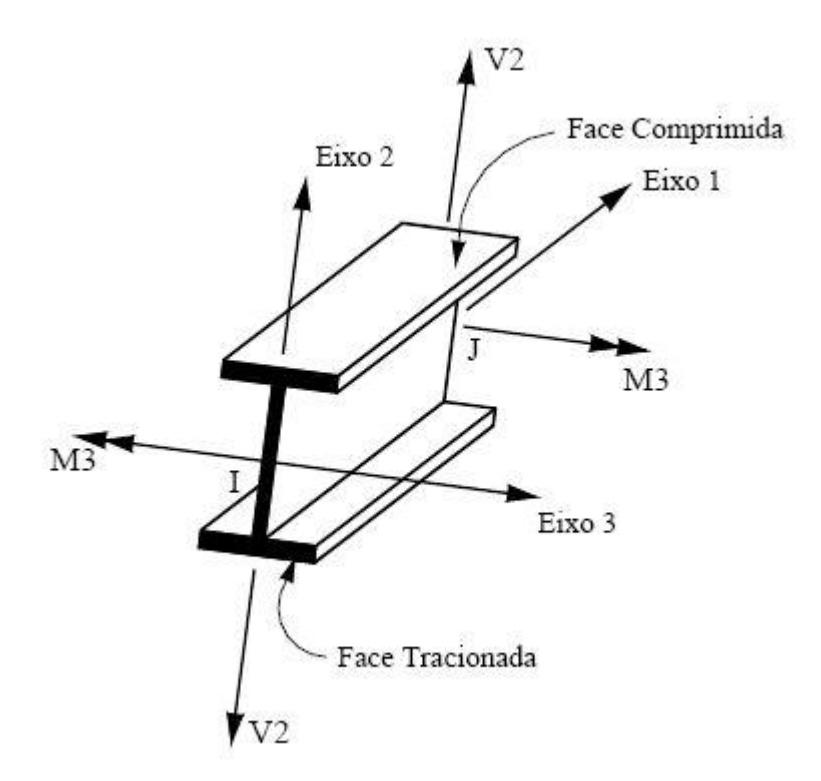

**Figura 60** - Força cortante V2 positiva e momento fletor M3 positivo no elemento FRAME

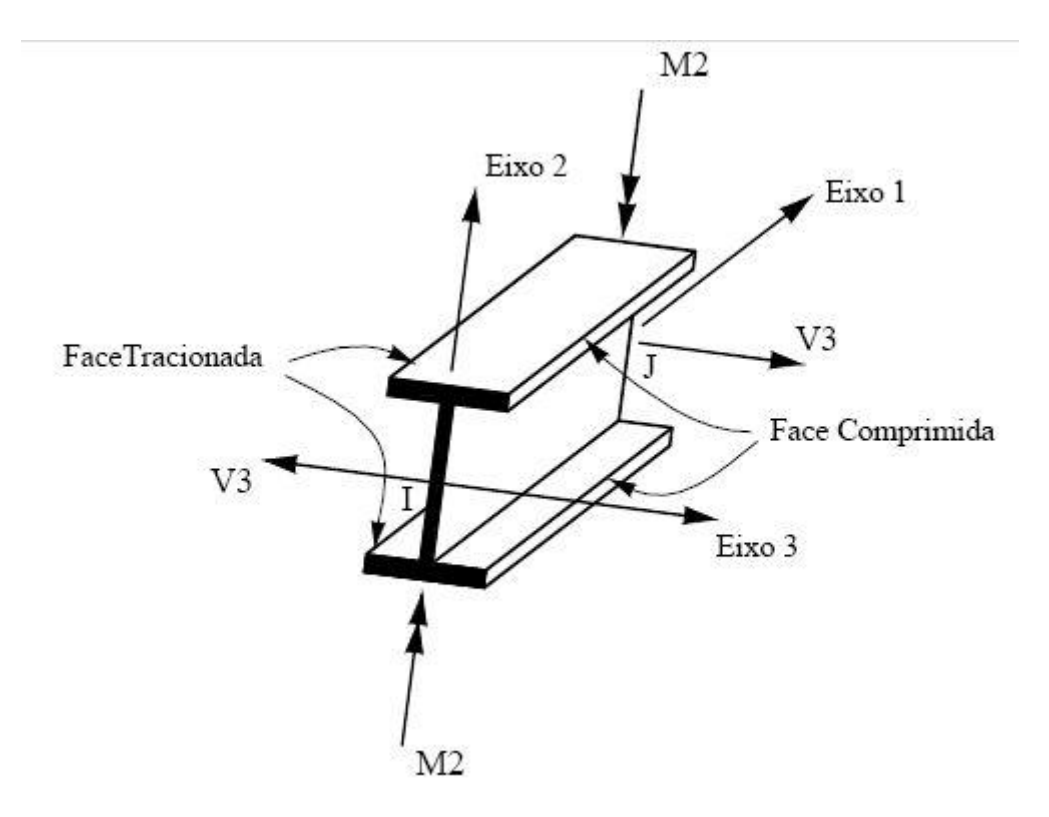

**Figura 61** - Força cortante V3 positiva e momento fletor M2 positivo no elemento FRAME

Os nós I e J do elemento FRAME possuem cada um seis graus de liberdade, três translações e três rotações, as quais são denominadas no sistema local dos nós como U1, U2, U3 e R1, R2, R3, respectivamente. Nos modelos analisados, o sistema local dos nós coincide com o sistema global X, Y, Z da estrutura, no qual os graus de liberdade são denominados Ux, Uy, Uz, Rx, Ry e Rz. A figura 62 mostra, nos sistemas global e local, os seis graus de liberdade do nó de um elemento FRAME.

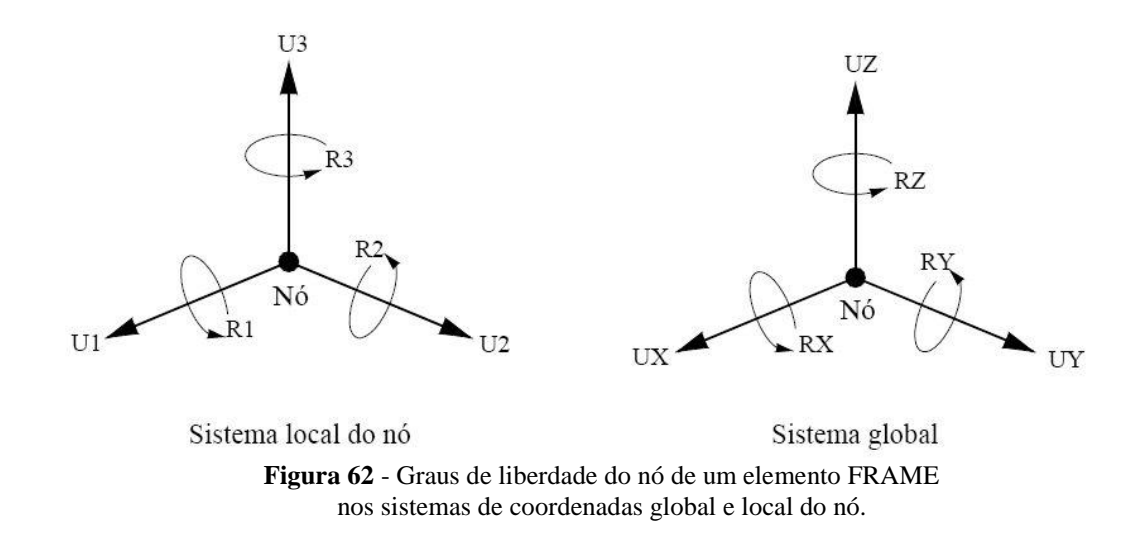